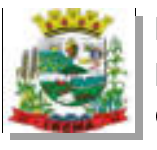

 $\overline{a}$ 

## ESTADO DO PARANÁ PREFEITURA MUNICIPAL DE IBEMA Conciliação Bancária

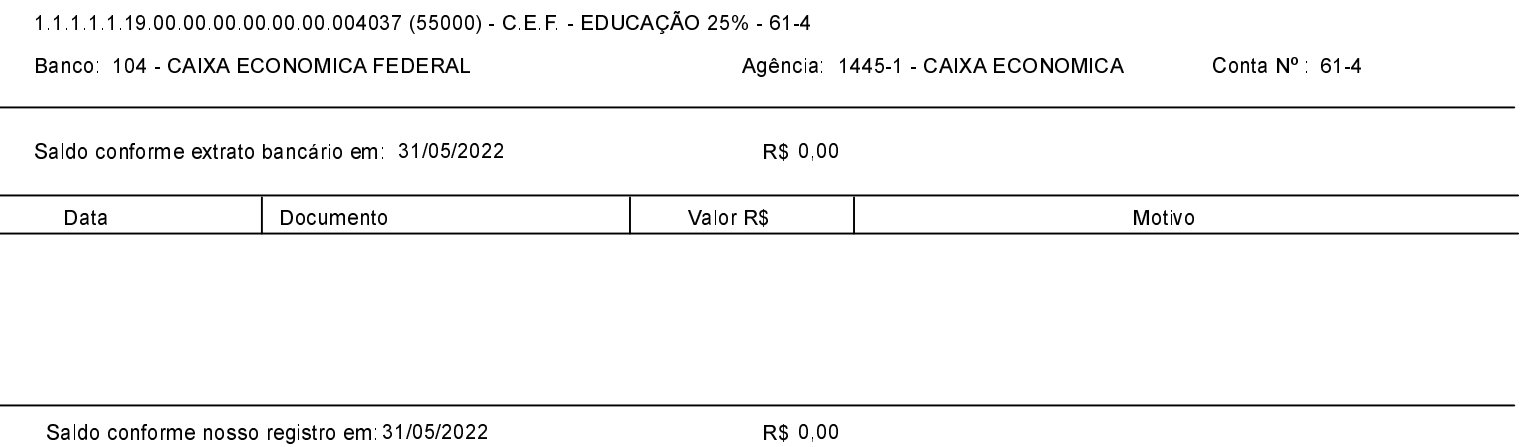

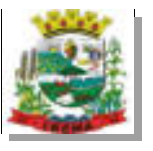

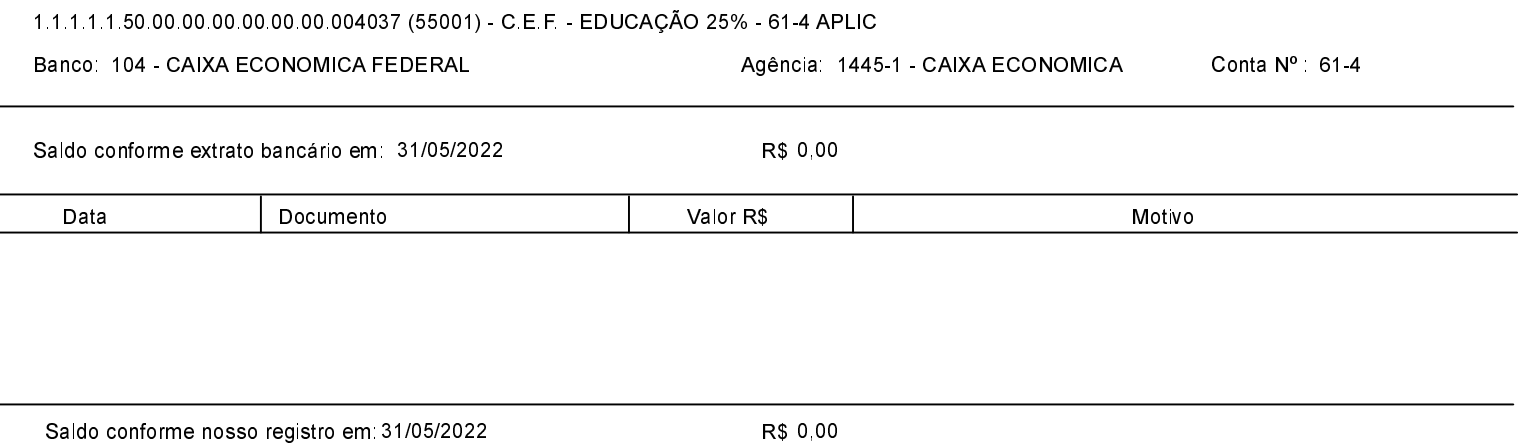

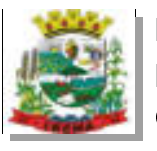

 $\overline{a}$ 

## ESTADO DO PARANÁ PREFEITURA MUNICIPAL DE IBEMA Conciliação Bancária

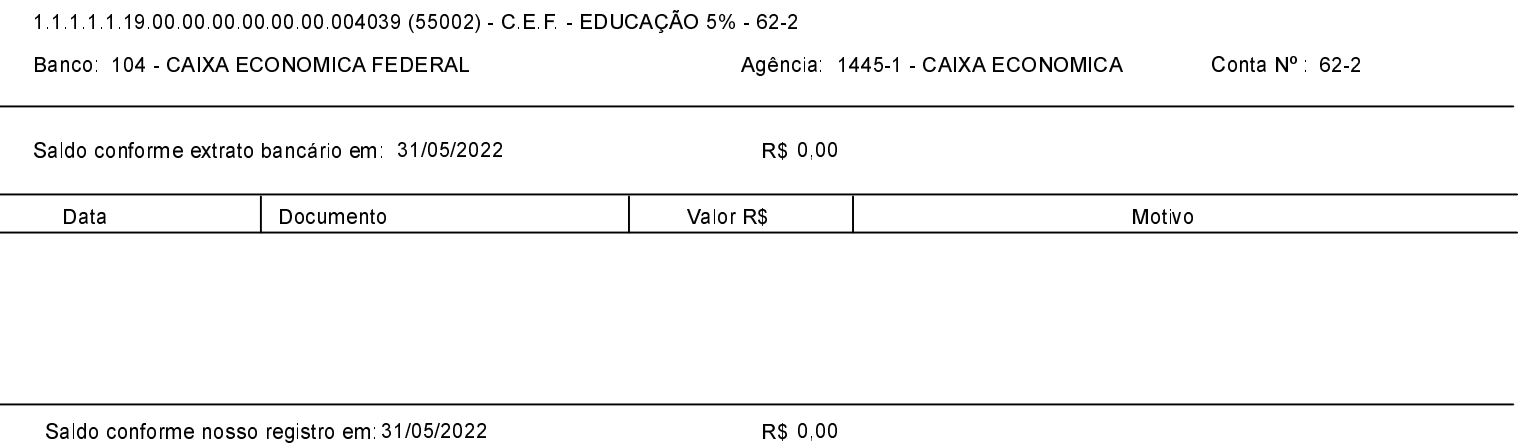

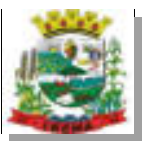

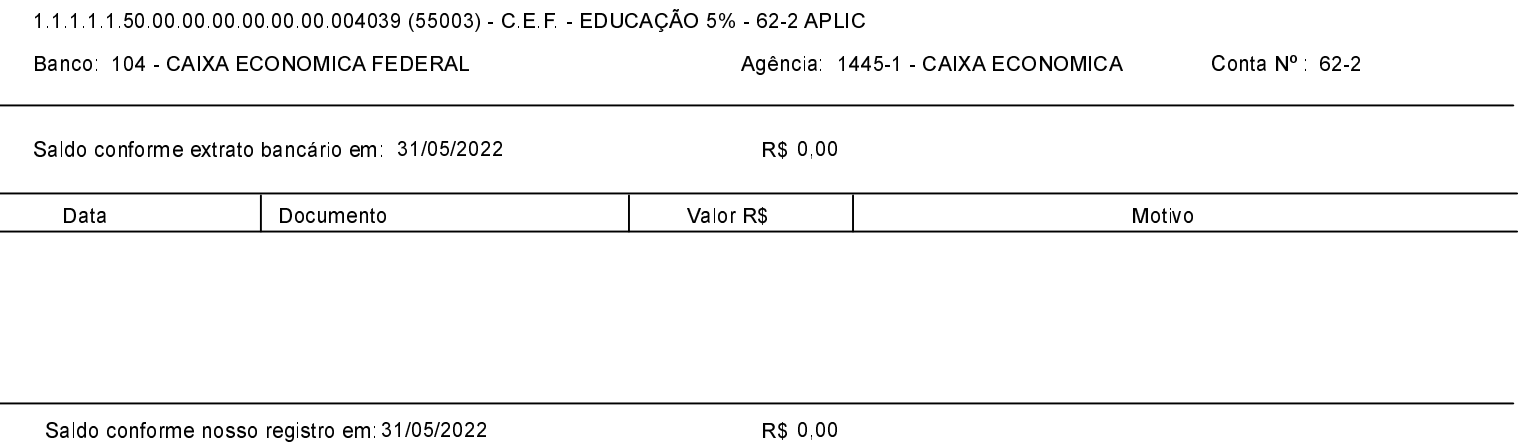

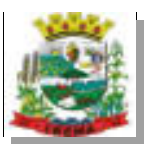

l,

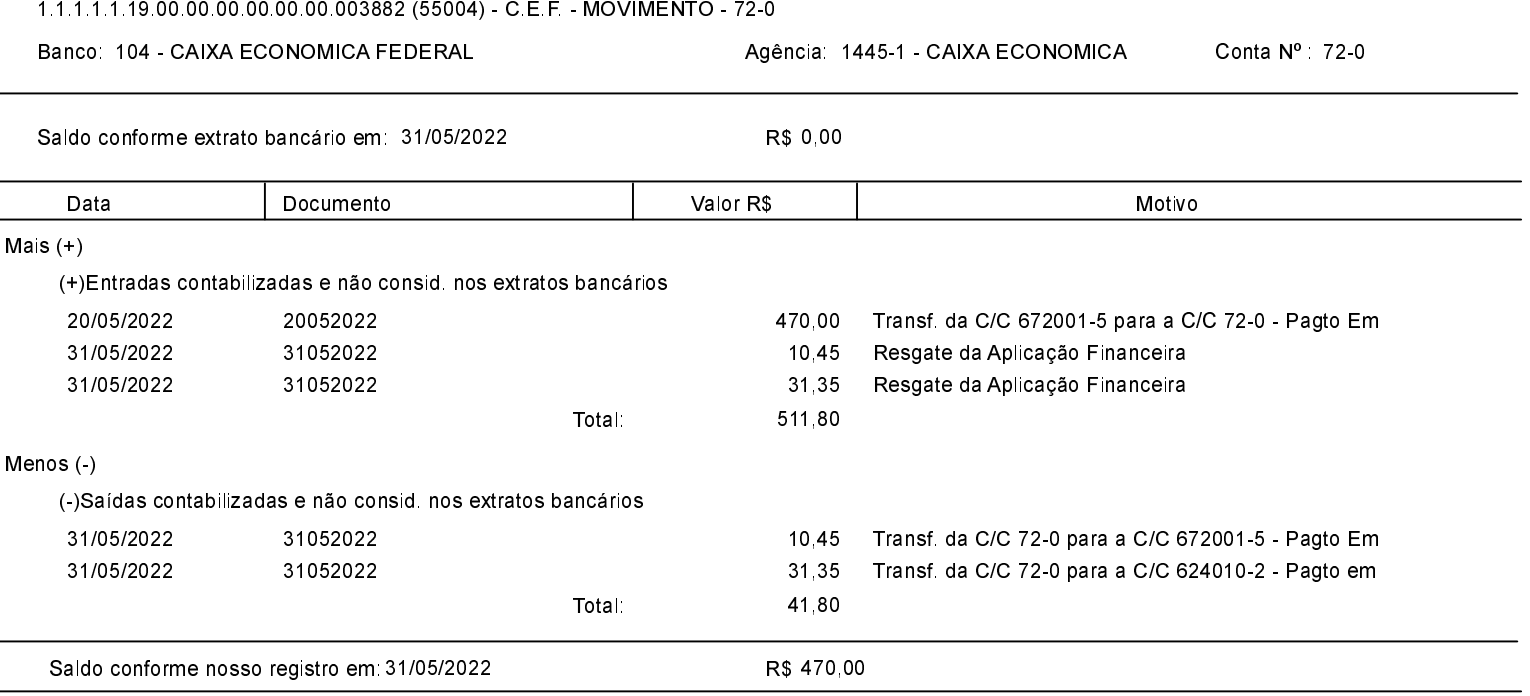

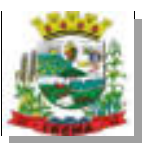

l.

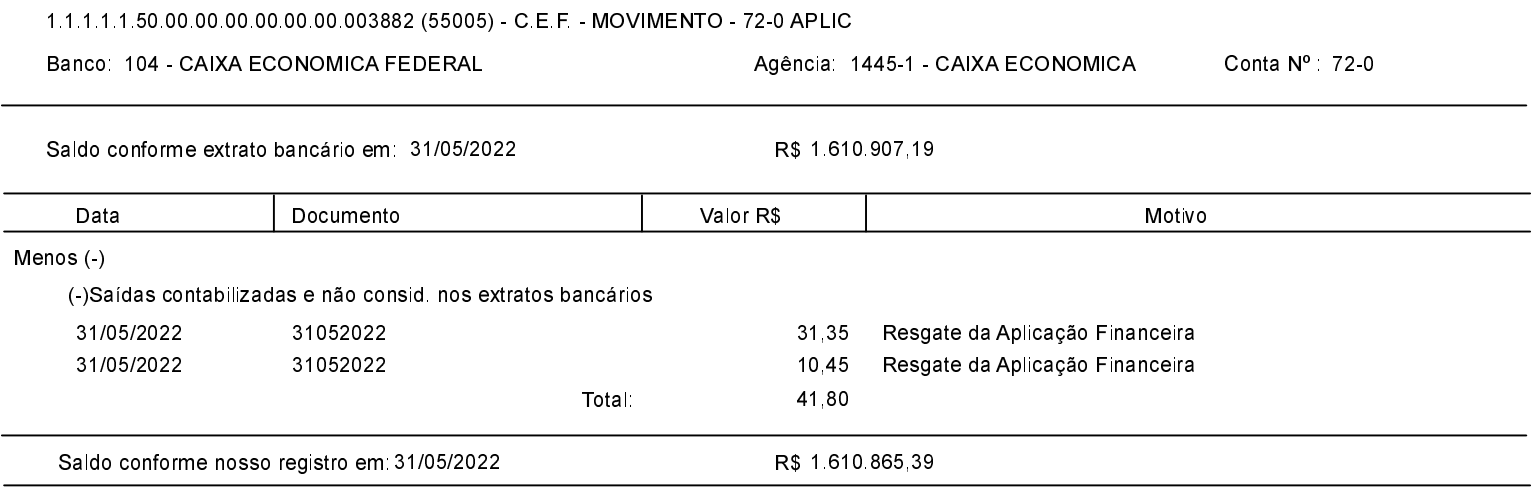

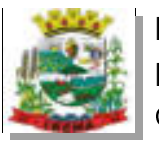

 $\overline{a}$ 

## ESTADO DO PARANÁ PREFEITURA MUNICIPAL DE IBEMA Conciliação Bancária

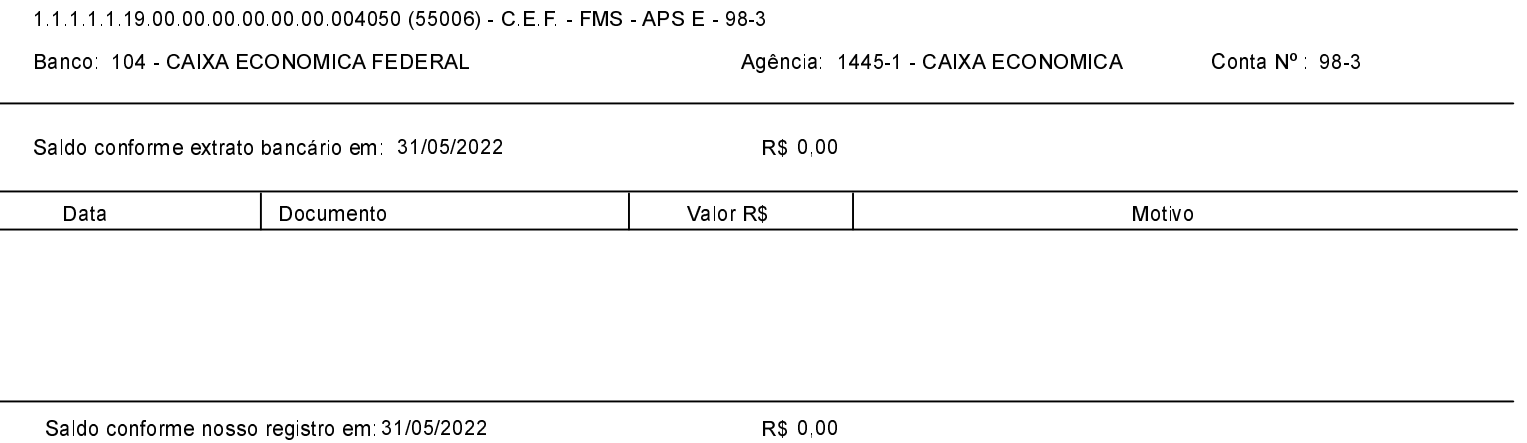

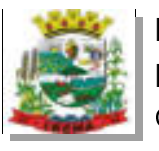

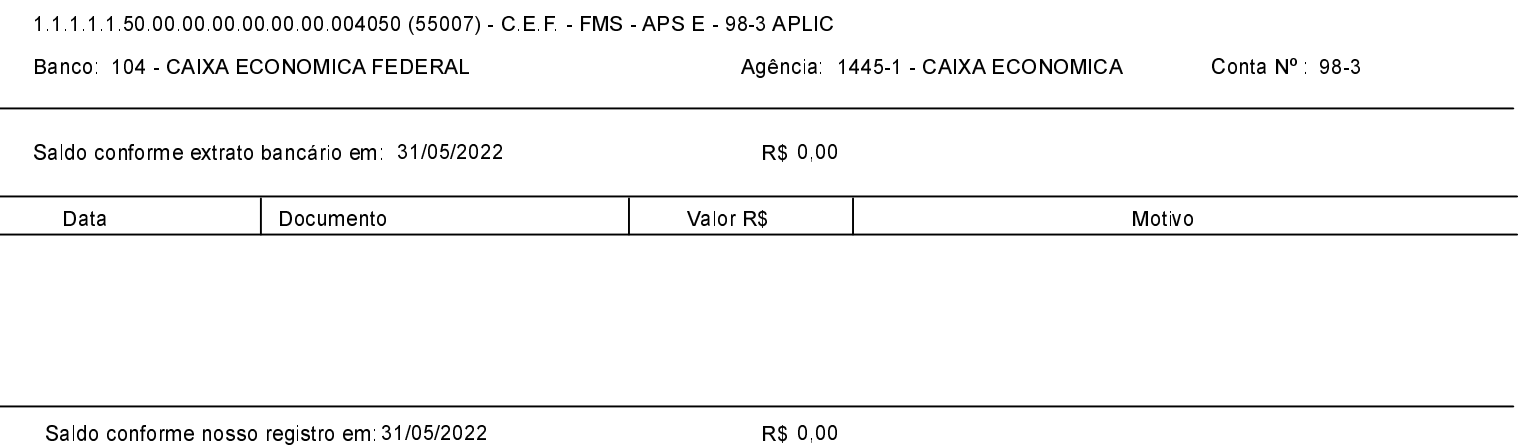

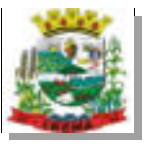

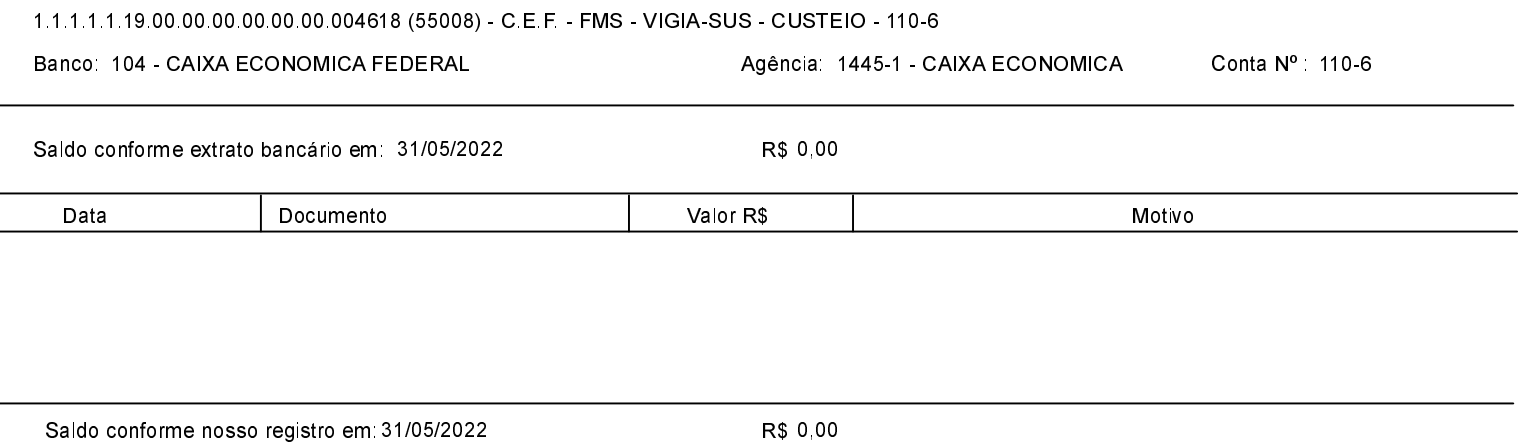

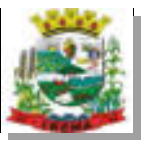

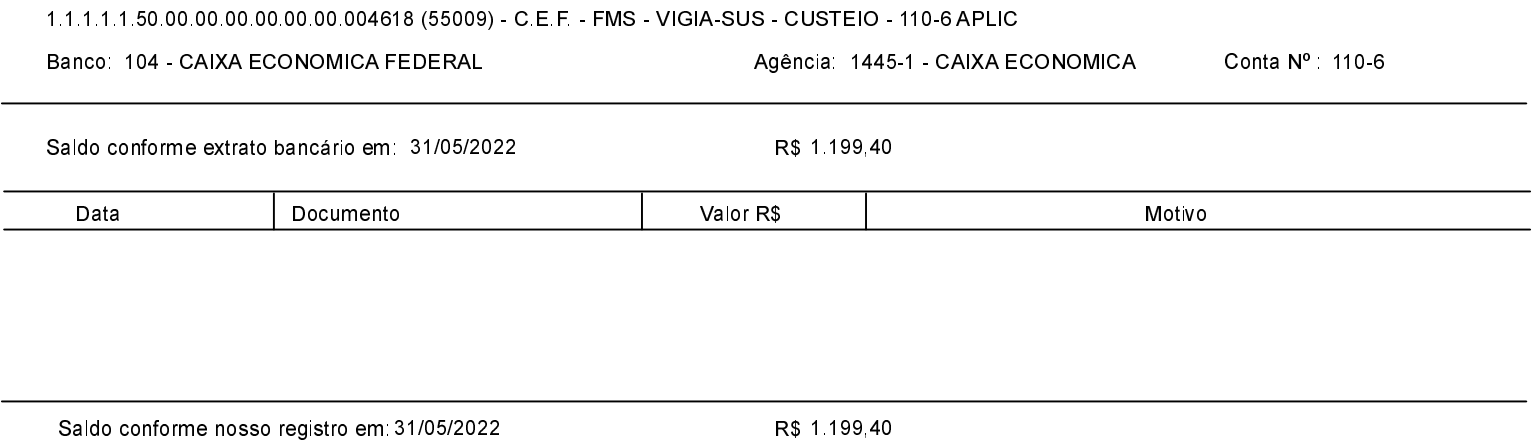

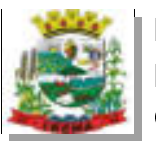

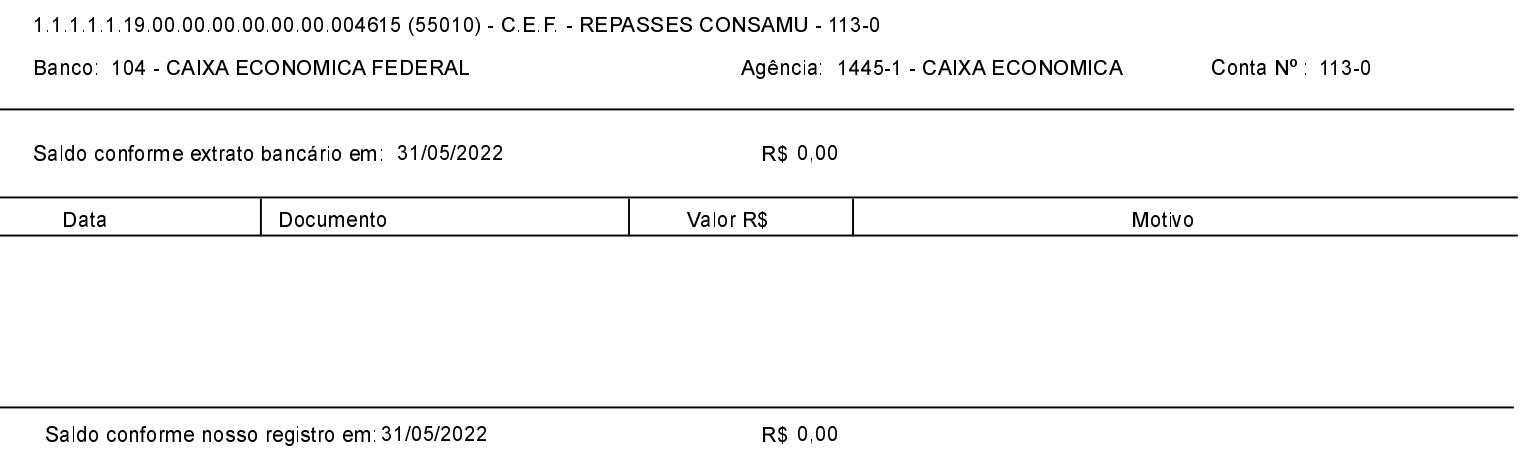

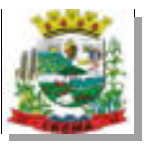

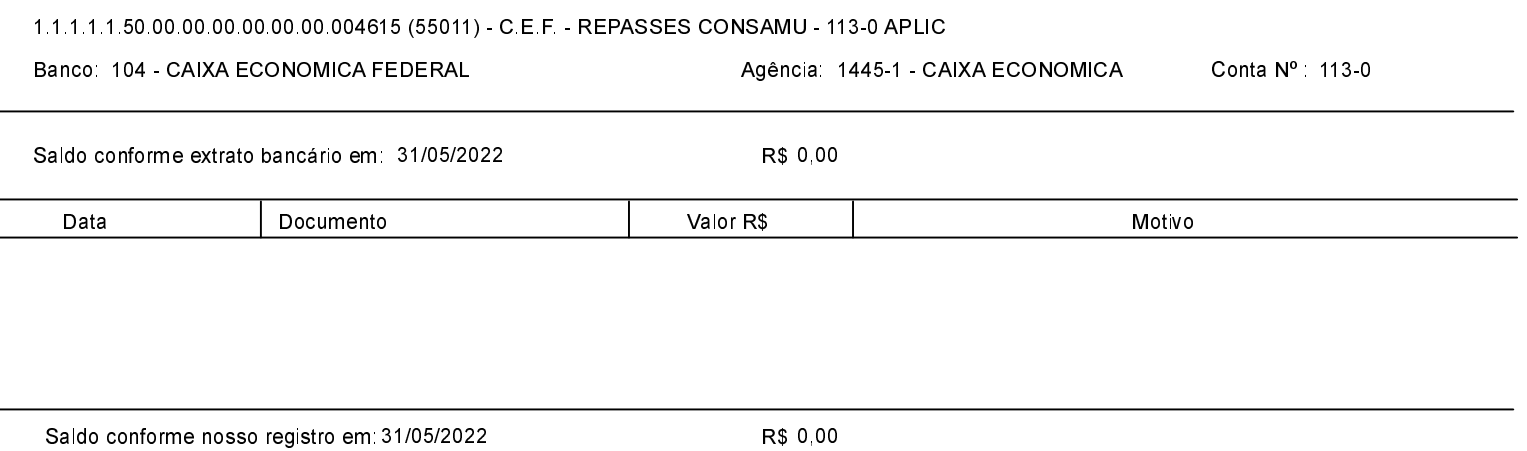

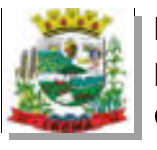

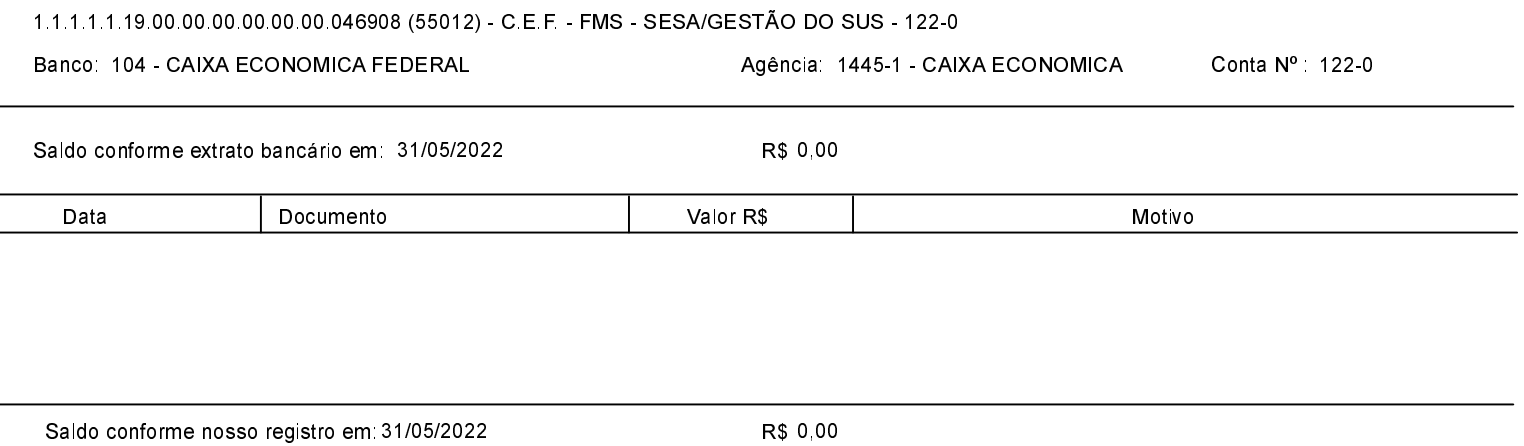

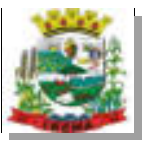

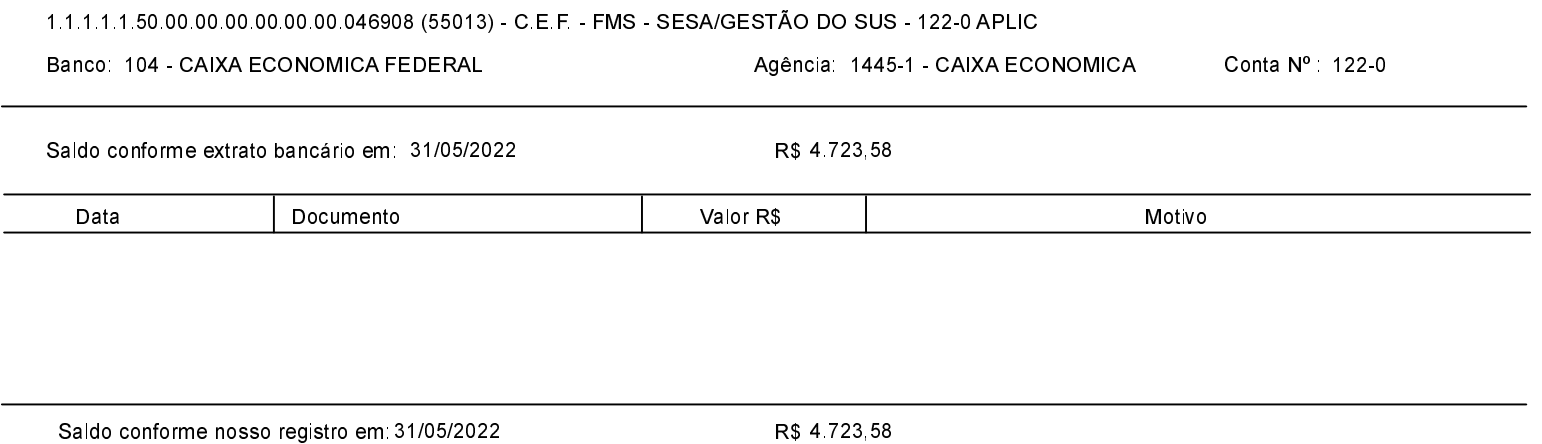

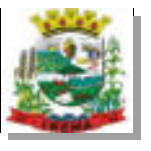

L

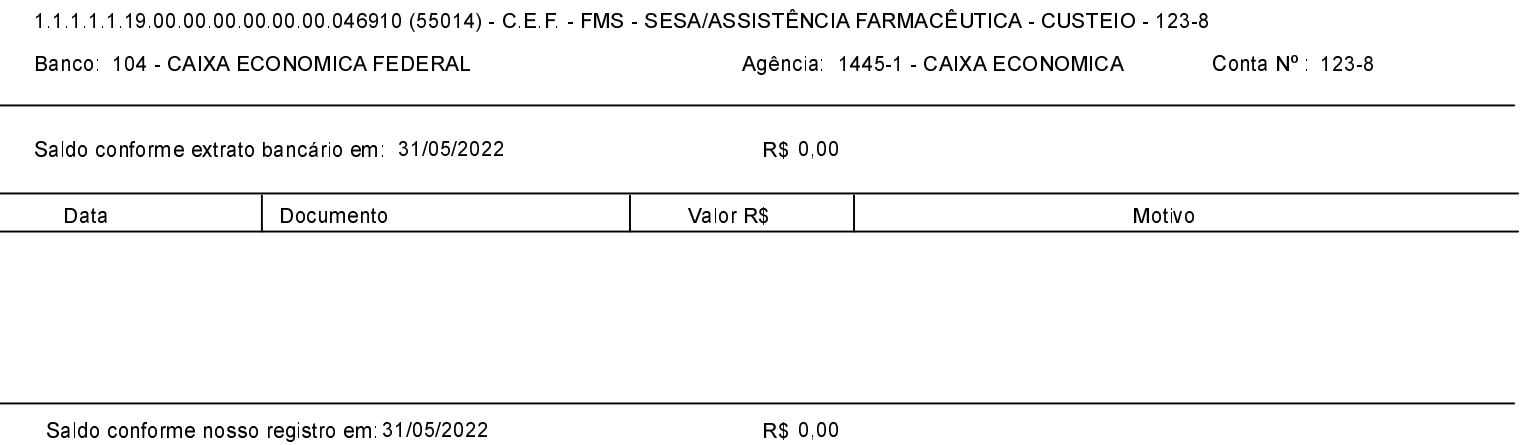

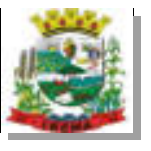

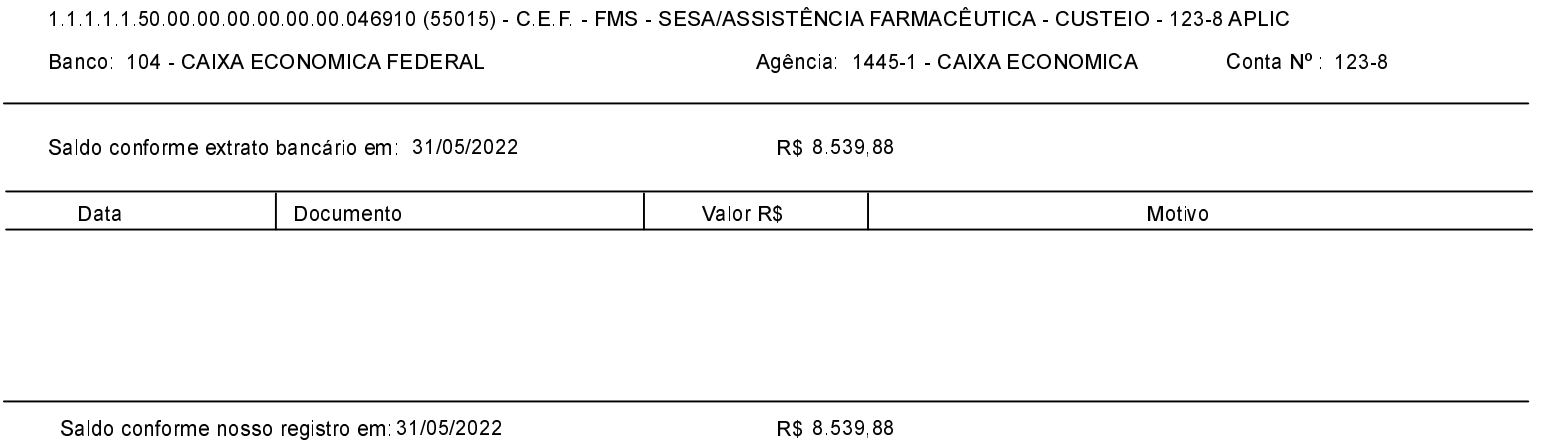

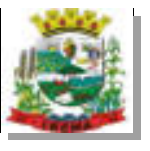

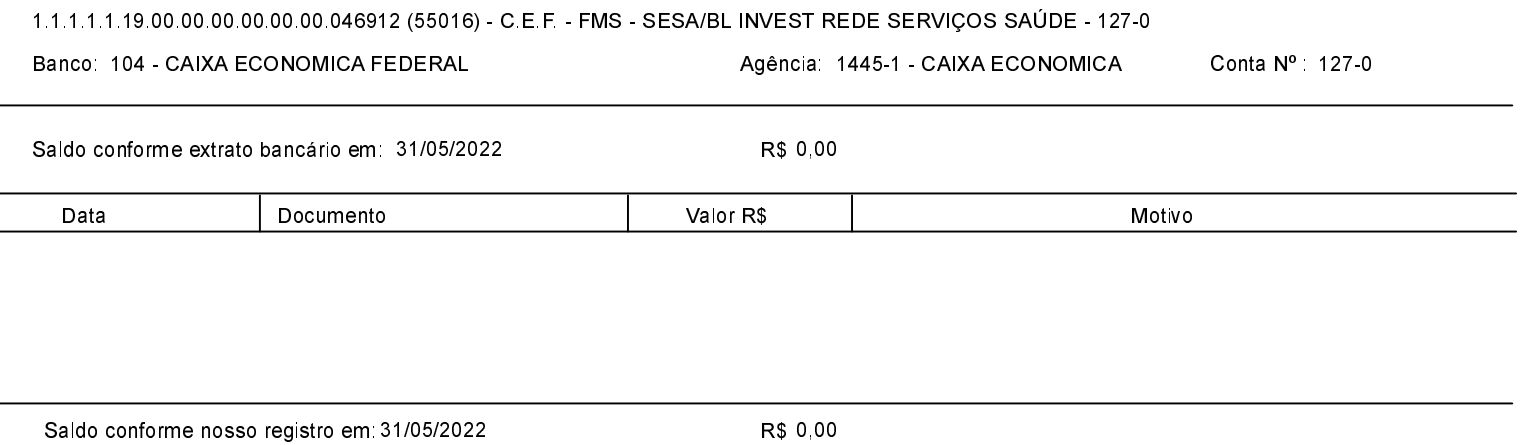

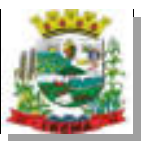

L

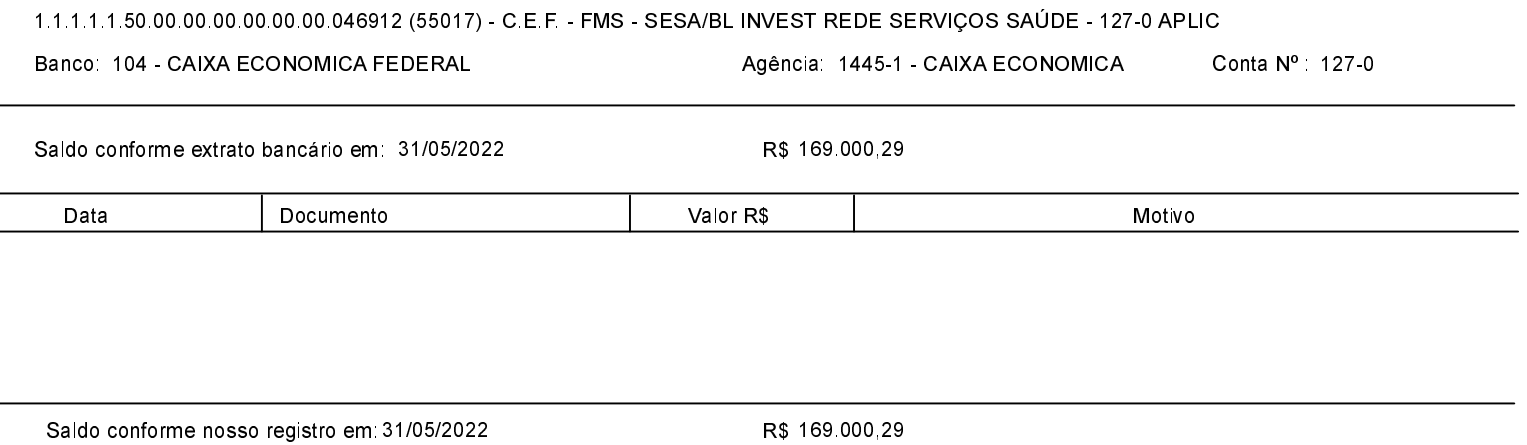

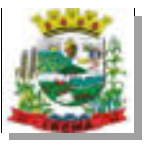

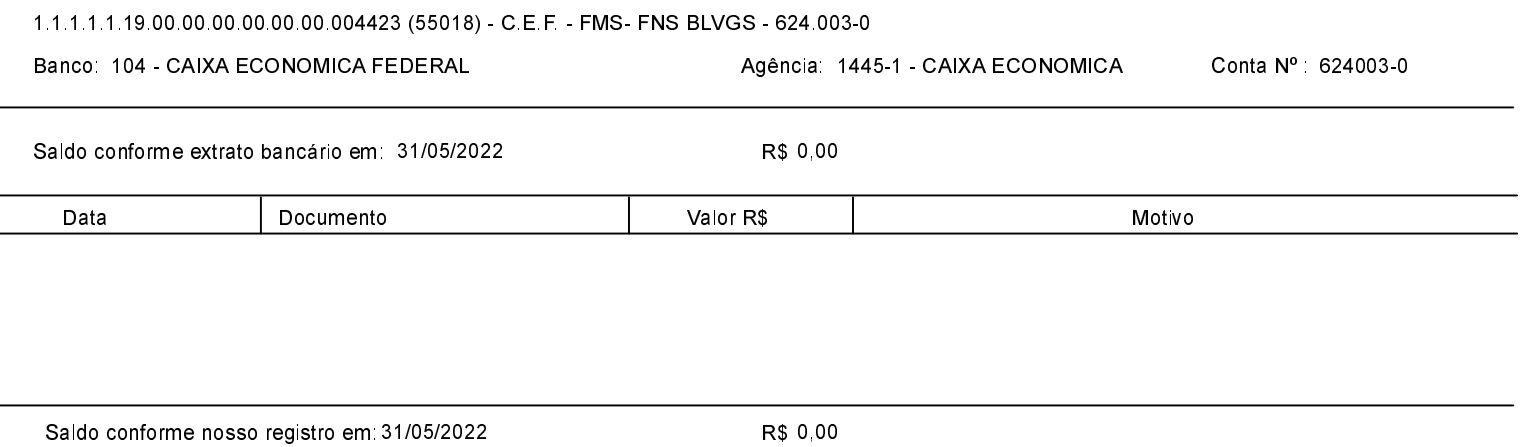

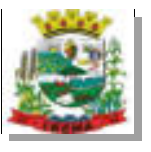

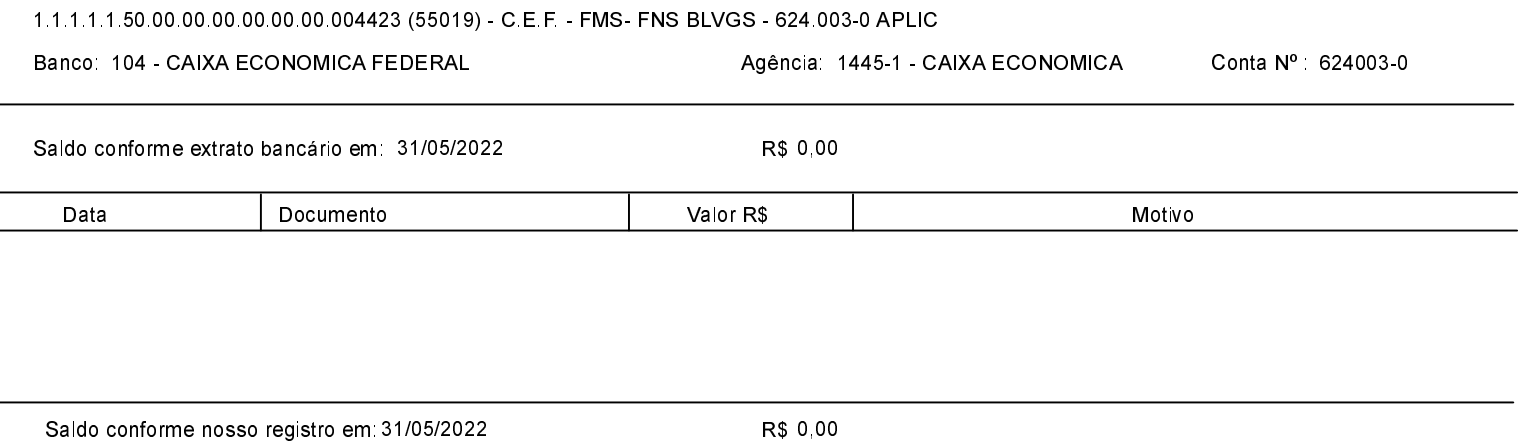

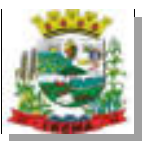

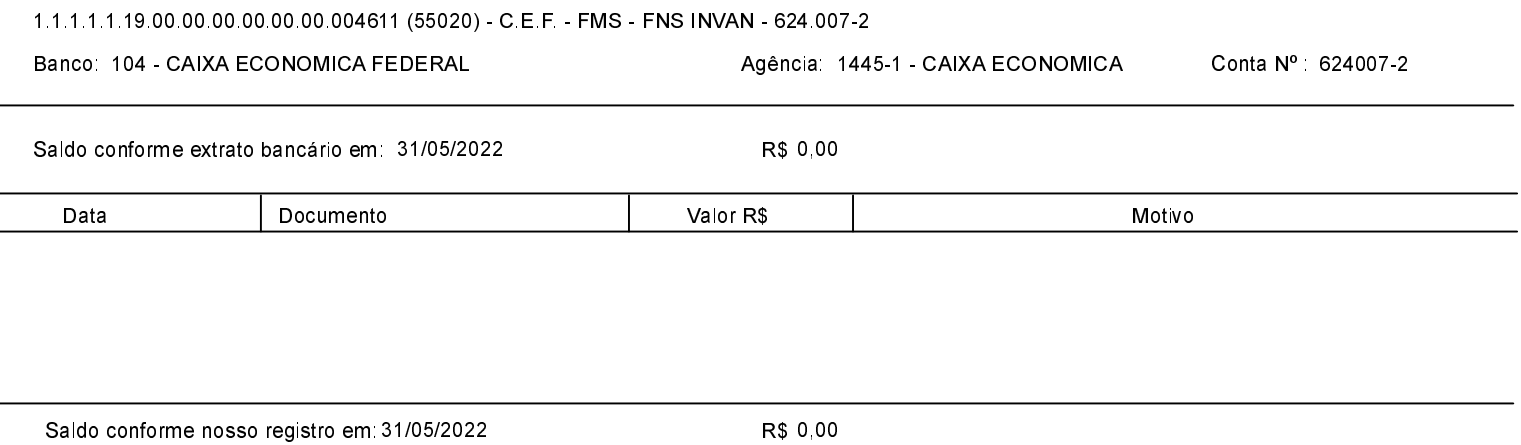

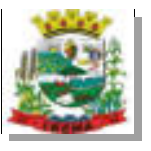

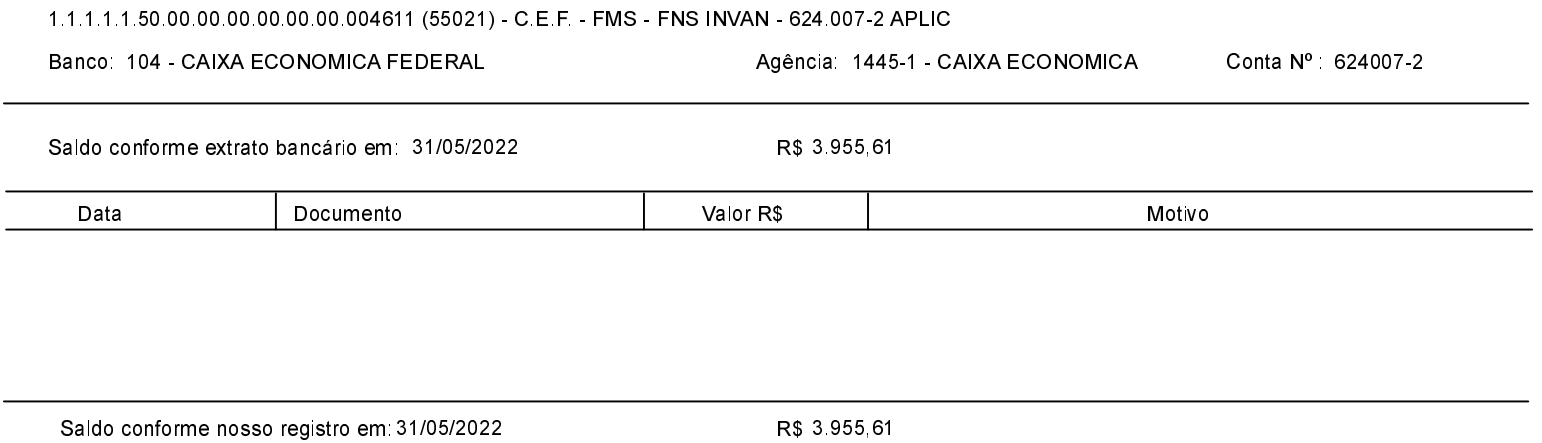

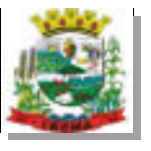

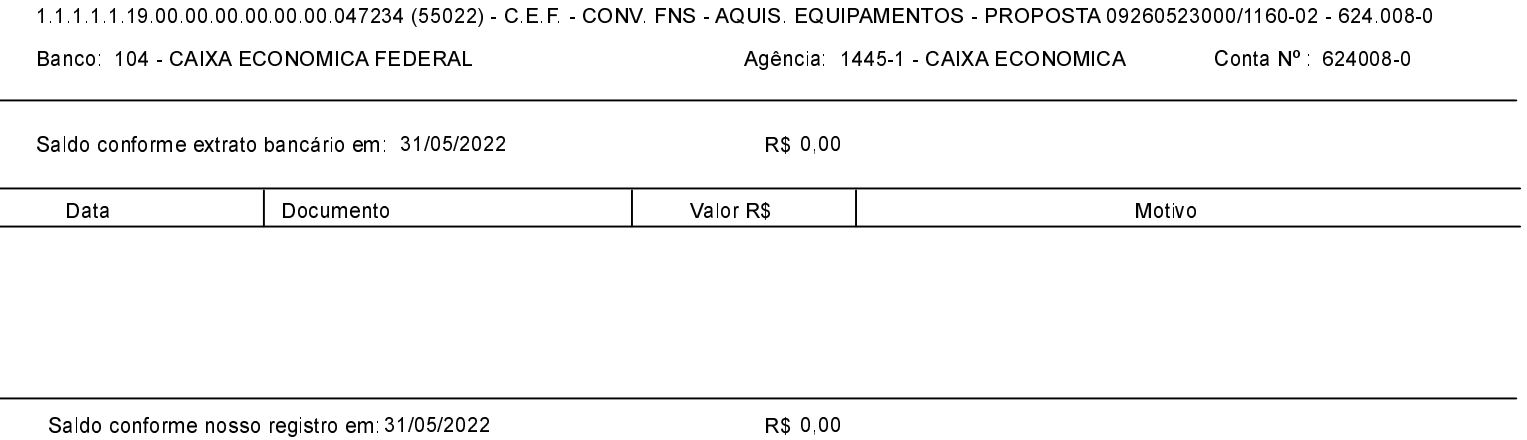

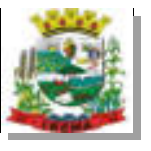

L

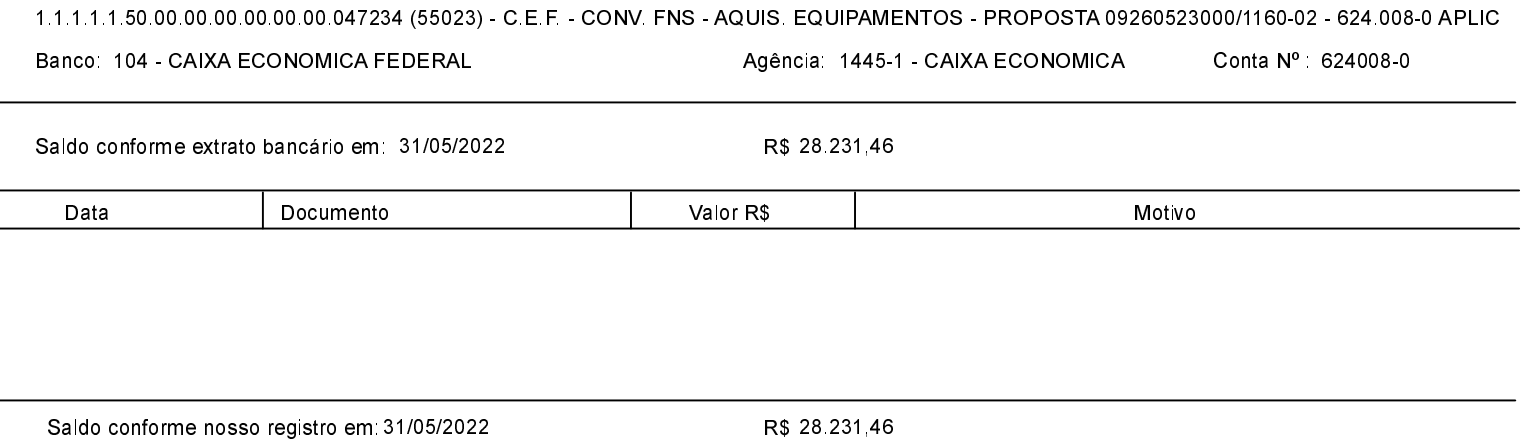

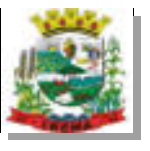

L

 $\overline{a}$ 

Saldo conforme nosso registro em 31/05/2022

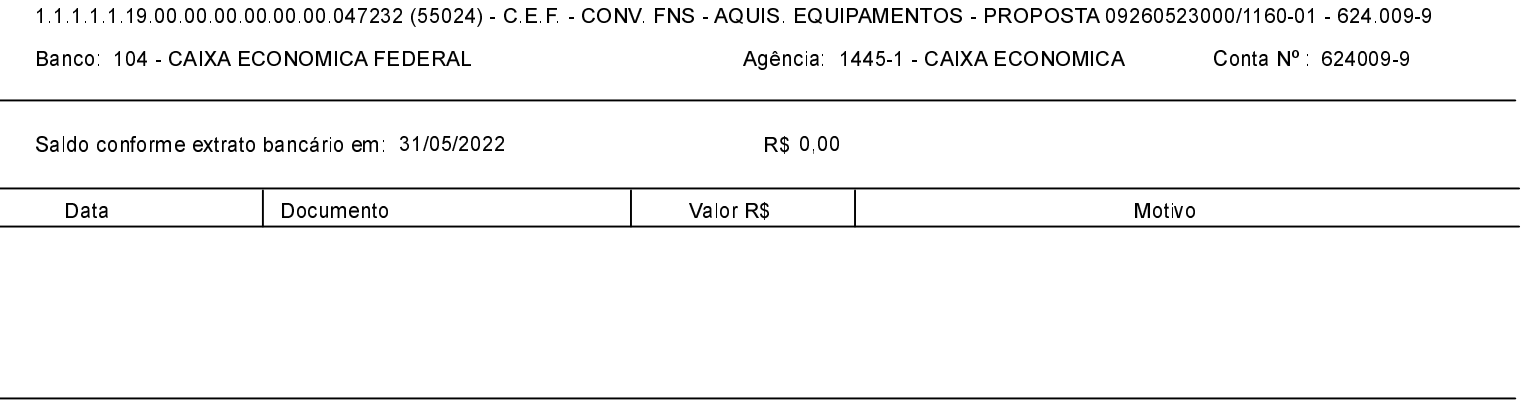

R\$ 0,00

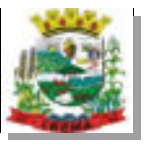

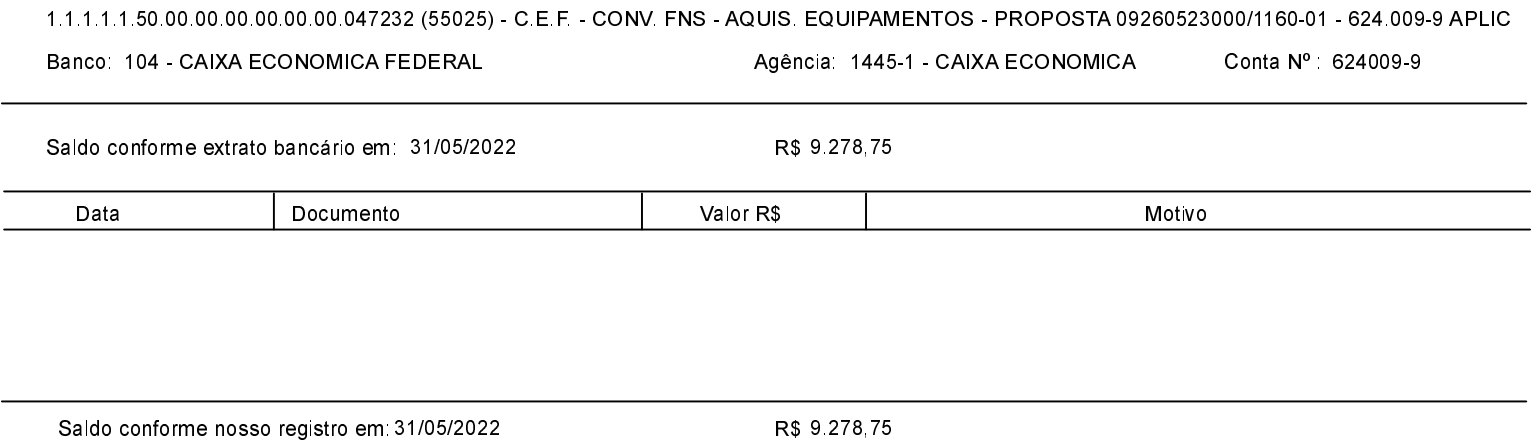

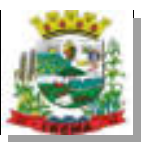

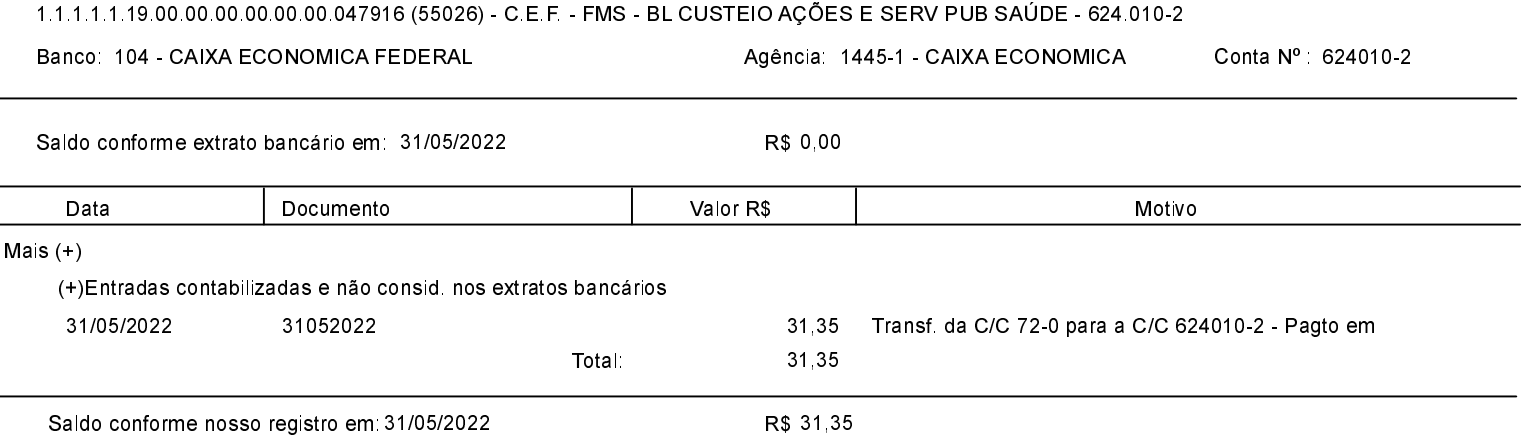

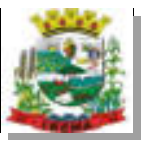

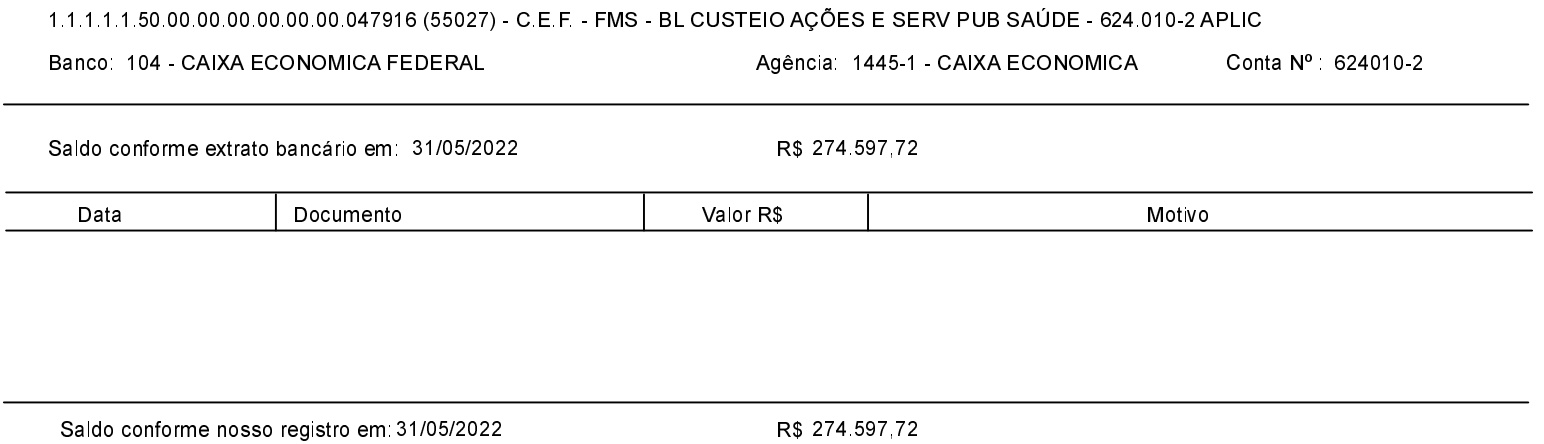

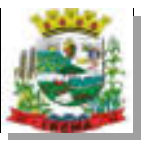

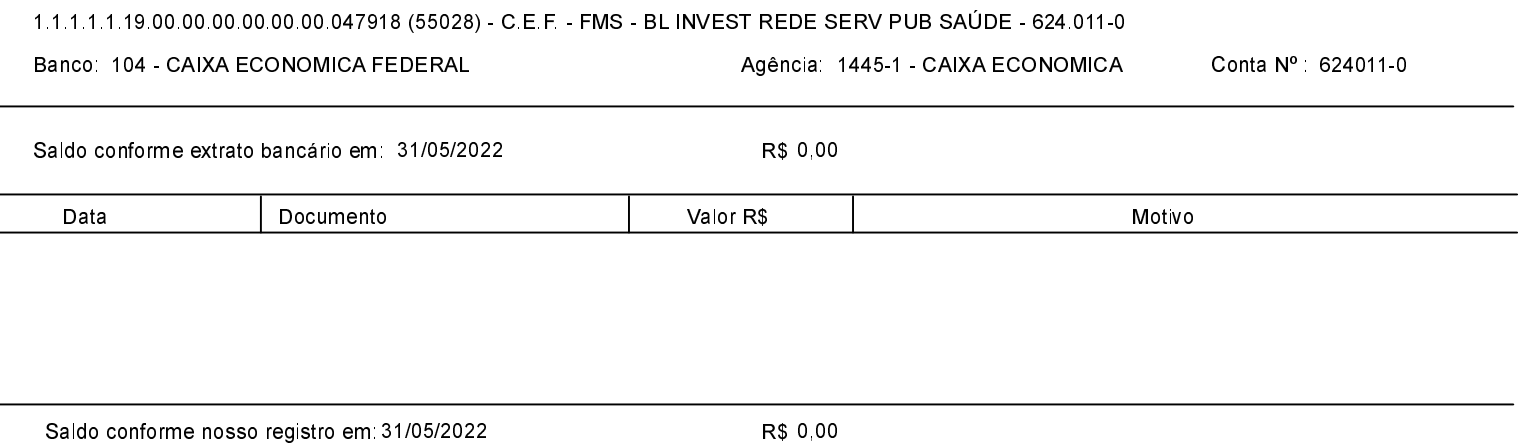

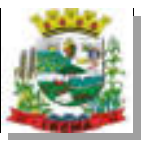

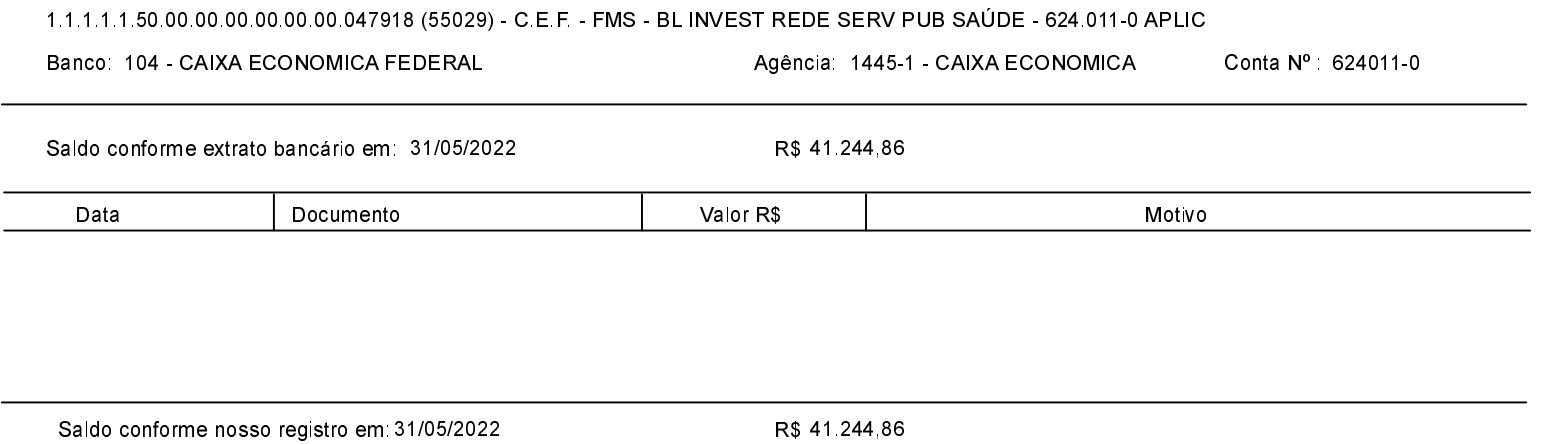

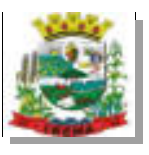

 $\overline{a}$  $\overline{a}$ 

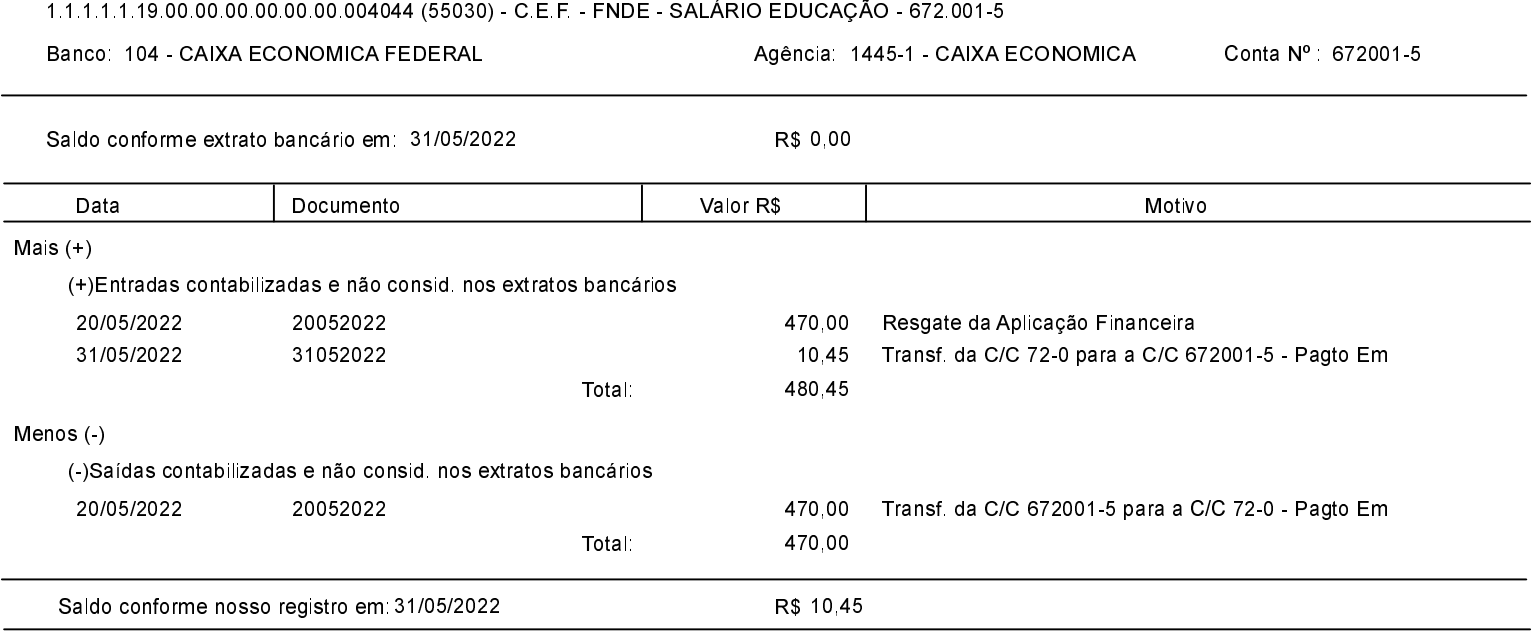

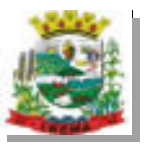

l.

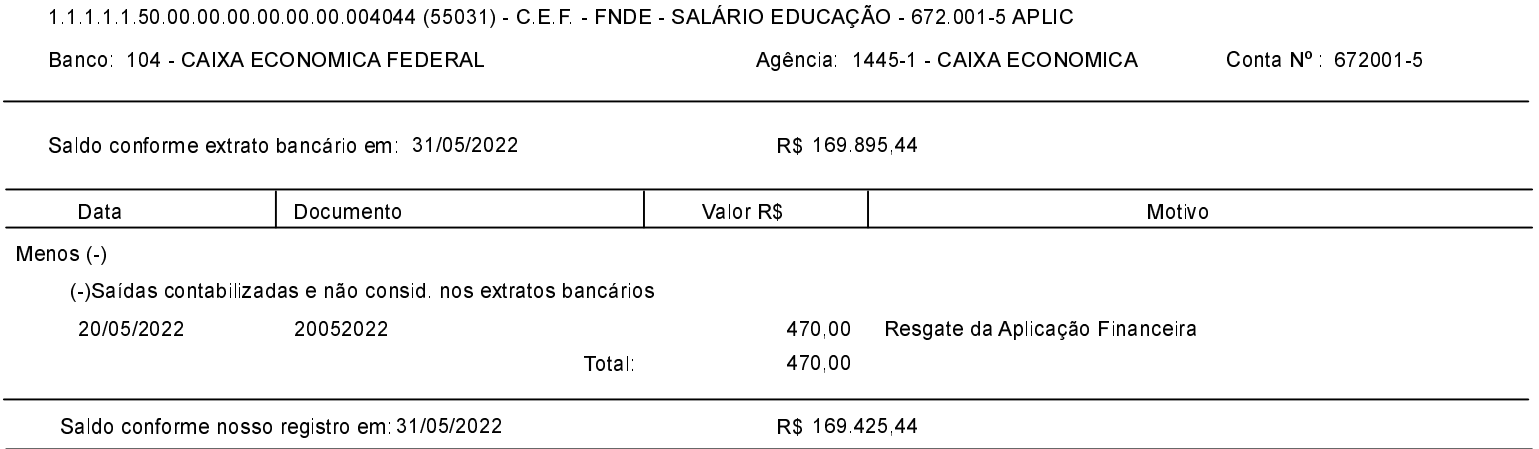

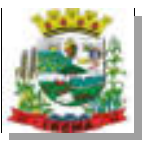

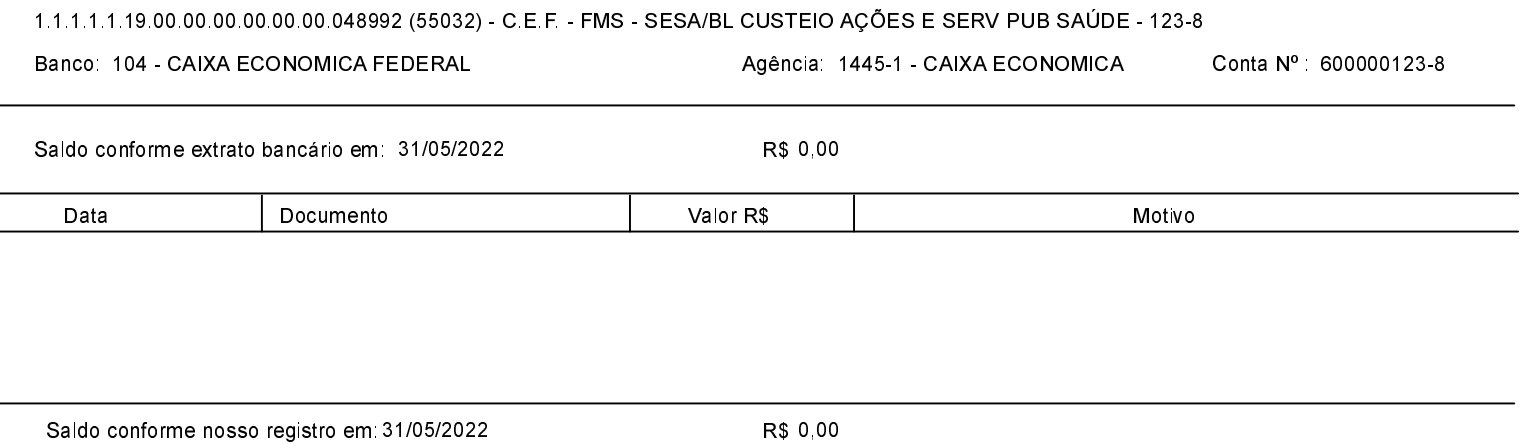

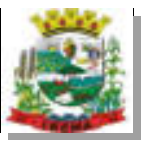

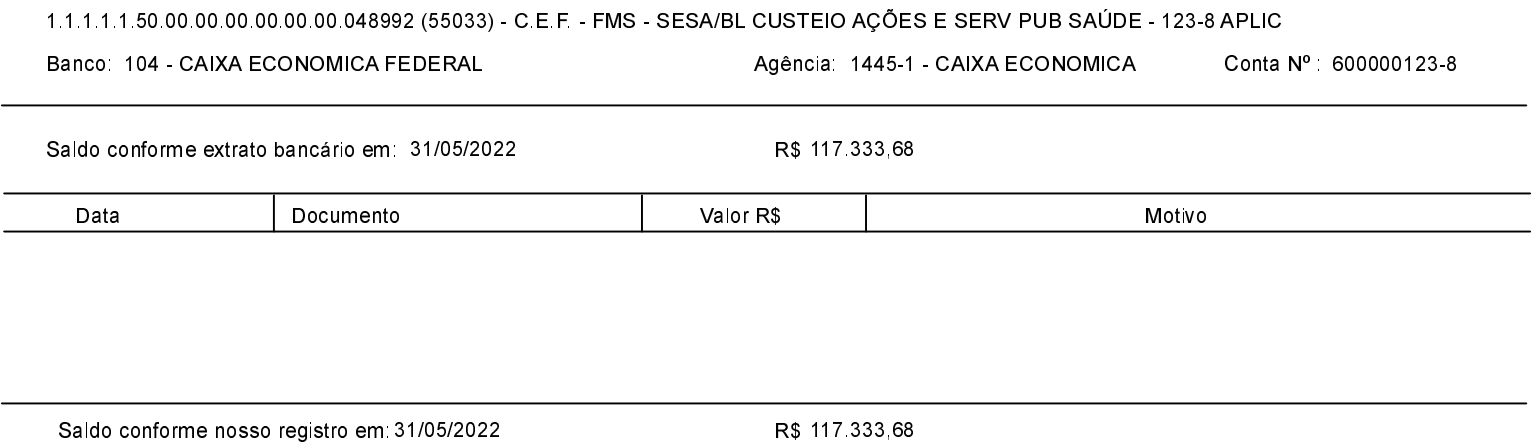

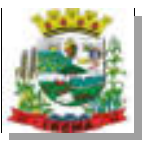

L

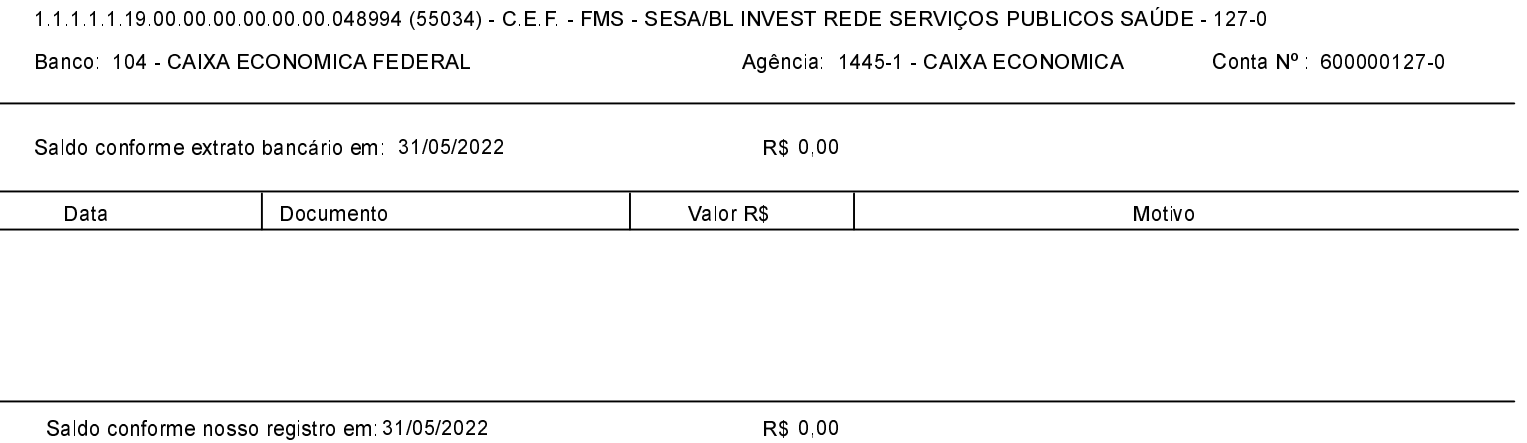

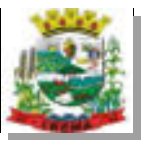

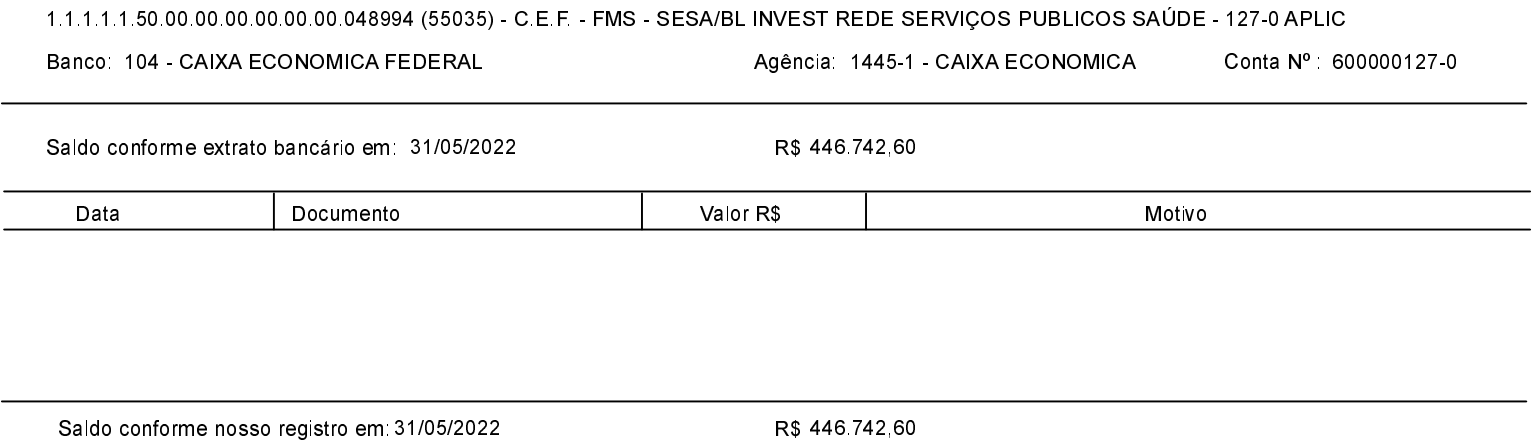
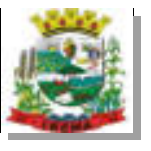

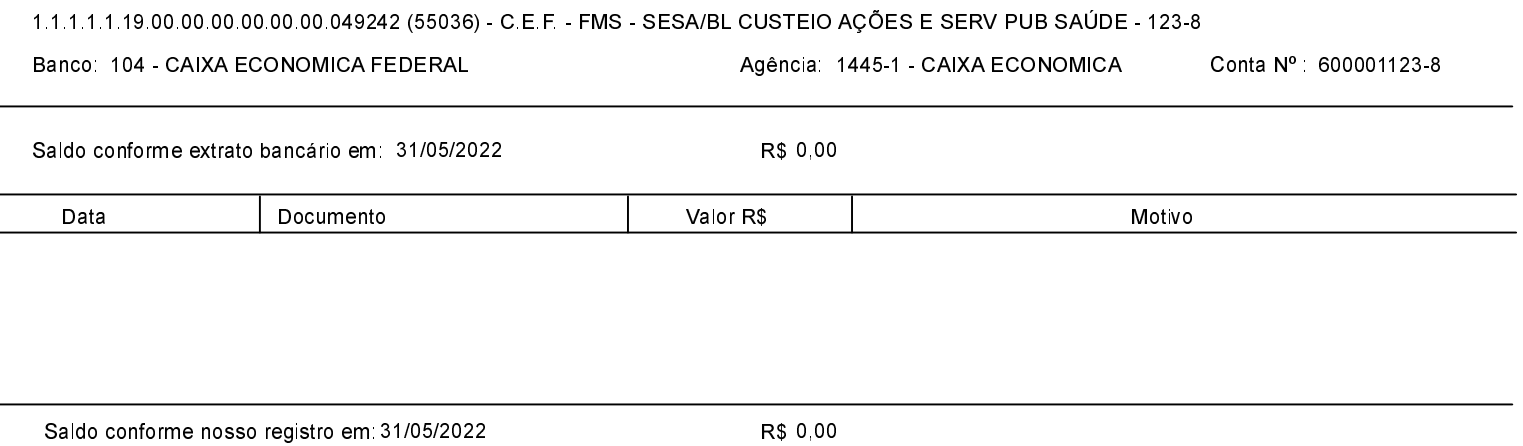

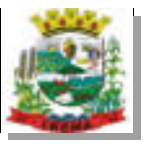

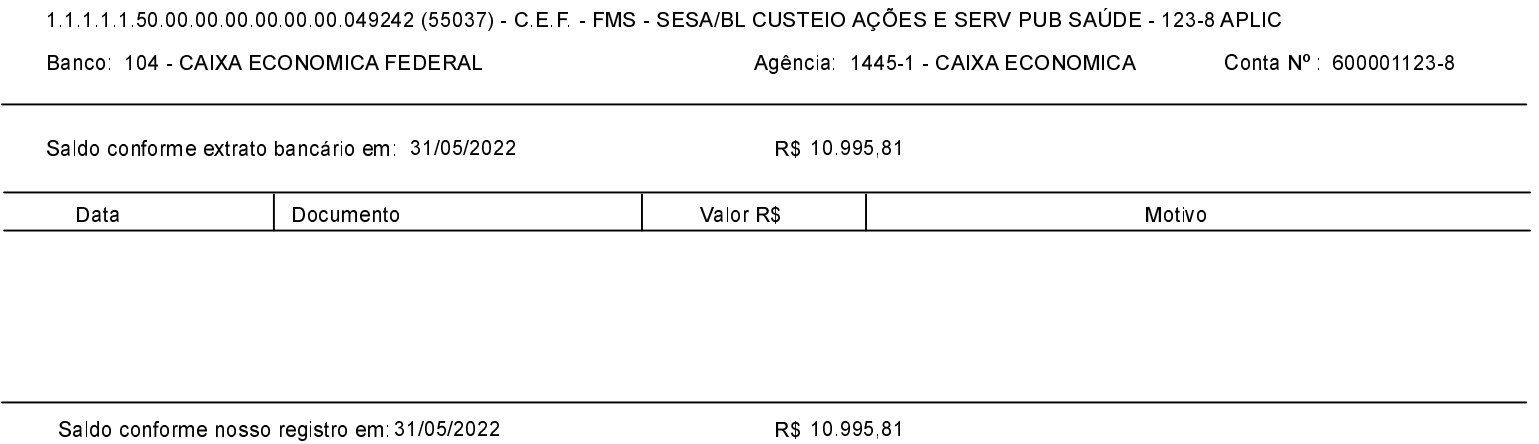

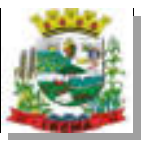

 $\overline{a}$ 

Saldo conforme nosso registro em 31/05/2022

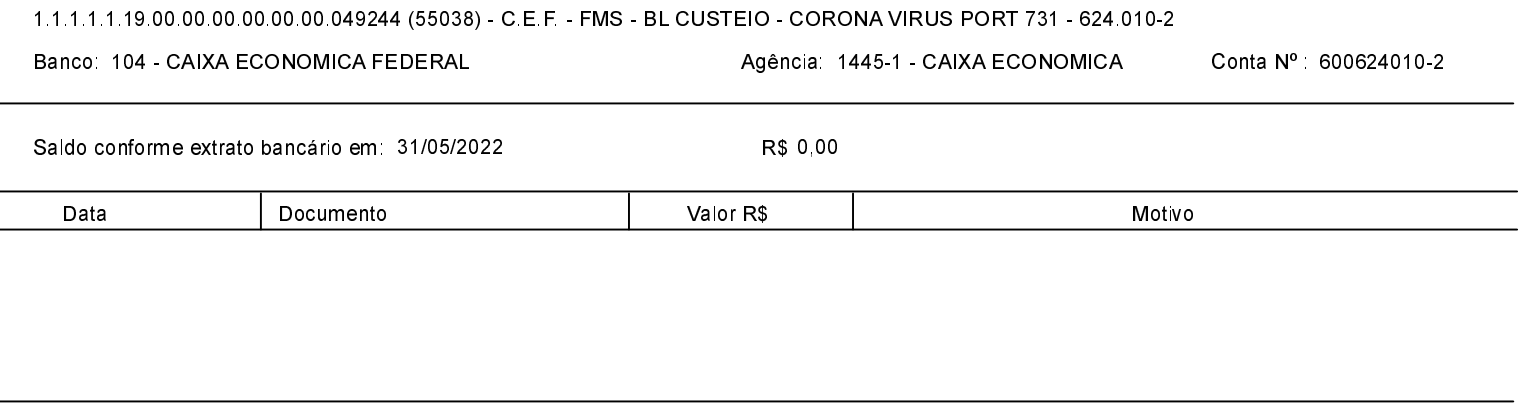

R\$ 0,00

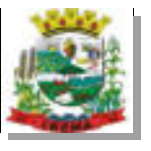

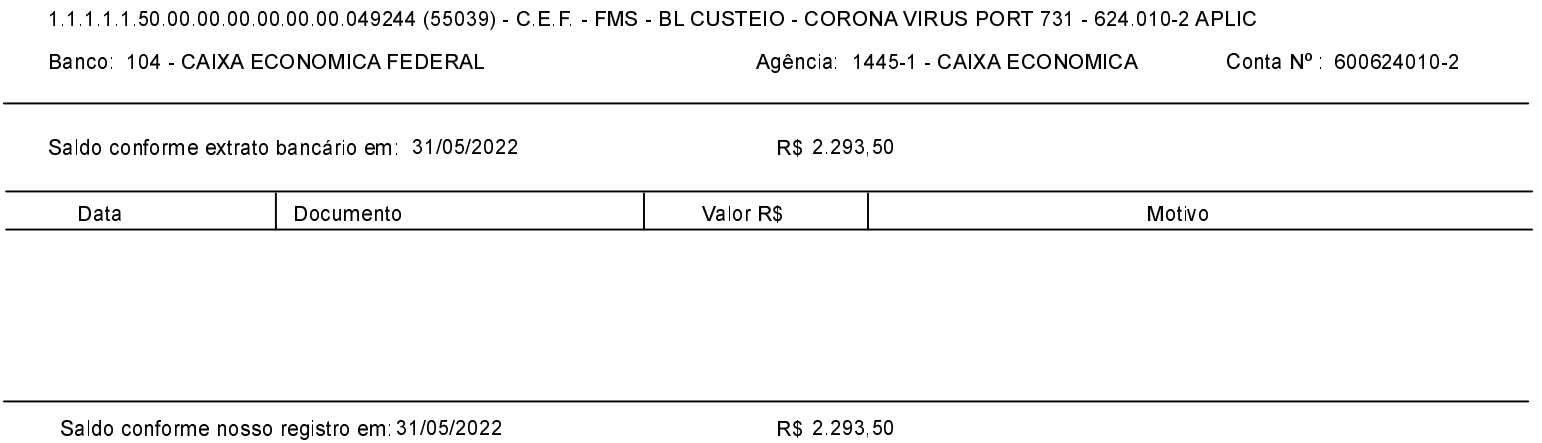

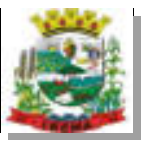

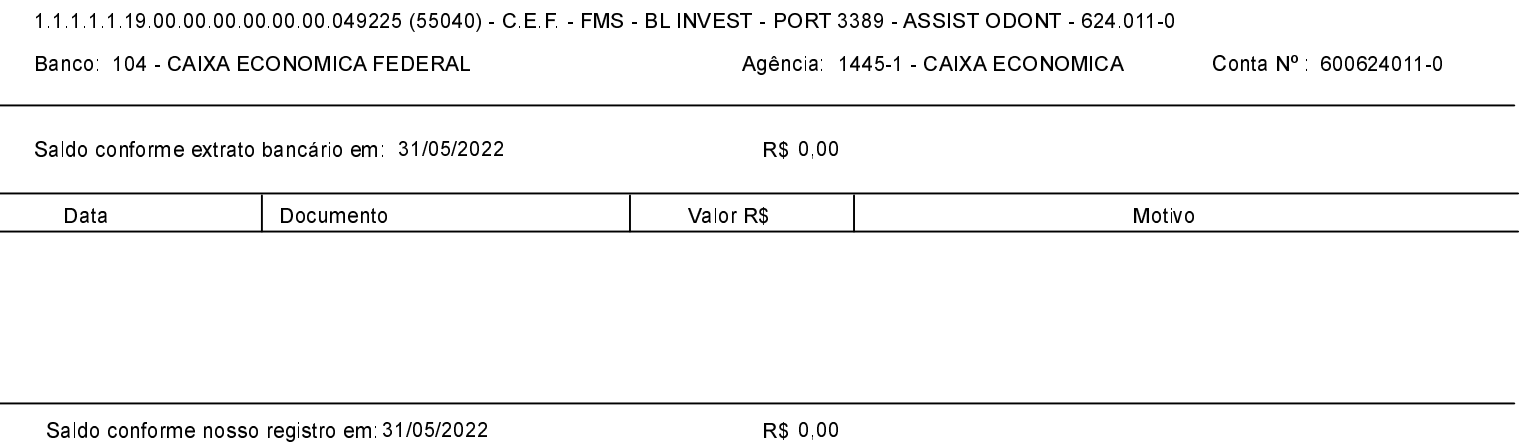

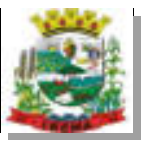

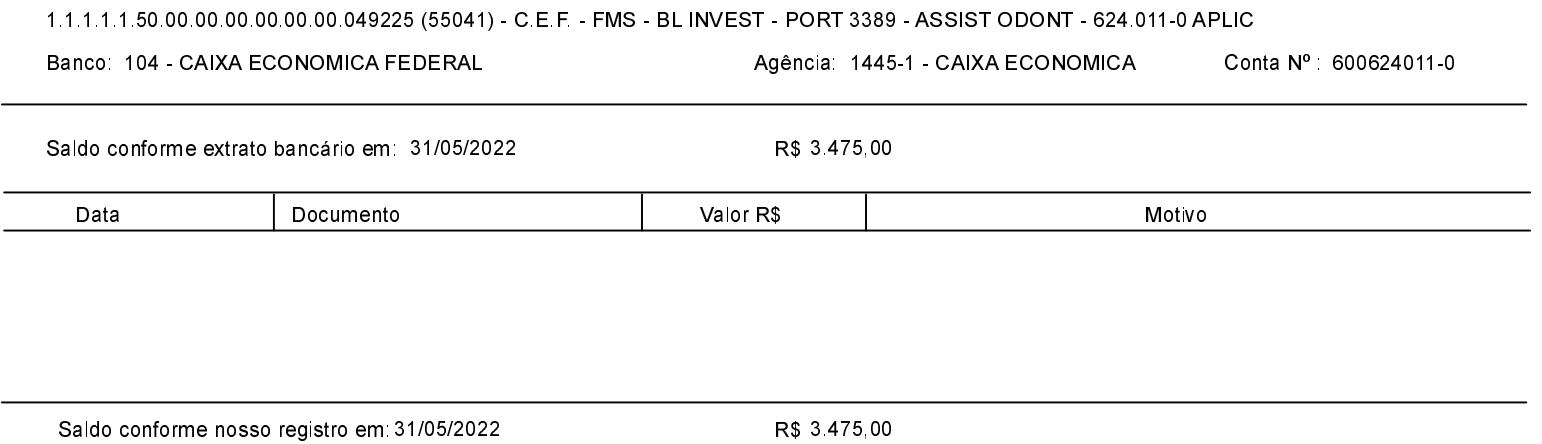

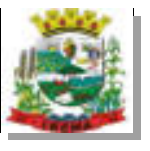

 $\overline{a}$ 

Saldo conforme nosso registro em 31/05/2022

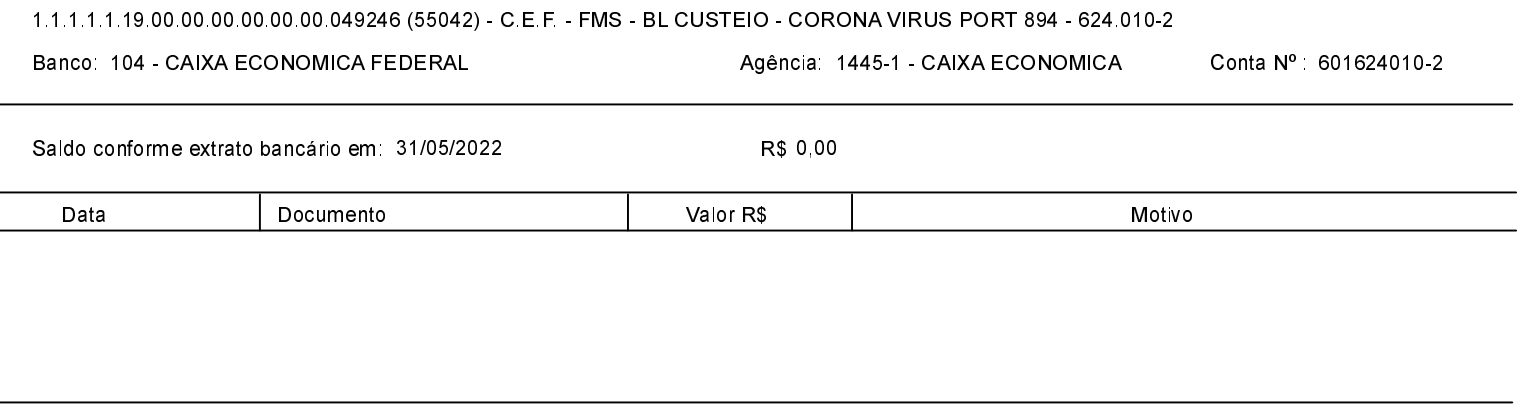

R\$ 0,00

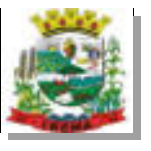

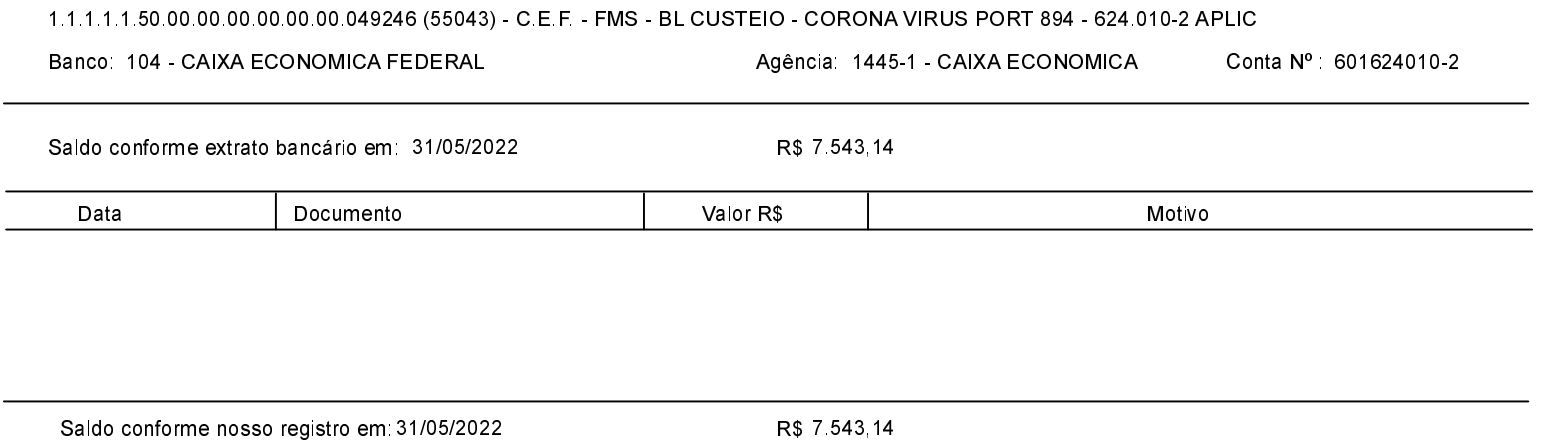

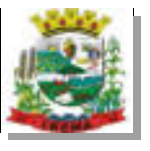

 $\overline{a}$ 

Saldo conforme nosso registro em 31/05/2022

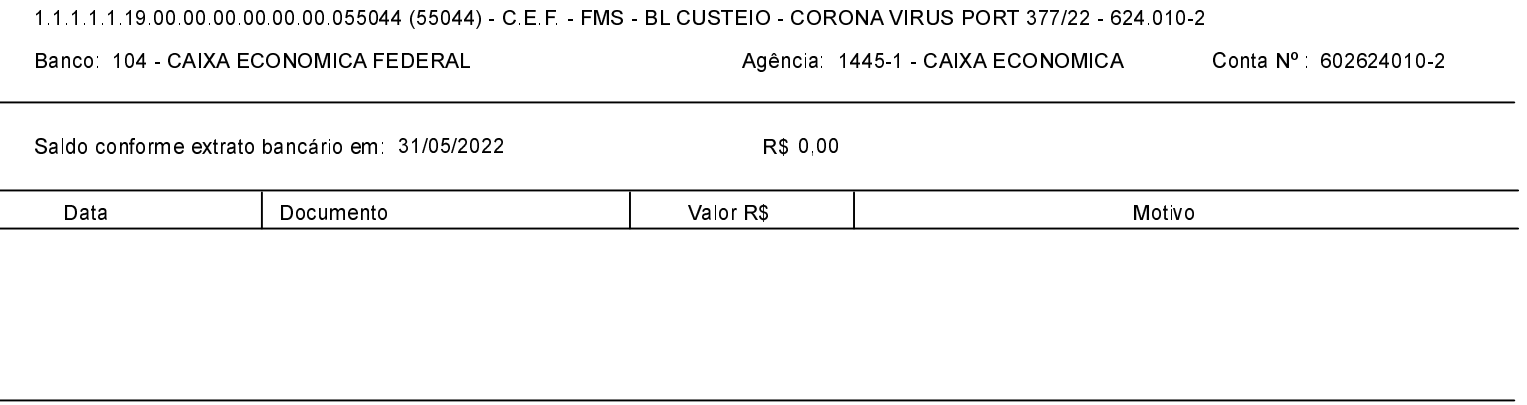

R\$ 0,00

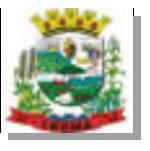

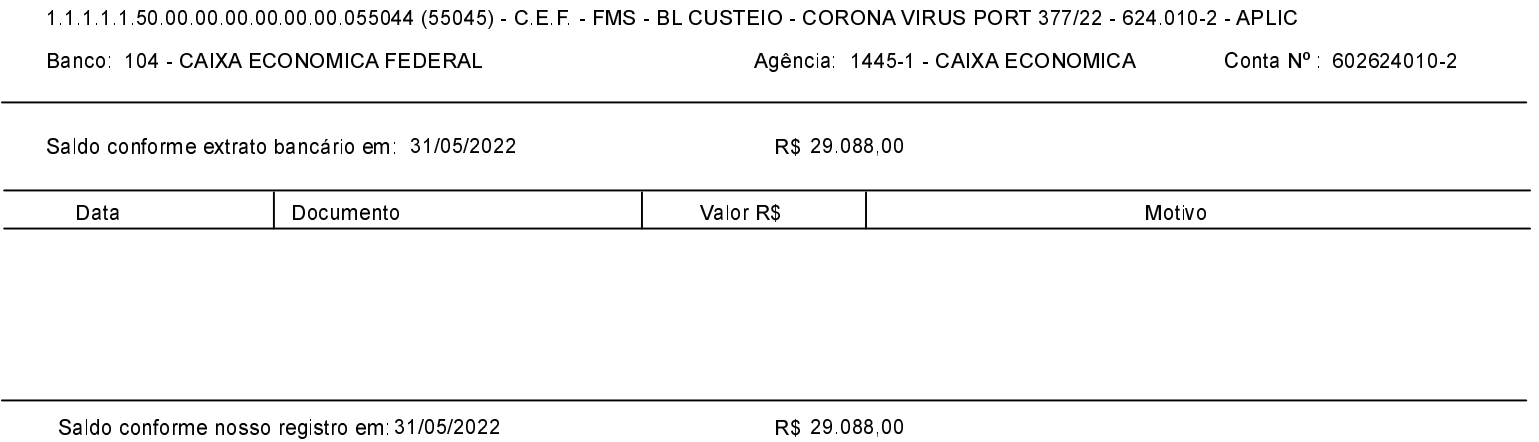

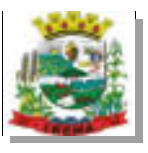

#### 1.1.1.1.1.19.00.00.00.00.00.00.003870 (56000) - B.B. - F.P.M. - 100-7

Banco: 1 - BANCO DO BRASIL S.A.

Agência: 1350-1 - AG.B.BRASIL GUARANIAÇI Conta Nº : 100-7

 $24/05/0000$ 

 $\sim$ 

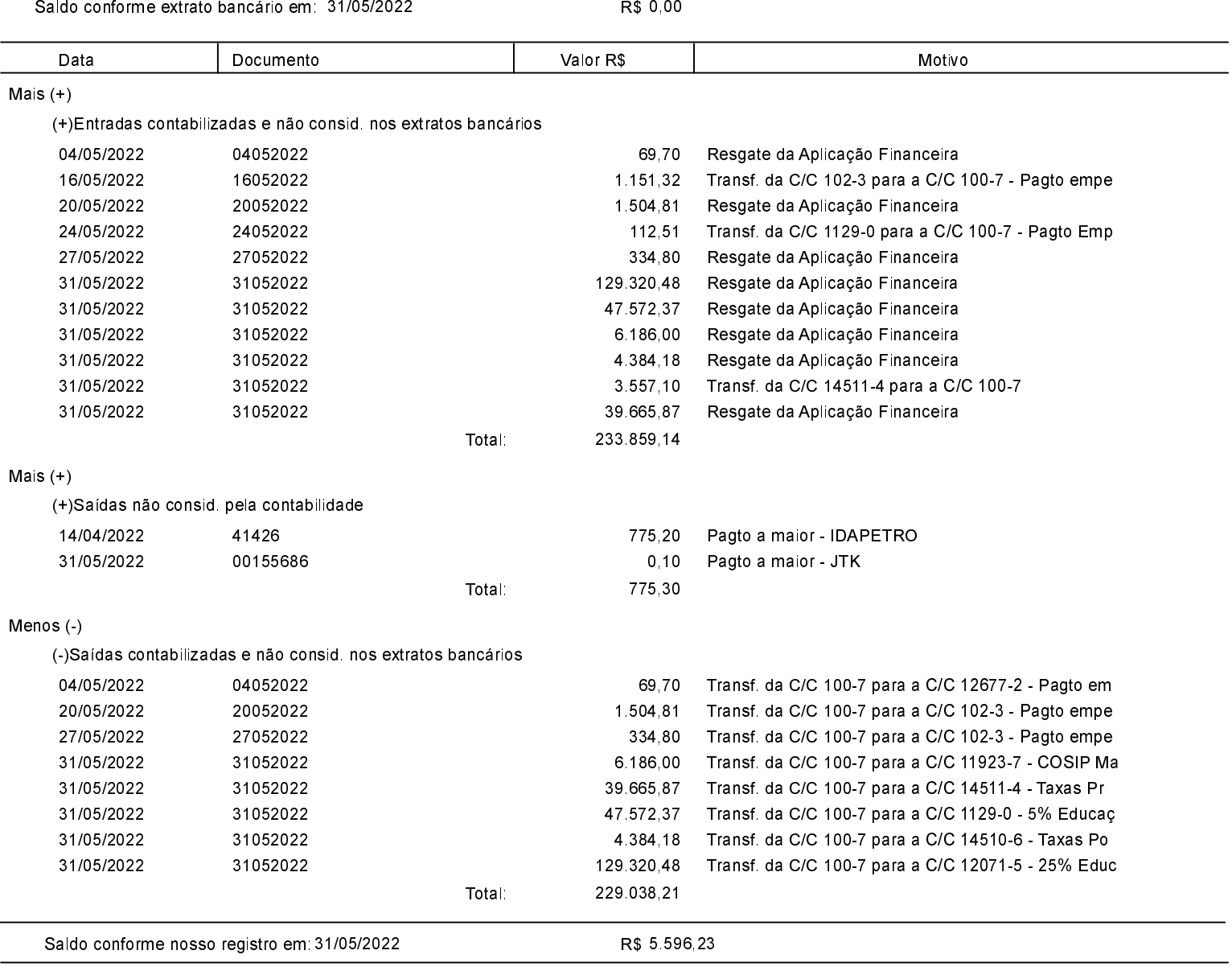

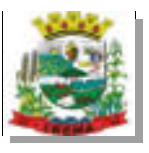

#### 1.1.1.1.1.50.00.00.00.00.00.00.003870 (56001) - B.B. - F.P.M. - 100-7 APLIC

Banco: 1 - BANCO DO BRASIL S.A.

Agência: 1350-1 - AG.B.BRASIL GUARANIAÇI Conta Nº 100-7

Saldo conforme extrato bancário em 31/05/2022

R\$ 2.715.717,28

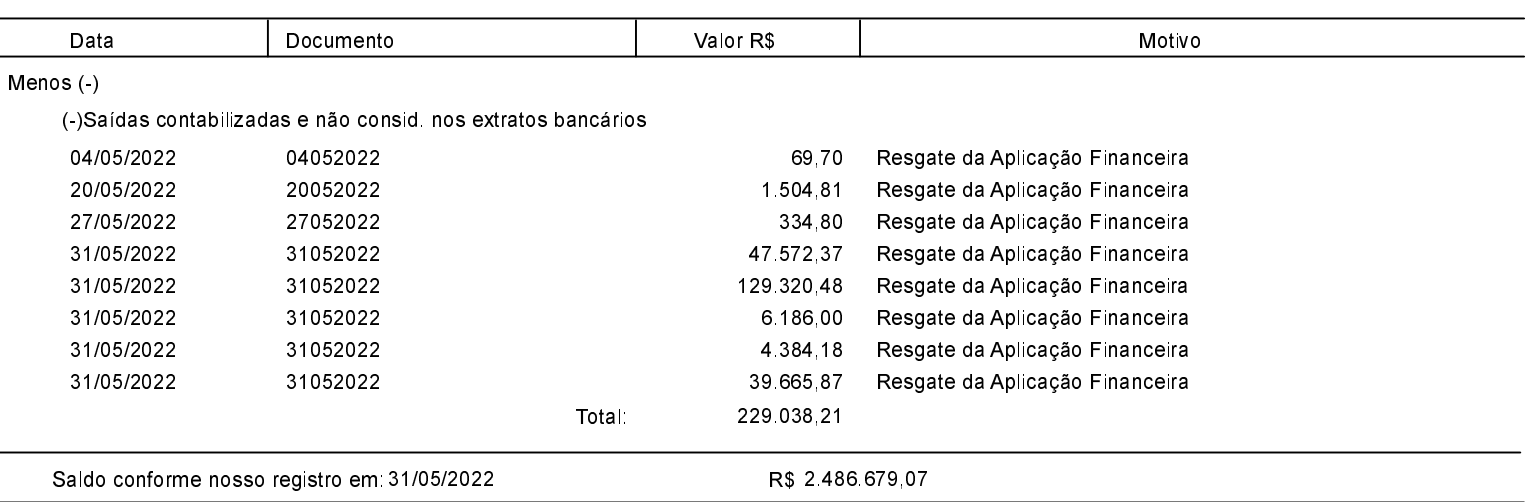

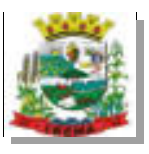

#### 1.1.1.1.1.19.00.00.00.00.00.00.004078 (56002) - B.B. - F.E.P. - 102-3

Banco: 1 - BANCO DO BRASIL S.A.

Agência: 1350-1 - AG.B.BRASIL GUARANIAÇI Conta Nº : 102-3

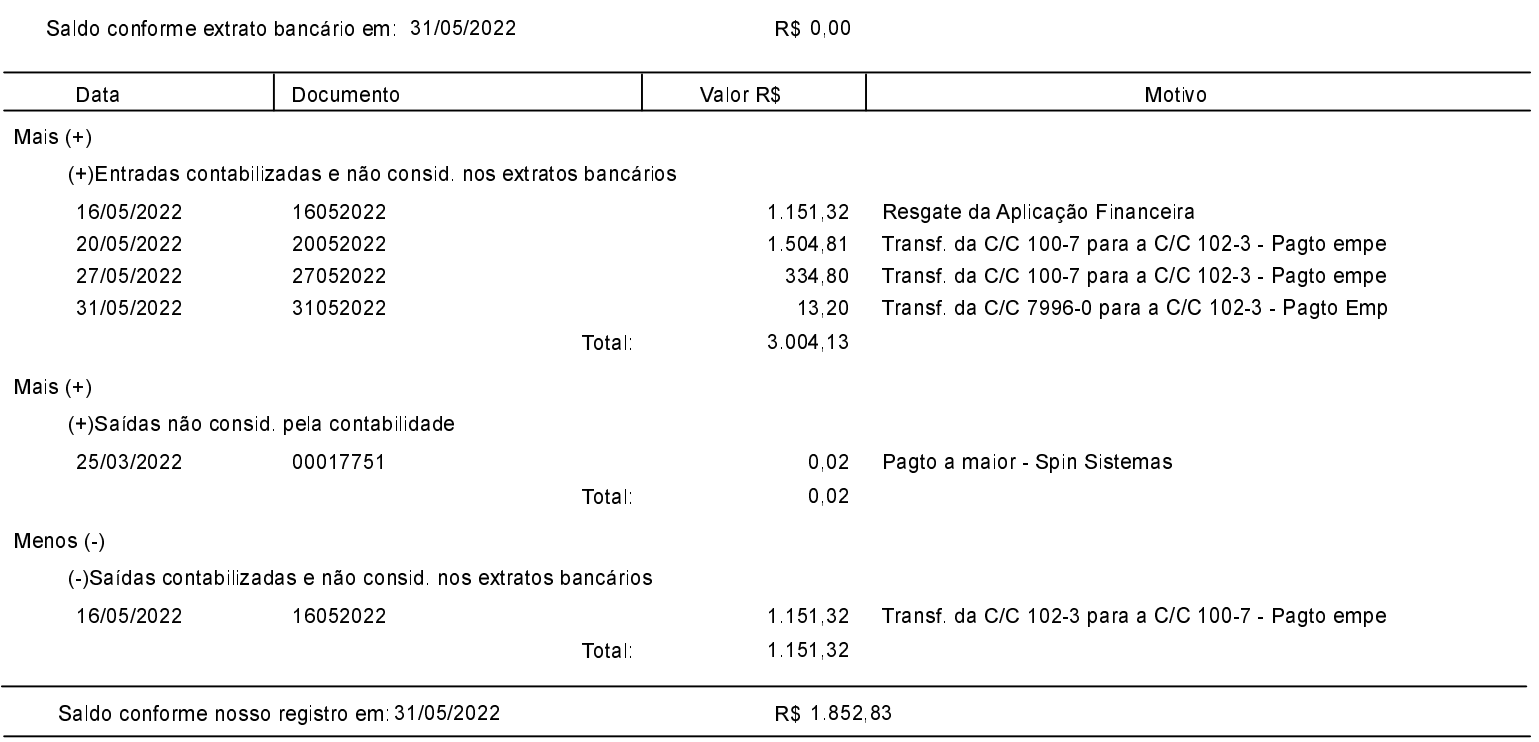

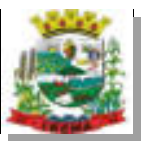

l.

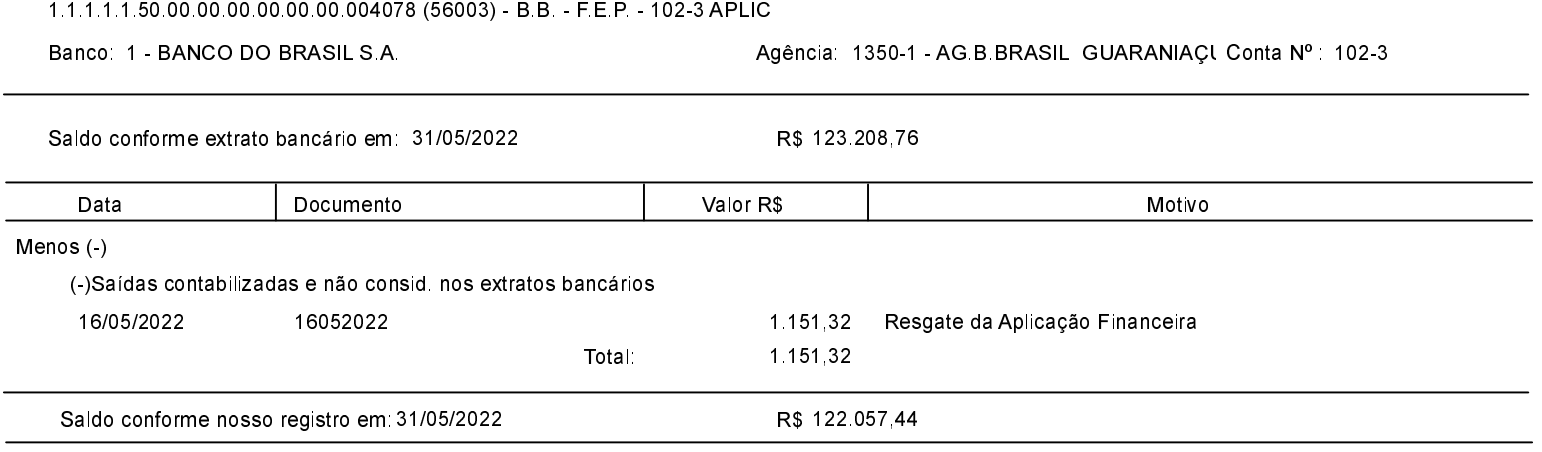

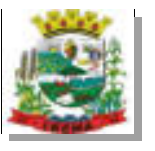

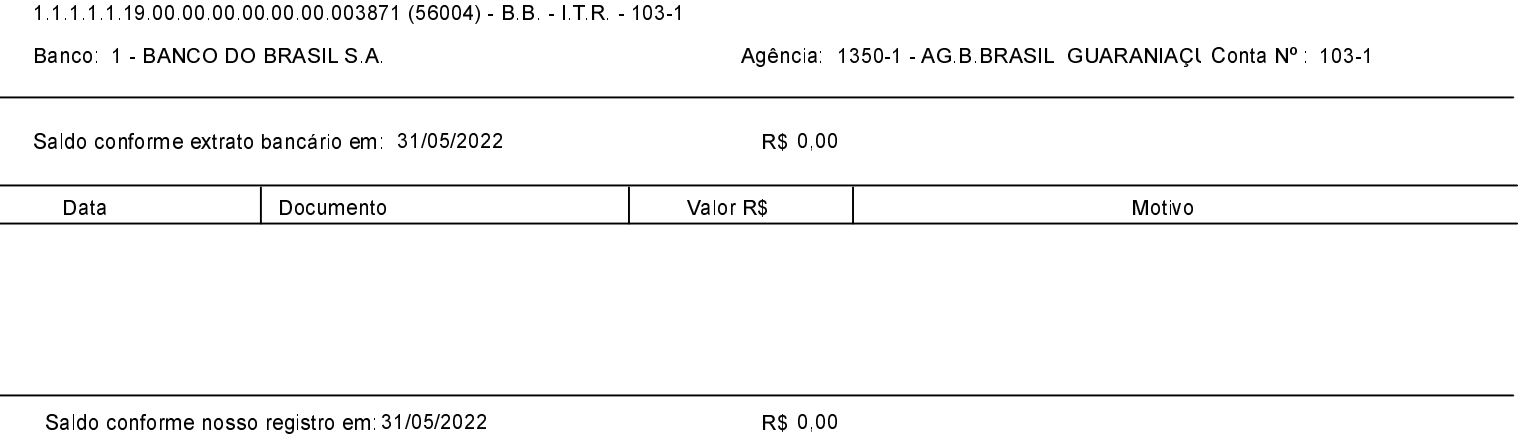

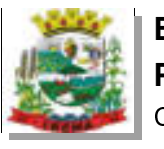

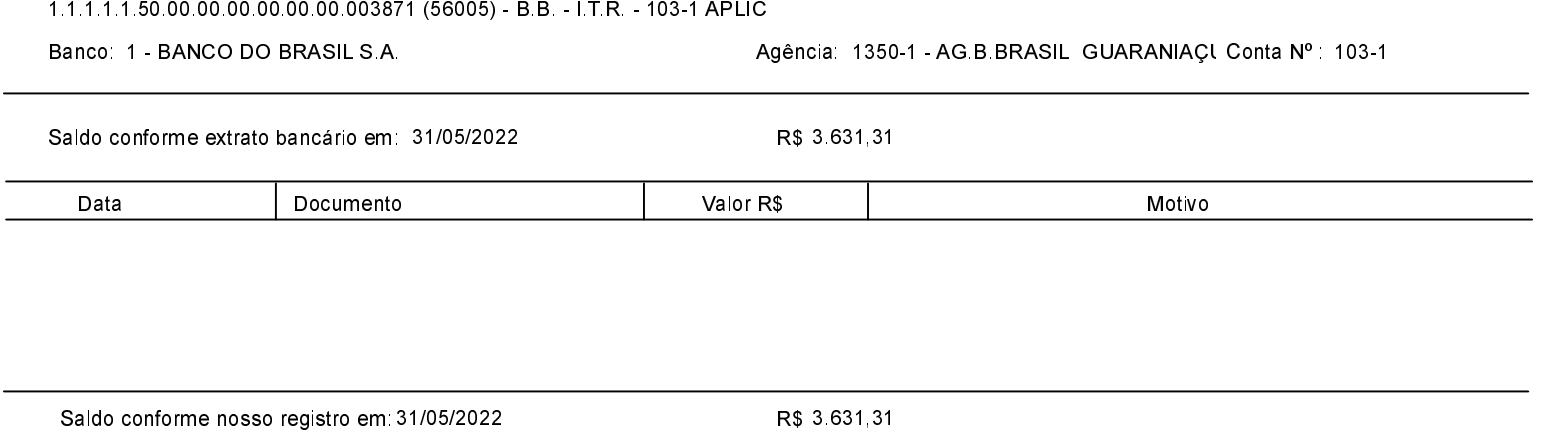

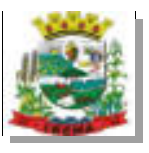

l.

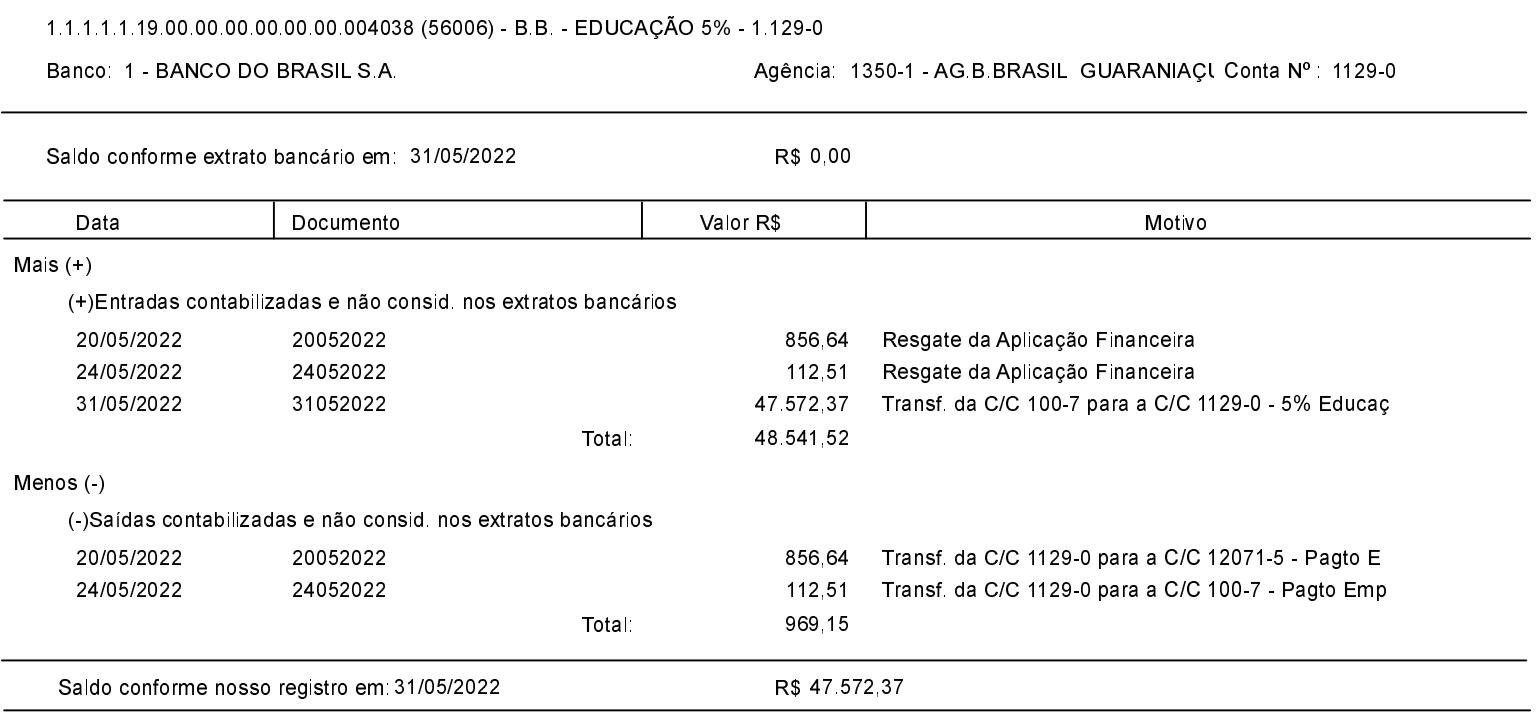

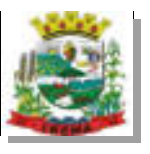

l,

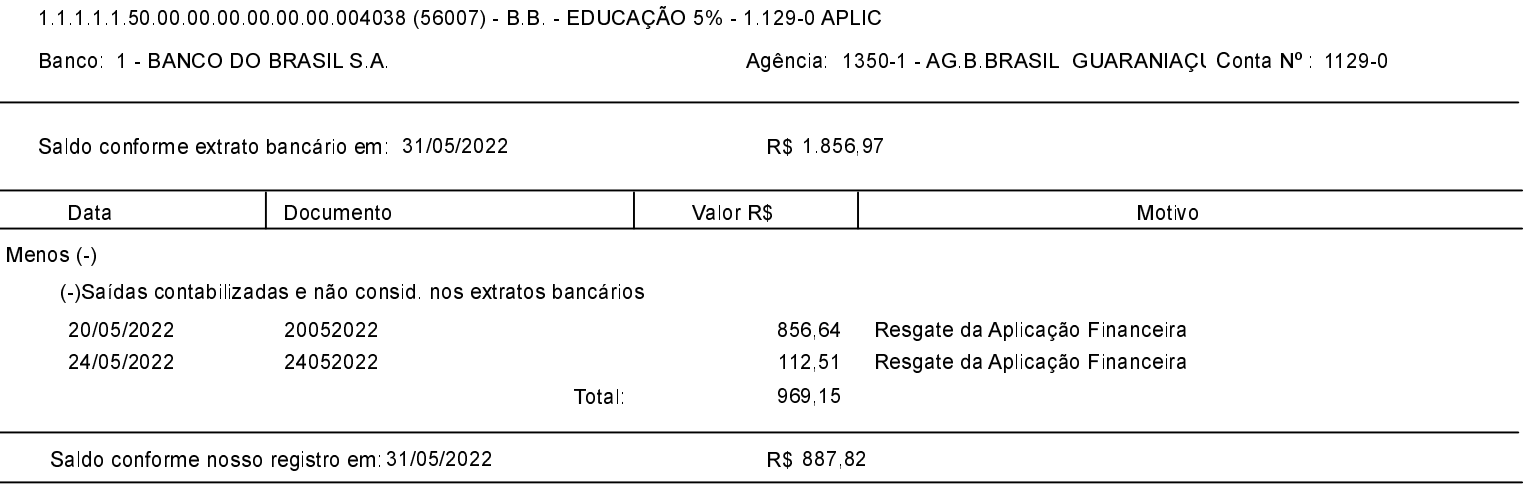

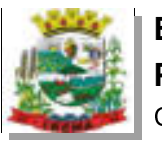

L

 $\overline{a}$ 

# ESTADO DO PARANÁ PREFEITURA MUNICIPAL DE IBEMA Conciliação Bancária

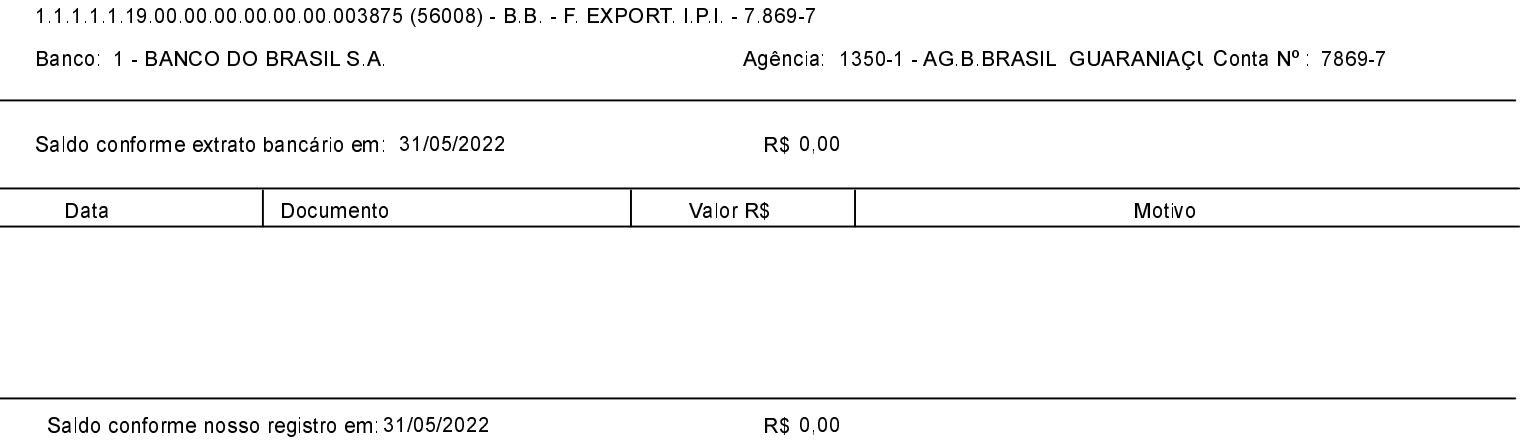

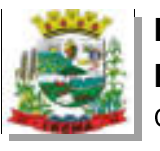

L

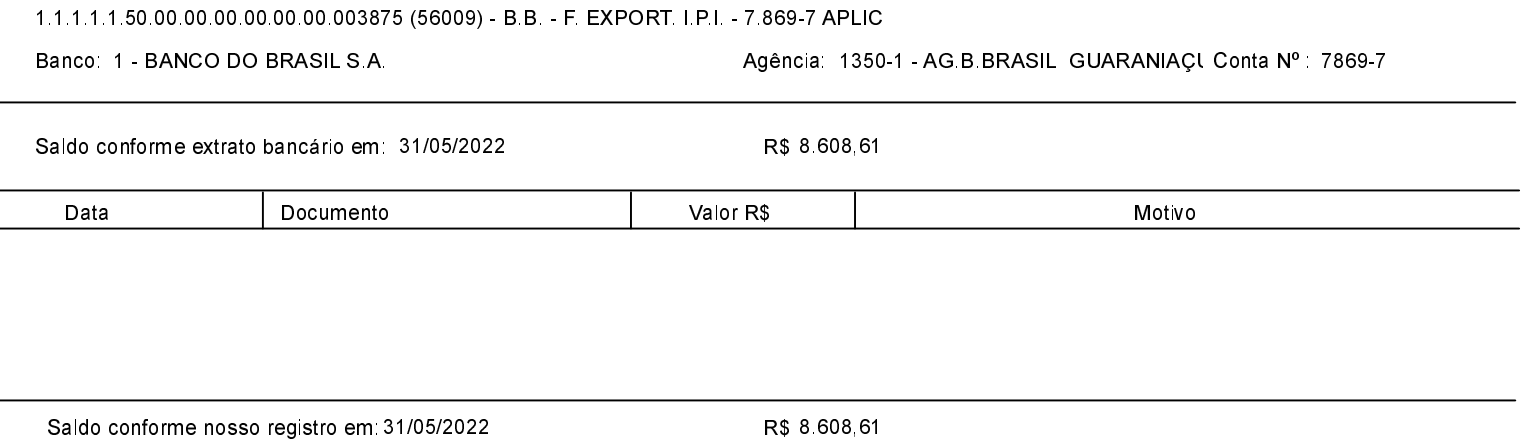

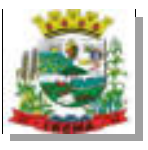

31/05/2022

31052022

# ESTADO DO PARANÁ PREFEITURA MUNICIPAL DE IBEMA Conciliação Bancária

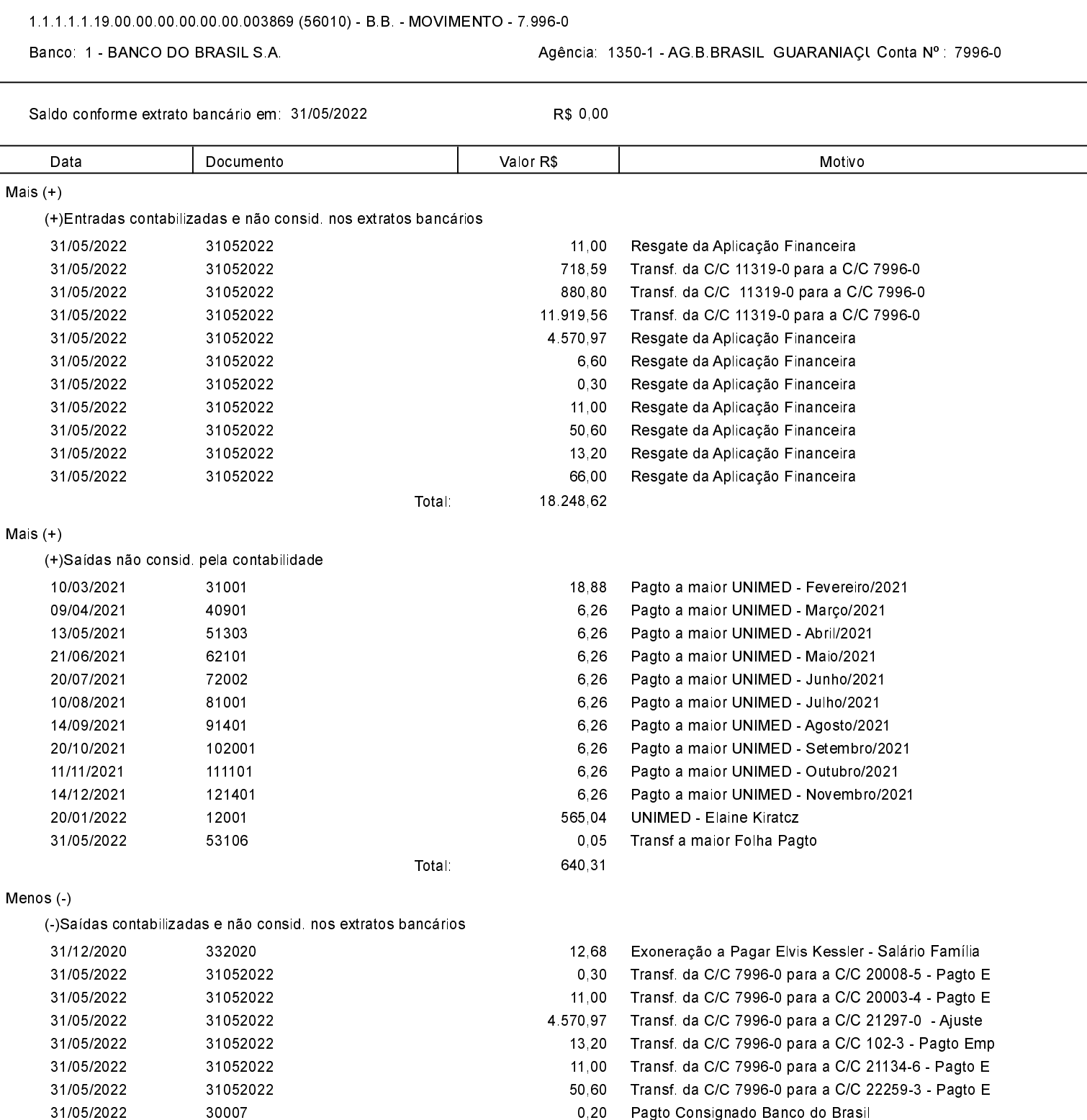

0,20 Pagto Consignado Banco do Brasil

6,60 Transf. da C/C 7996-0 para a C/C 23210-6 - Pagto E

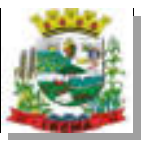

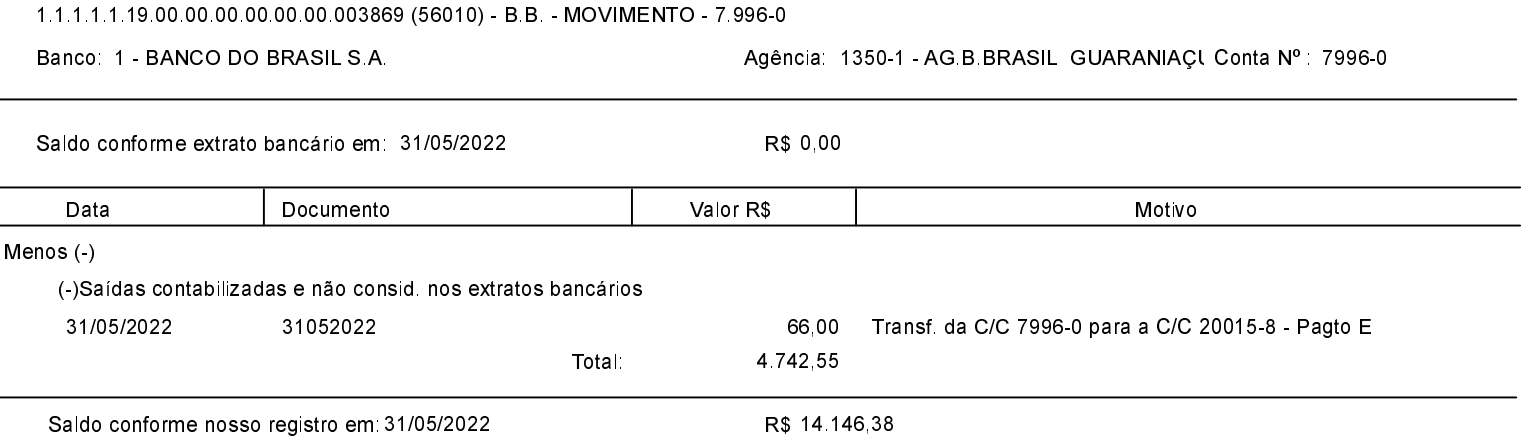

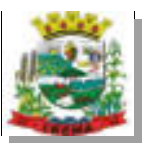

 $\overline{\phantom{0}}$ 

1.1.1.1.1.50.00.00.00.00.00.00.003869 (56011) - B.B. - MOVIMENTO - 7.996-0 APLIC

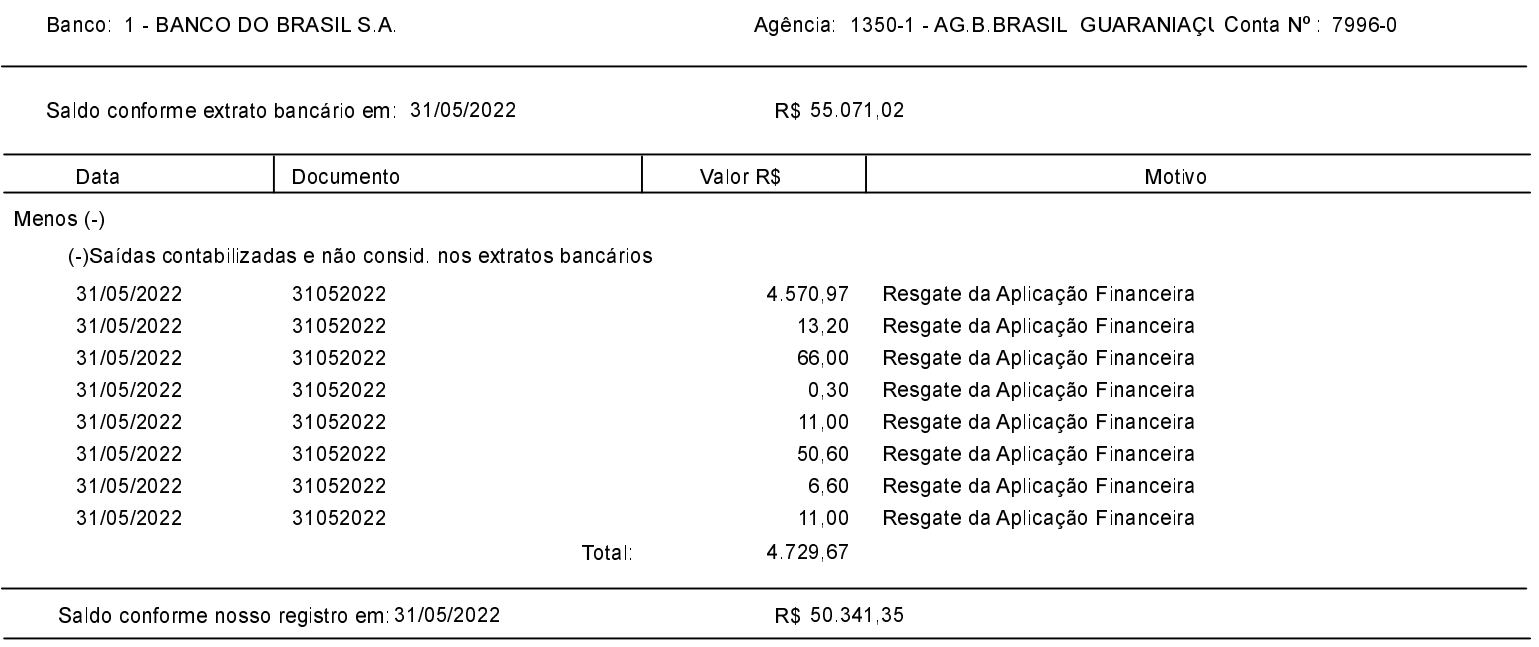

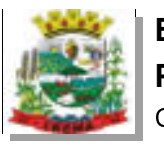

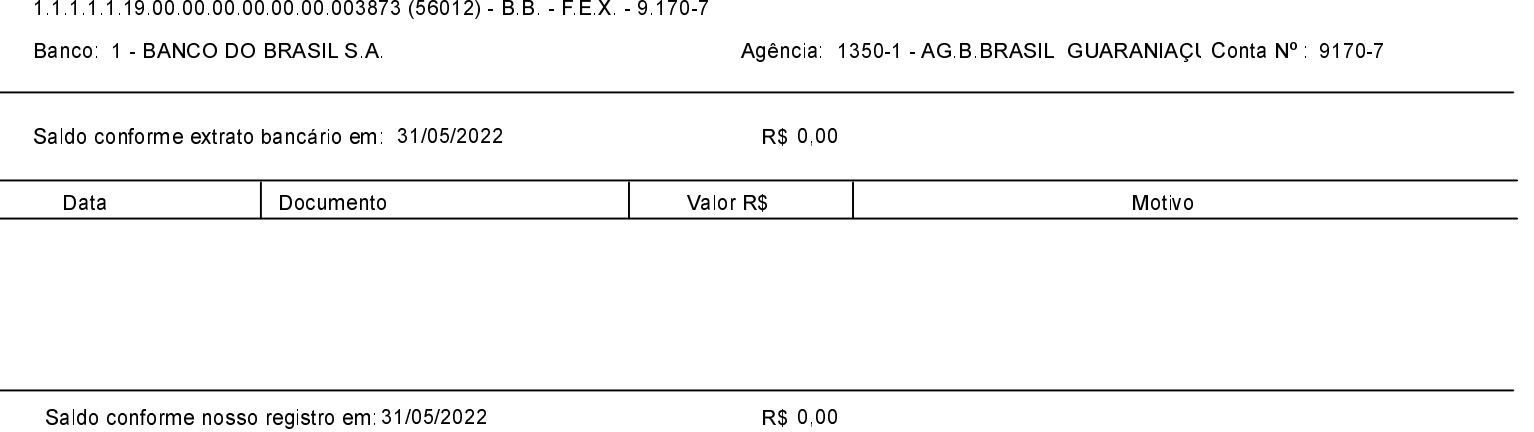

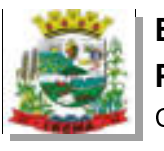

 $\overline{a}$ 

# ESTADO DO PARANÁ PREFEITURA MUNICIPAL DE IBEMA Conciliação Bancária

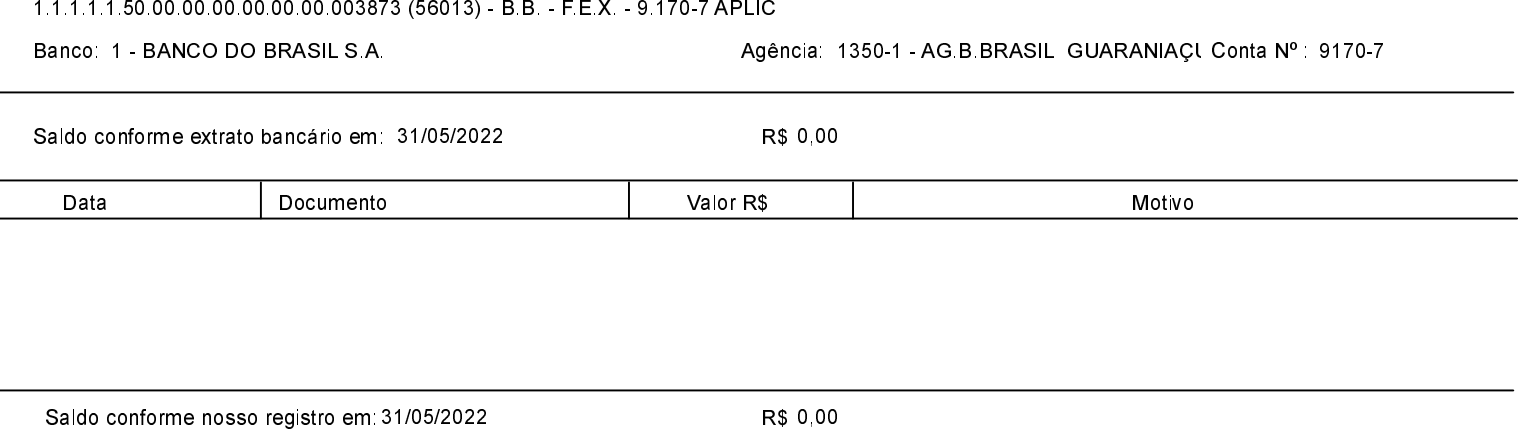

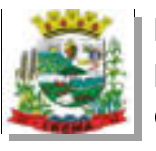

L

 $\overline{a}$ 

# ESTADO DO PARANÁ PREFEITURA MUNICIPAL DE IBEMA Conciliação Bancária

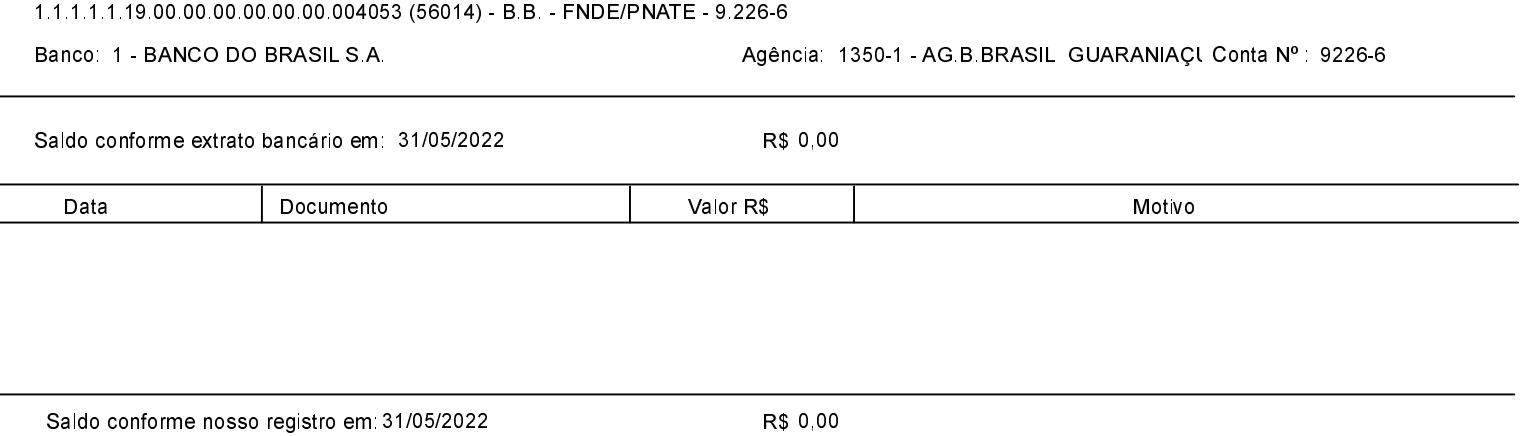

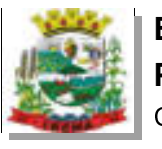

L

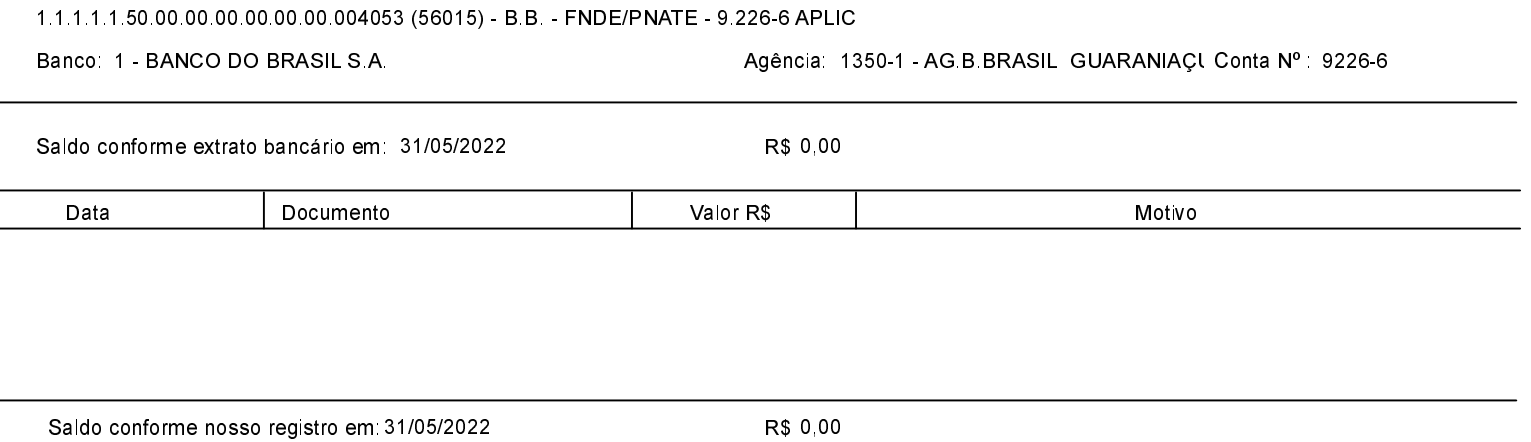

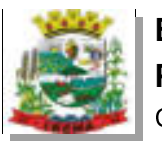

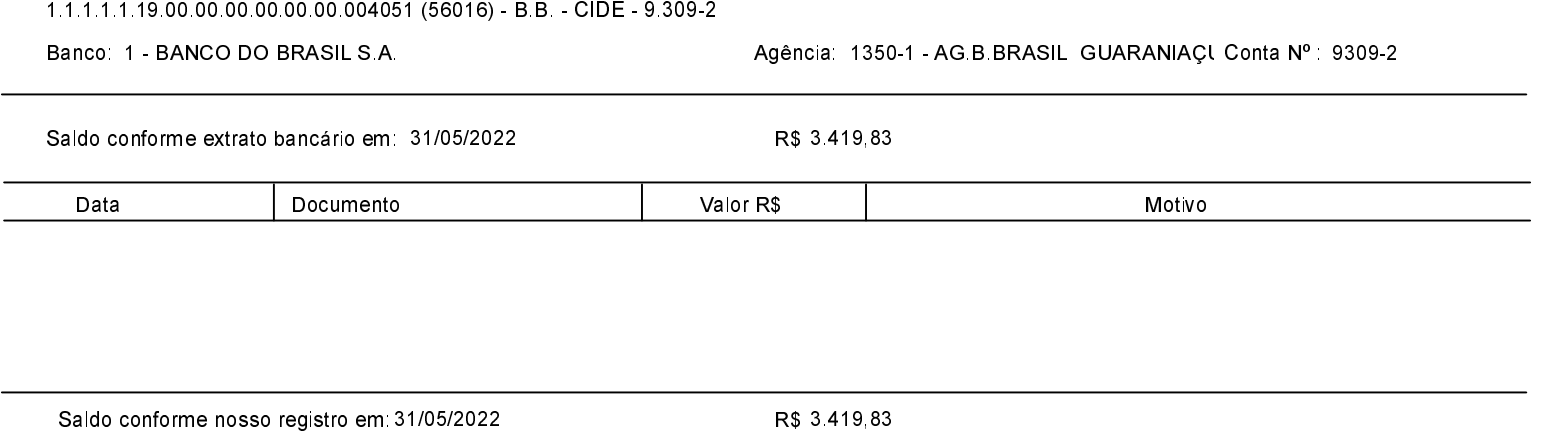

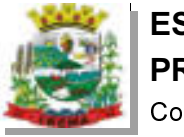

 $\overline{a}$ 

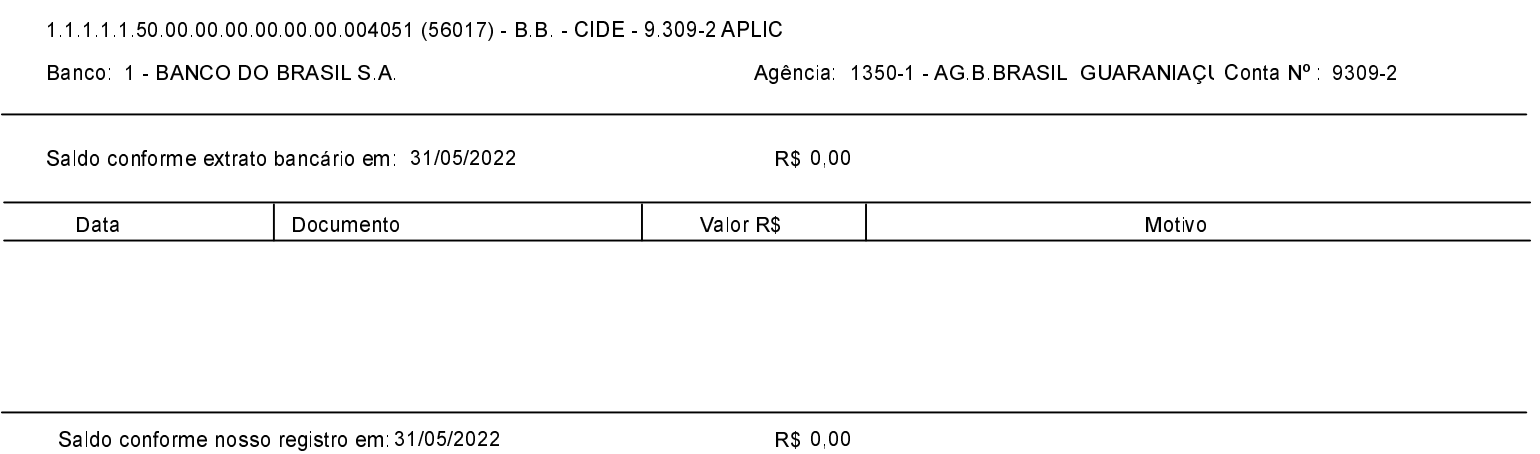

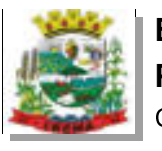

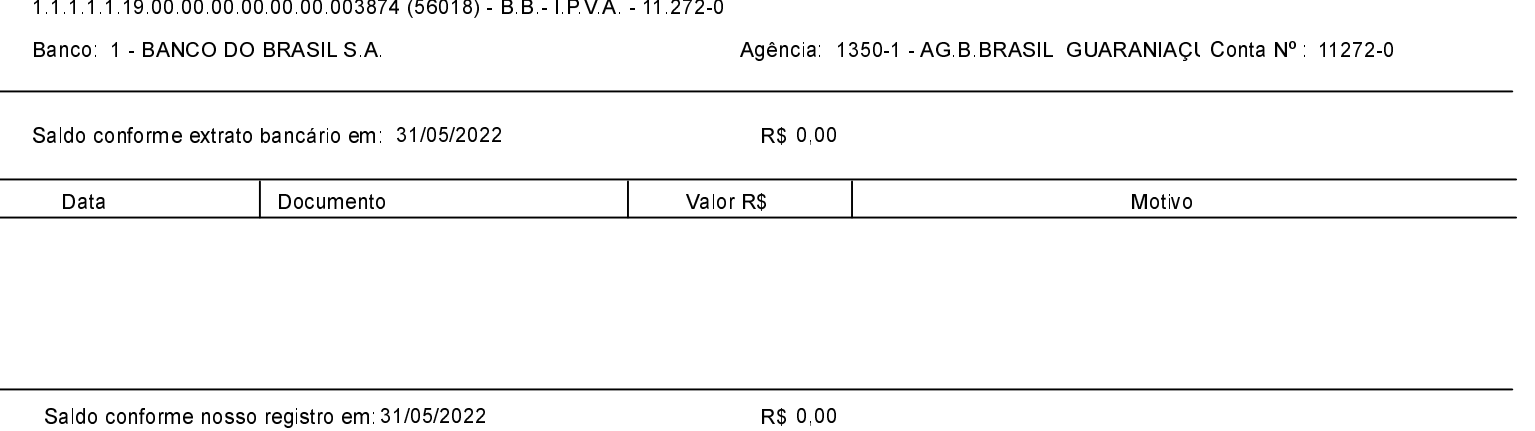

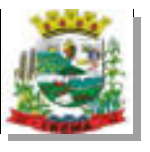

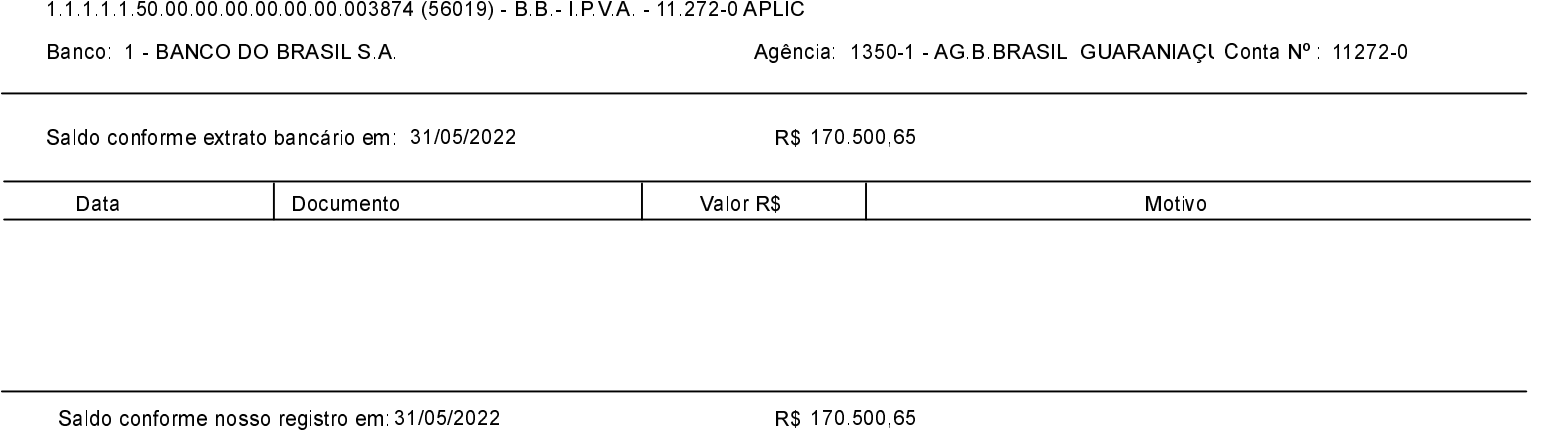

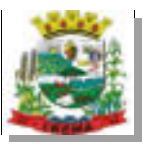

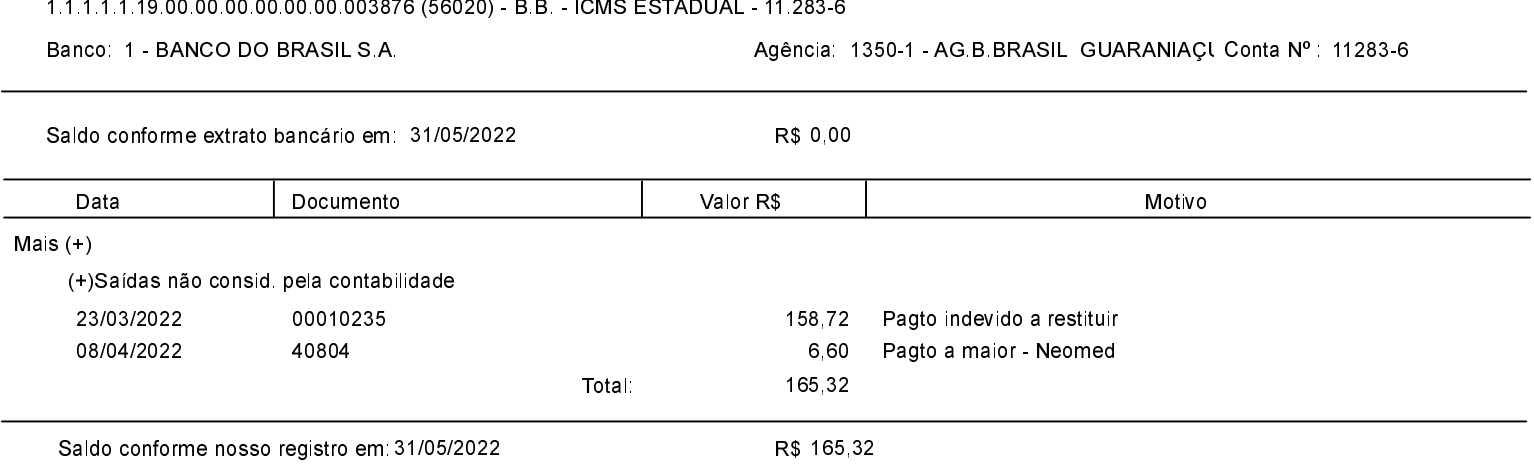

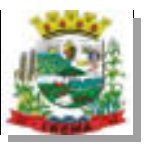

L

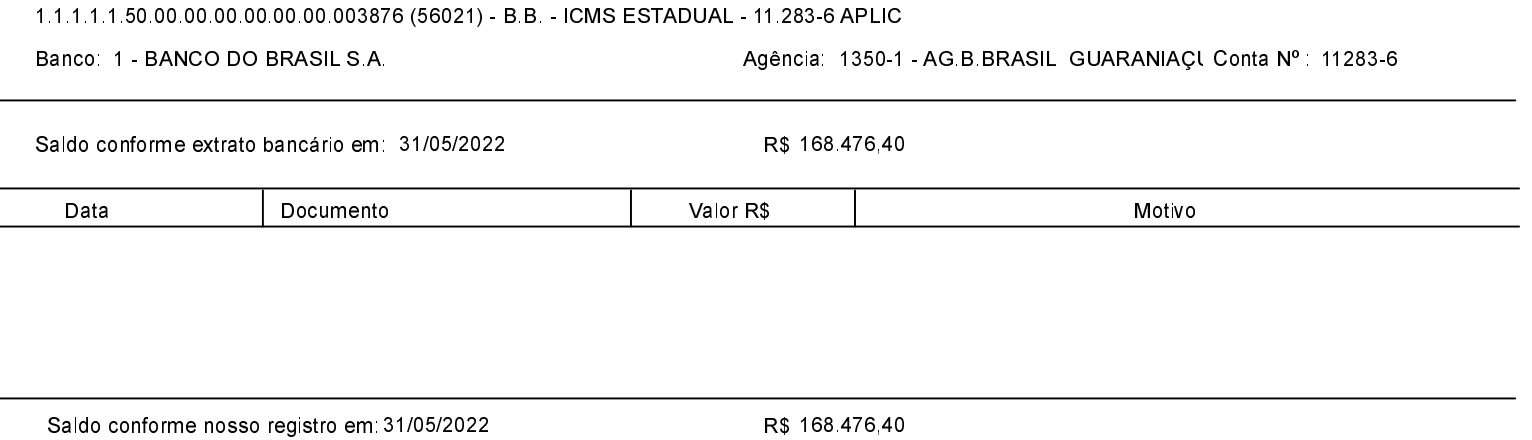

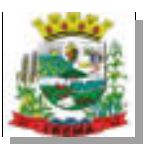

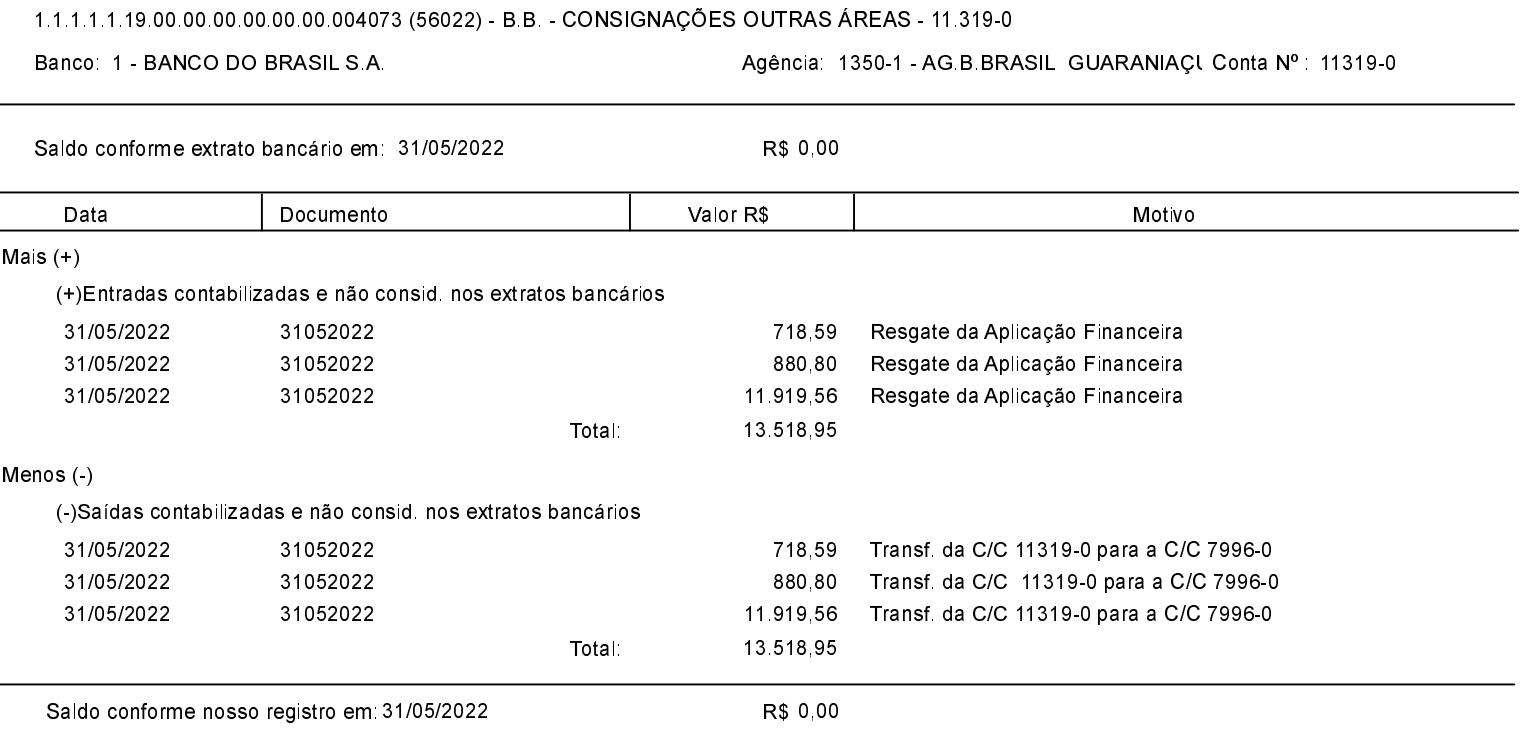

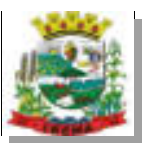

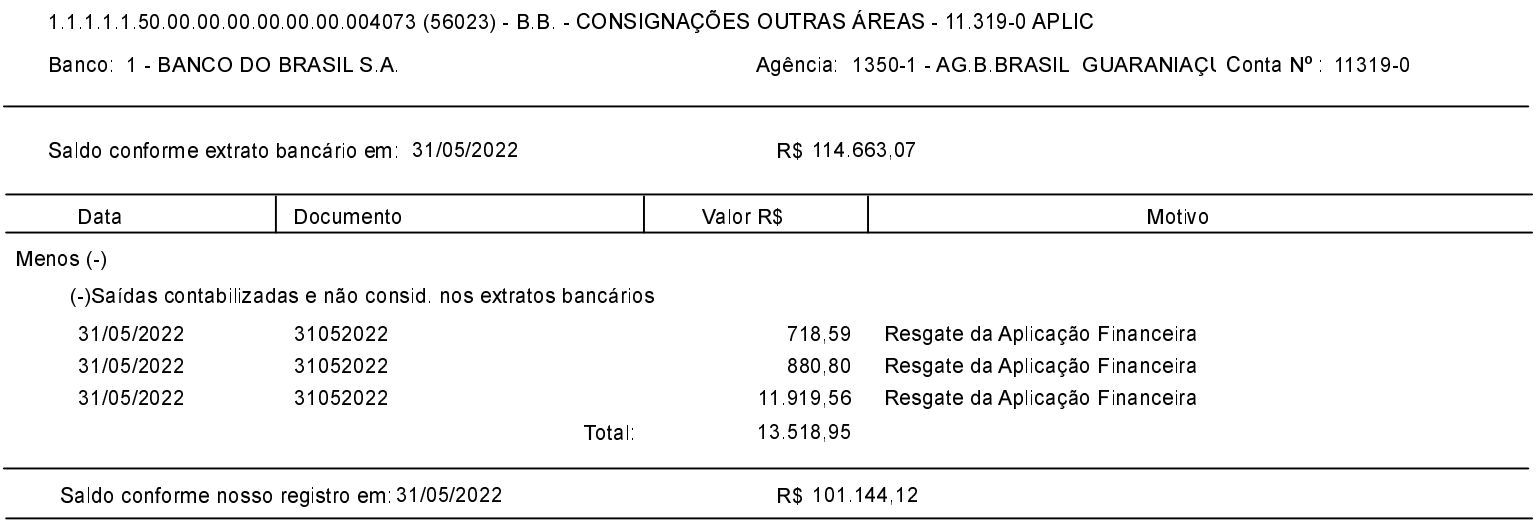

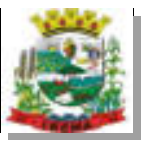

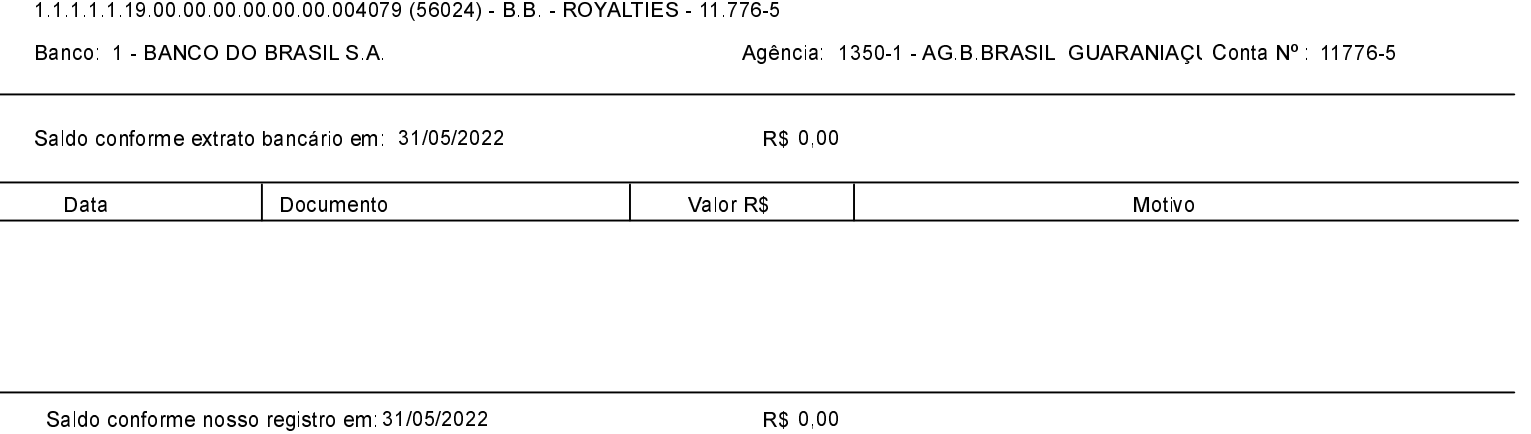
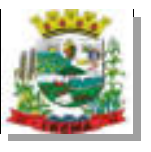

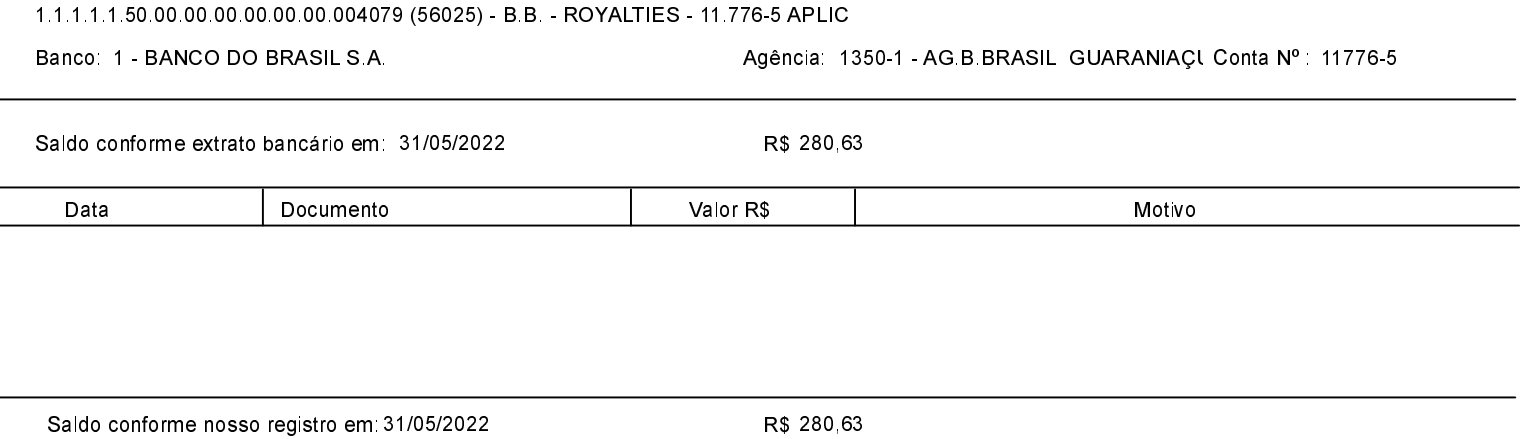

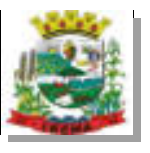

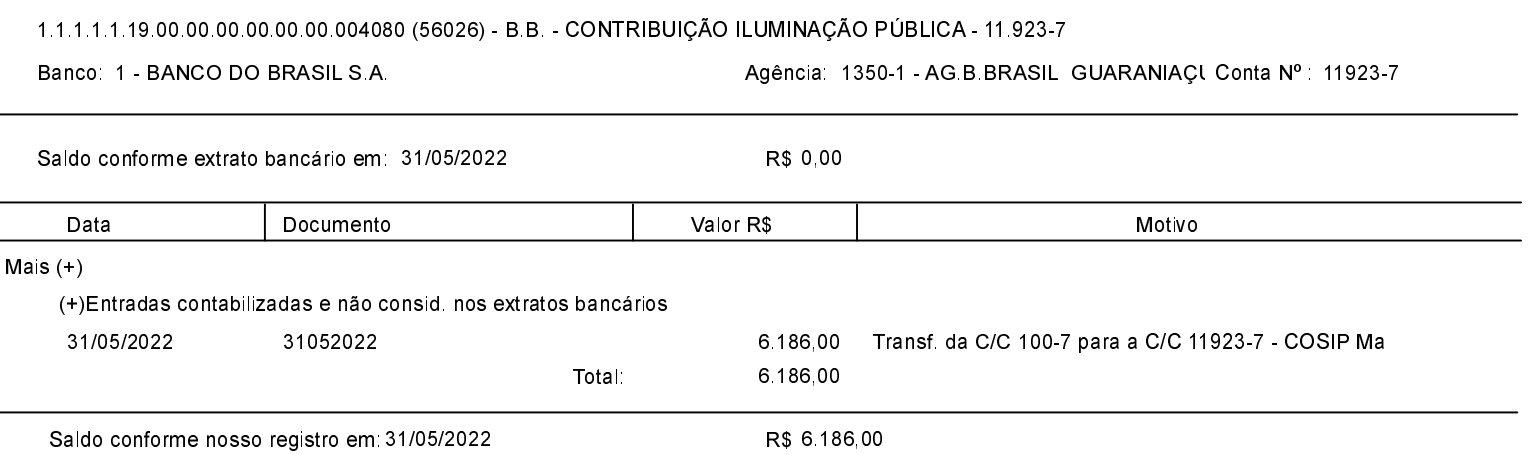

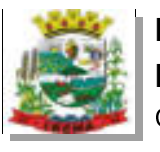

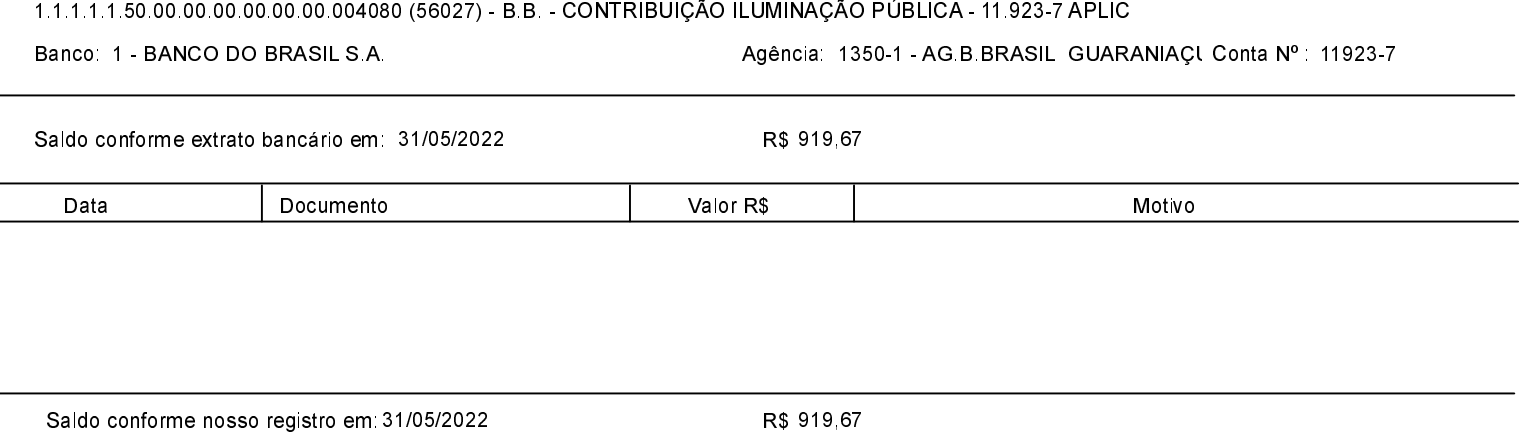

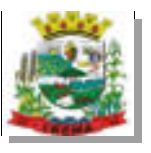

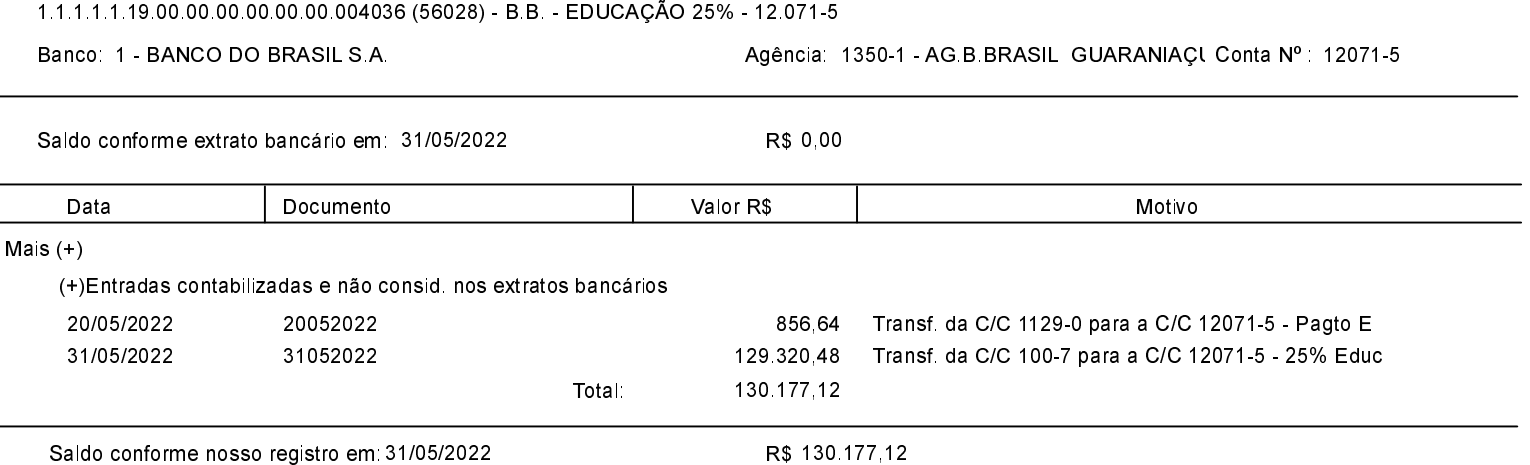

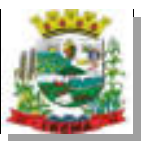

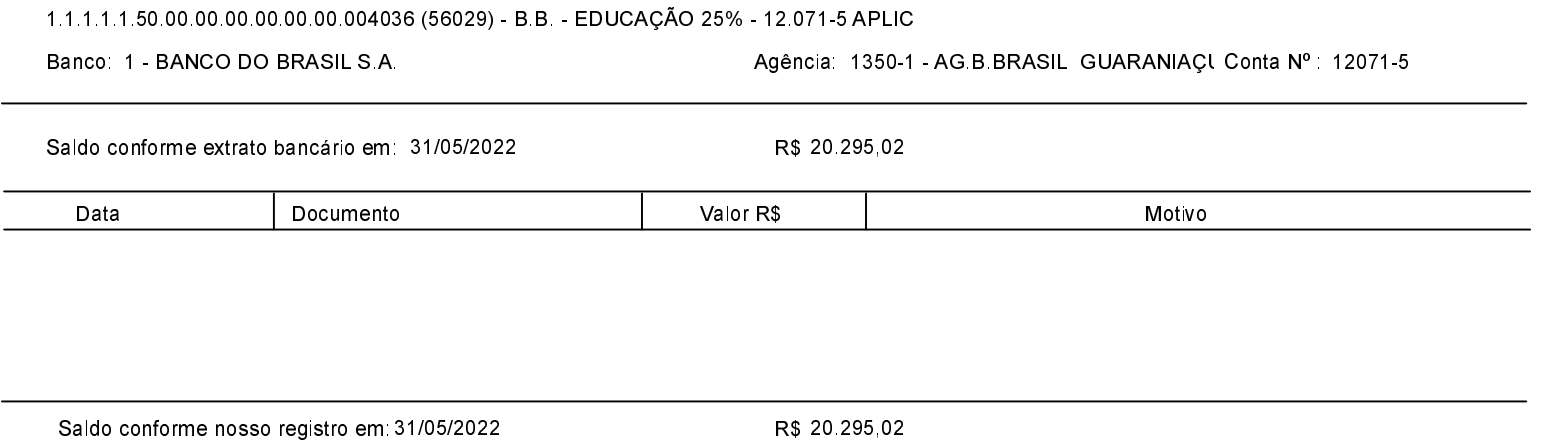

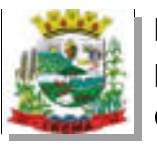

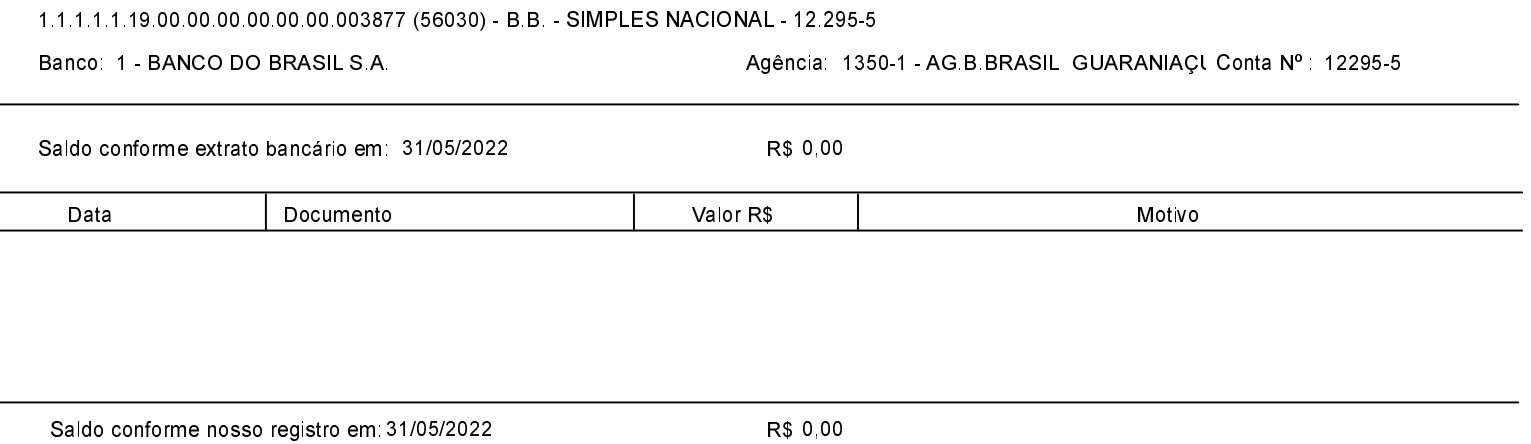

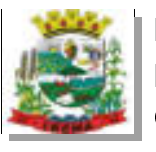

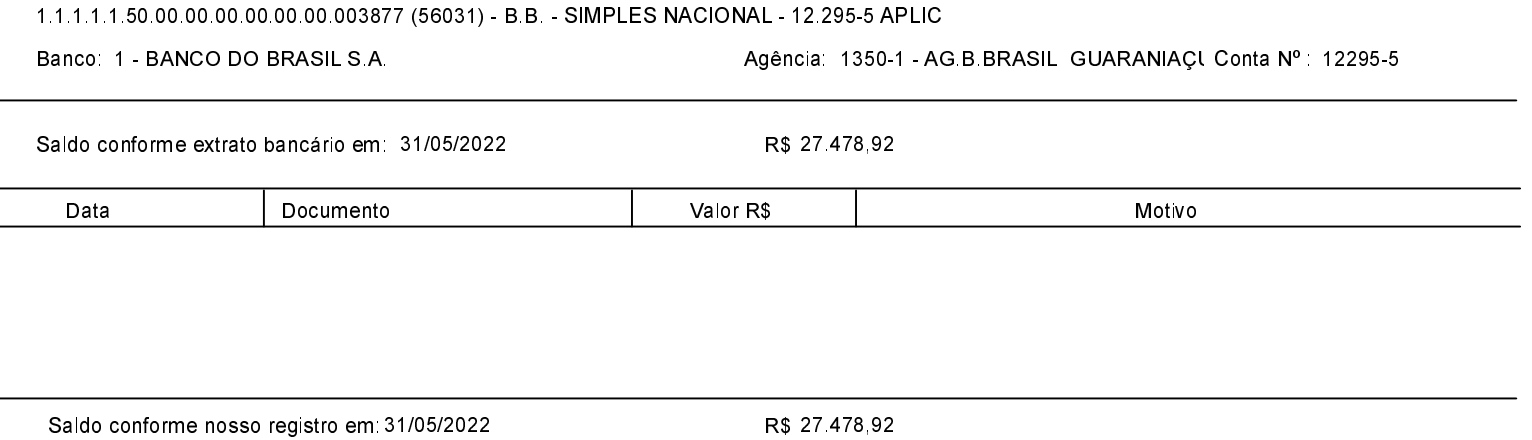

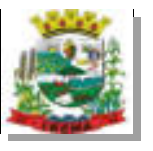

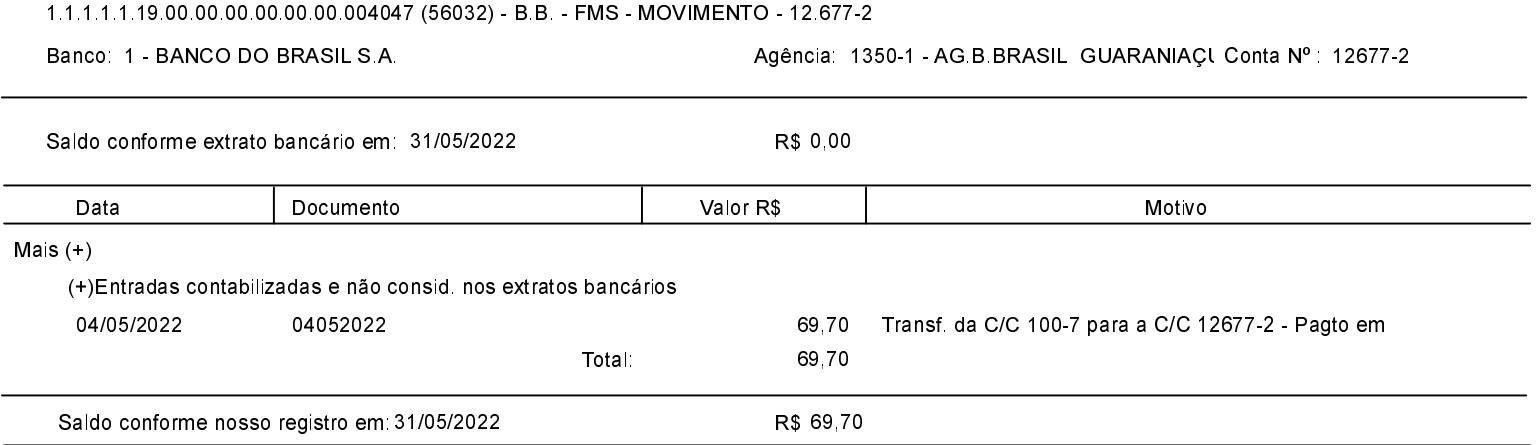

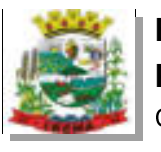

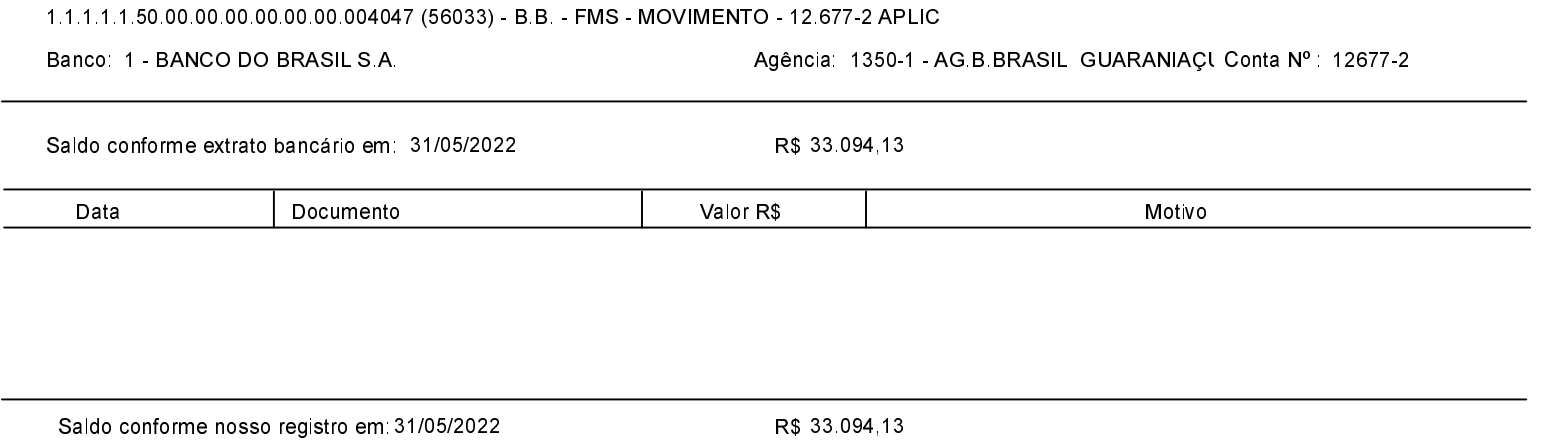

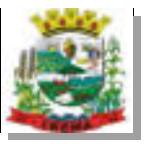

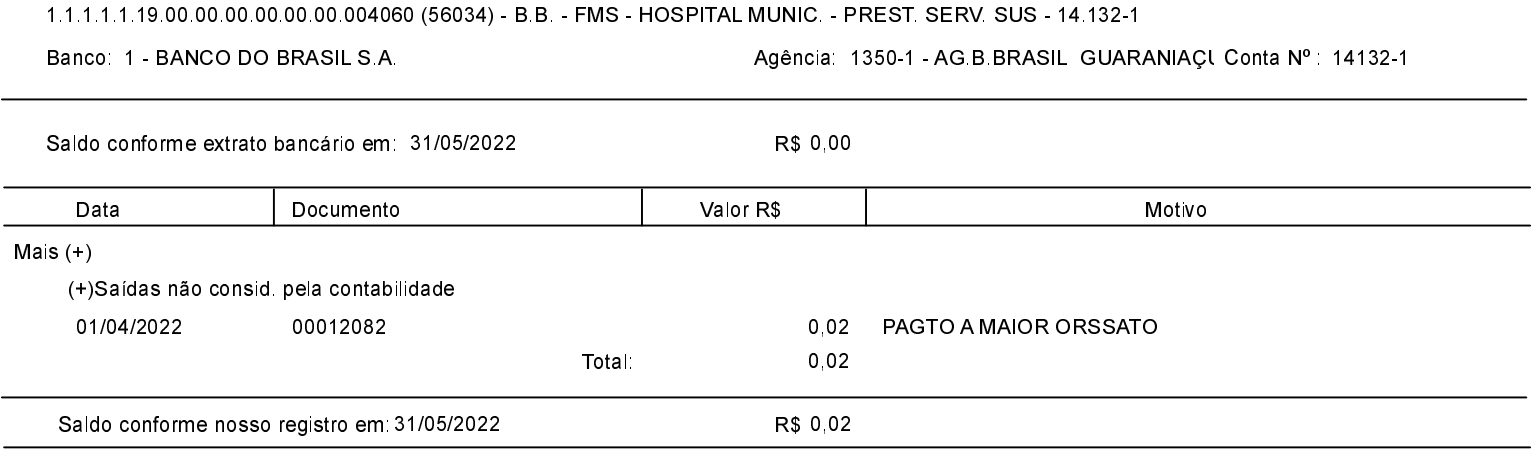

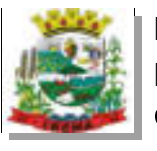

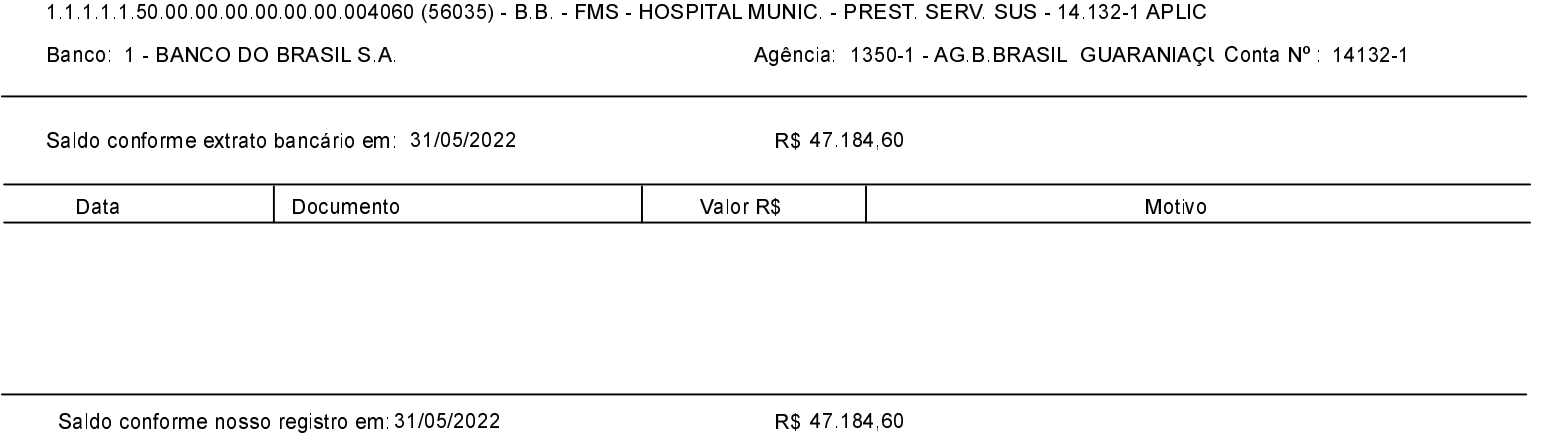

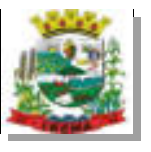

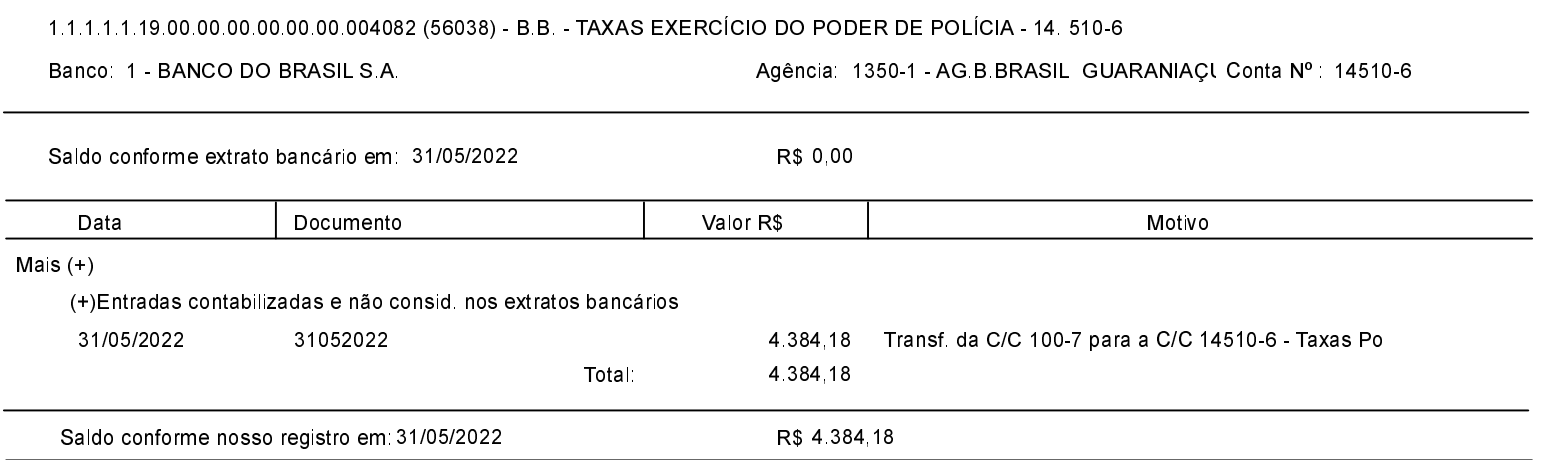

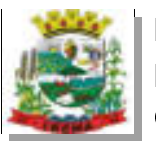

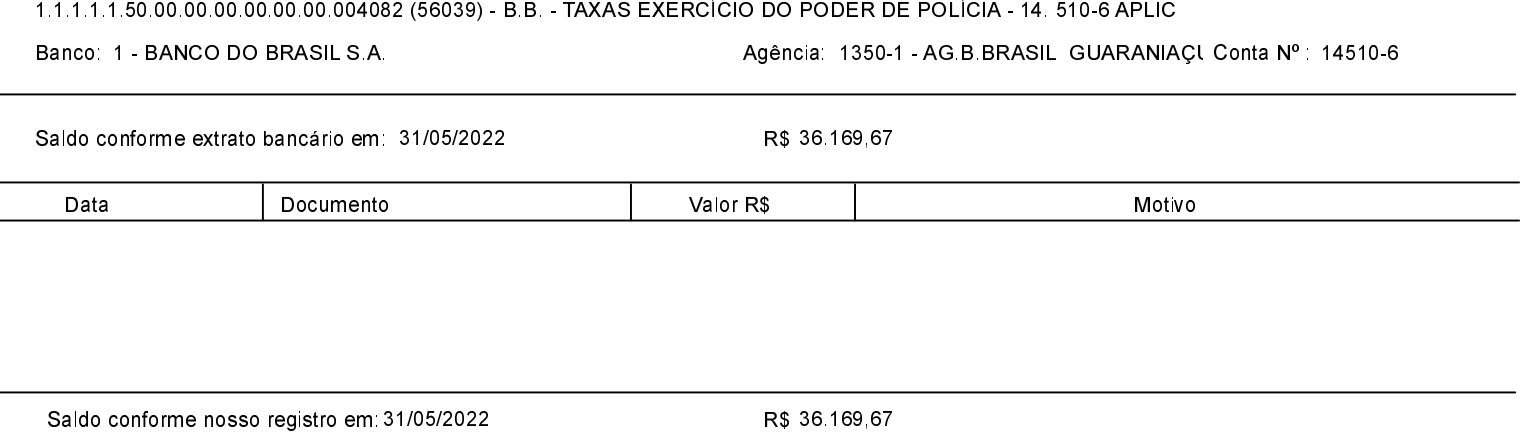

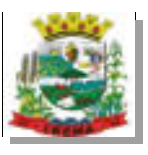

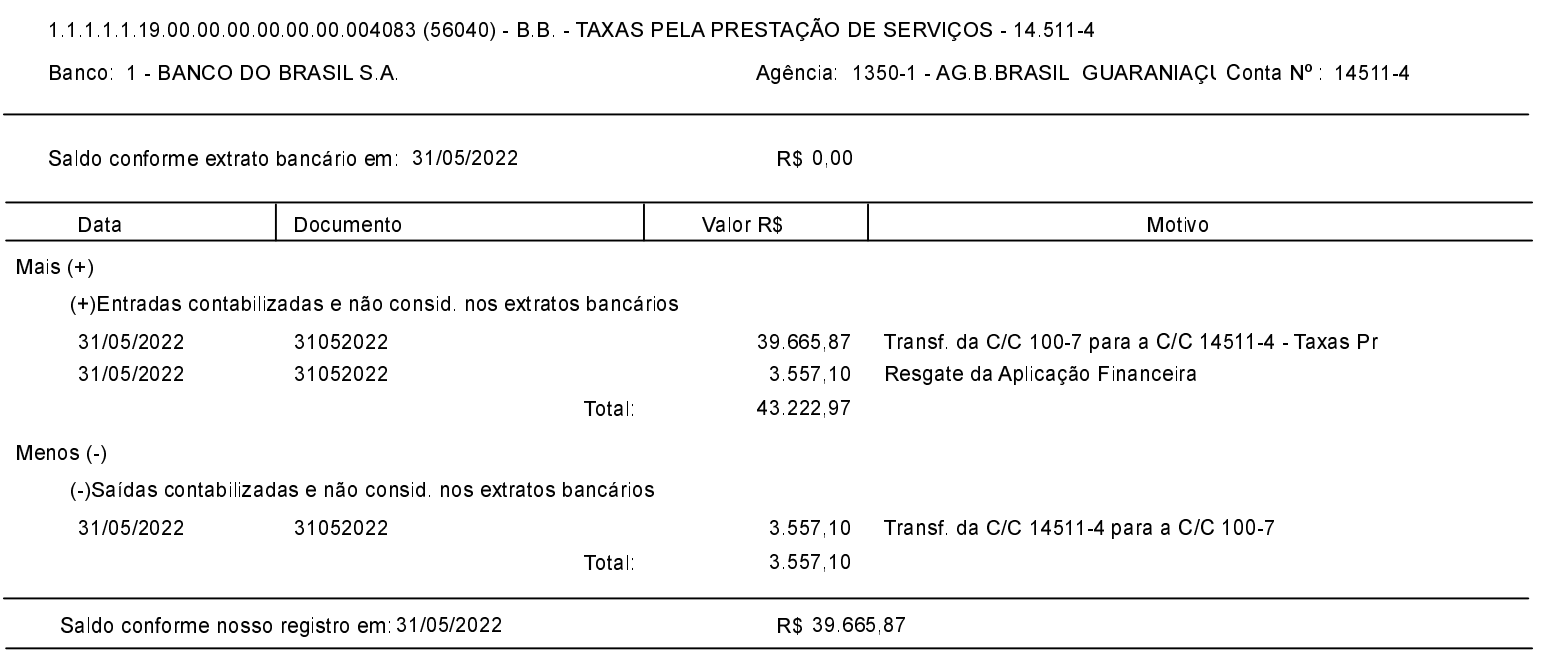

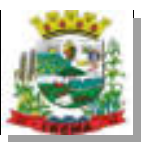

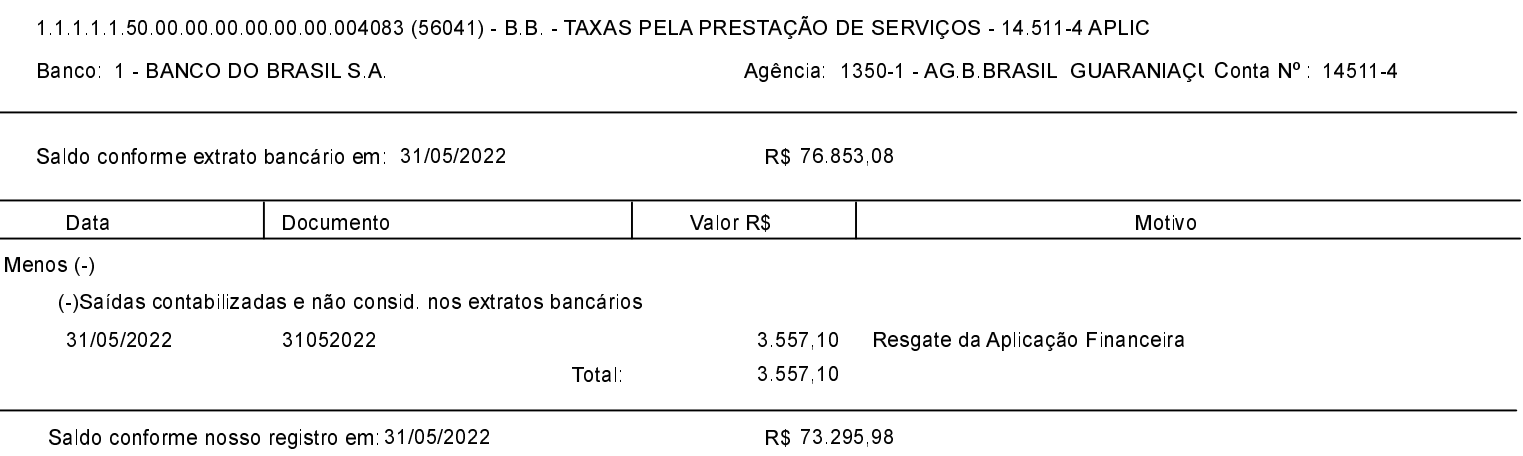

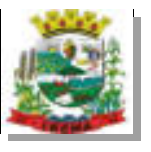

 $\overline{a}$ 

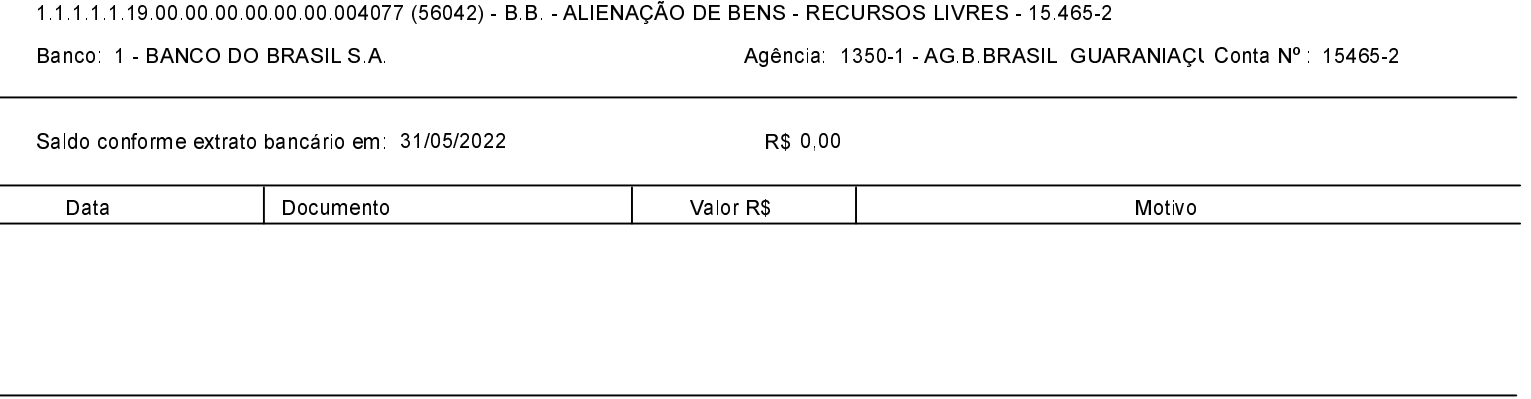

Saldo conforme nosso registro em 31/05/2022

R\$ 0,00

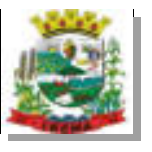

 $\overline{a}$ 

Saldo conforme nosso registro em 31/05/2022

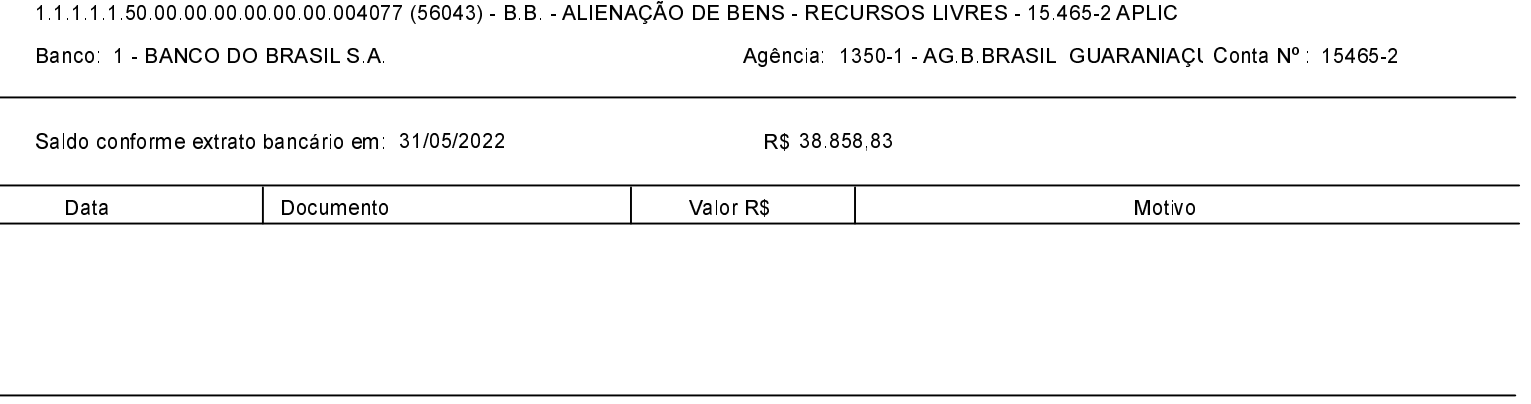

R\$ 38 858,83

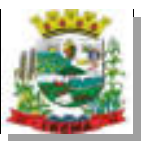

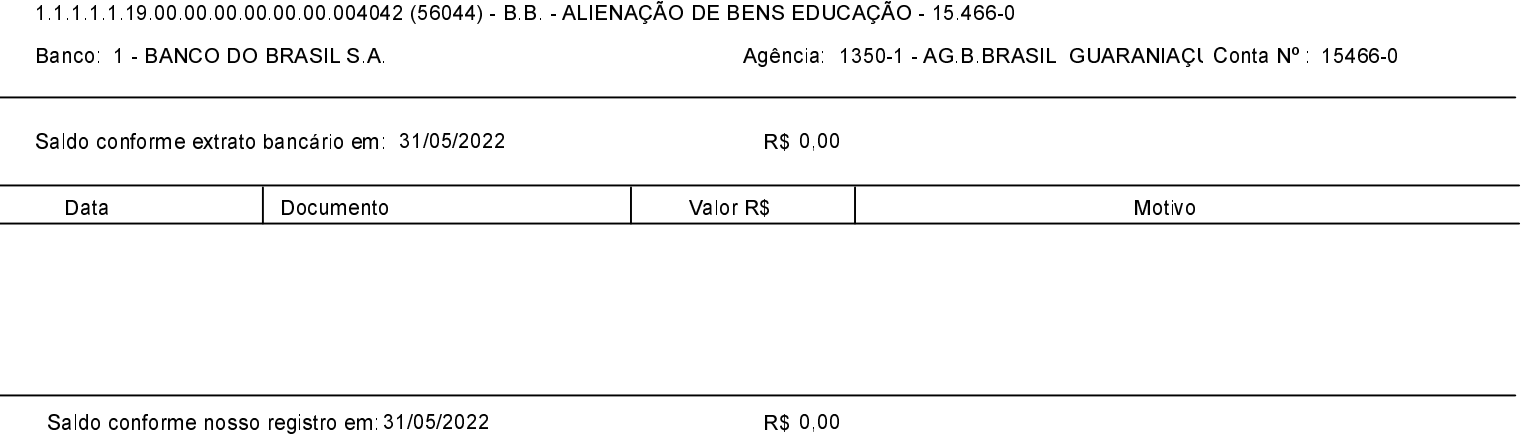

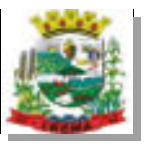

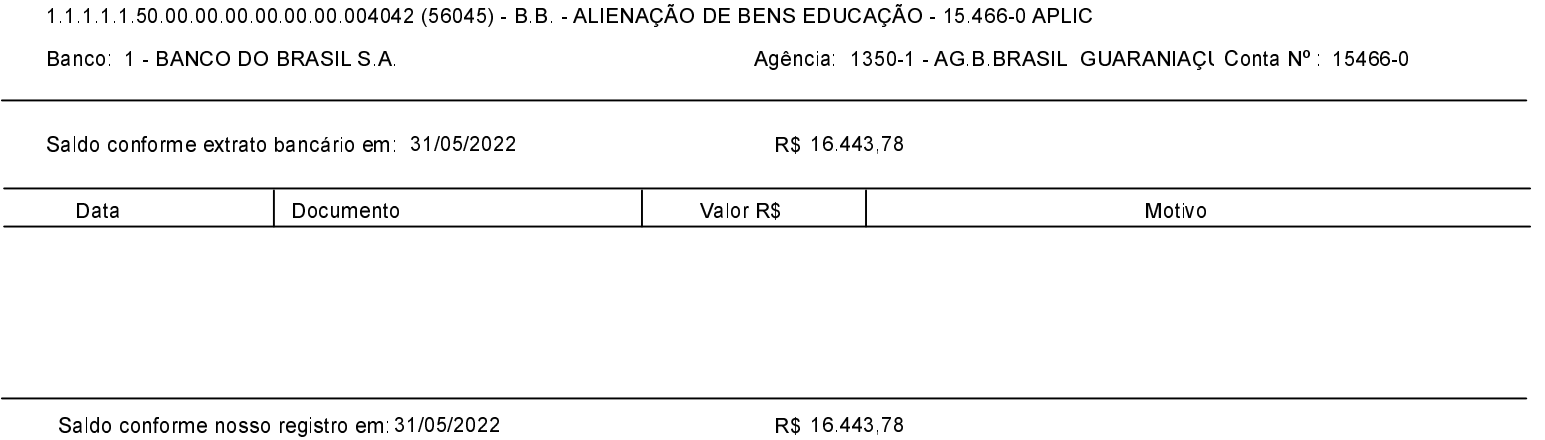

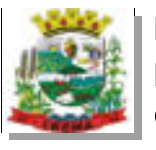

 $\overline{a}$ 

## ESTADO DO PARANÁ PREFEITURA MUNICIPAL DE IBEMA Conciliação Bancária

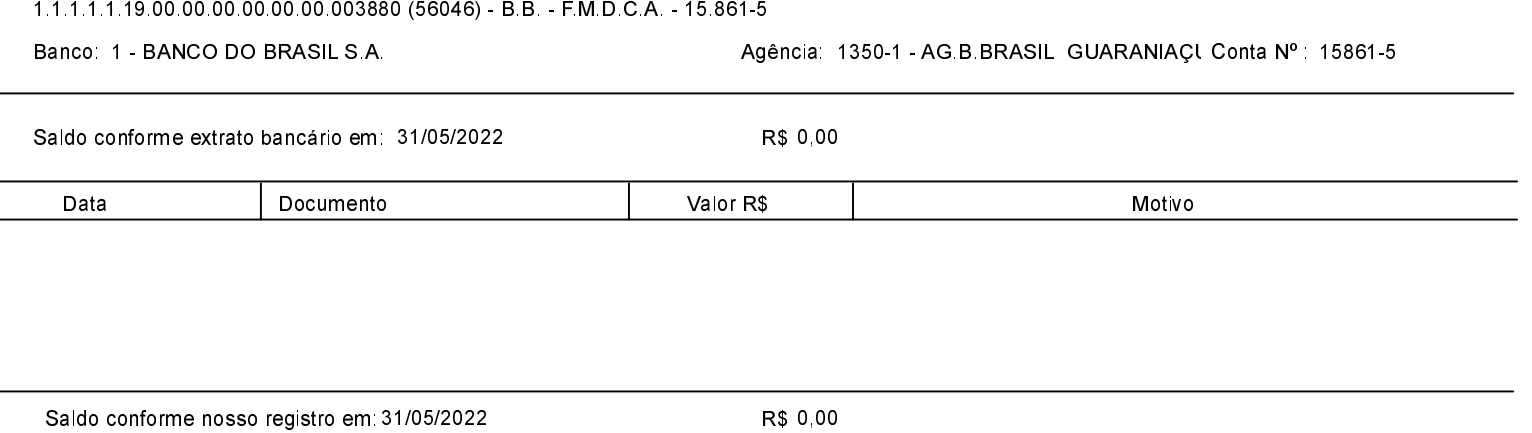

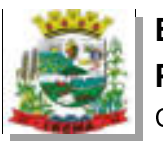

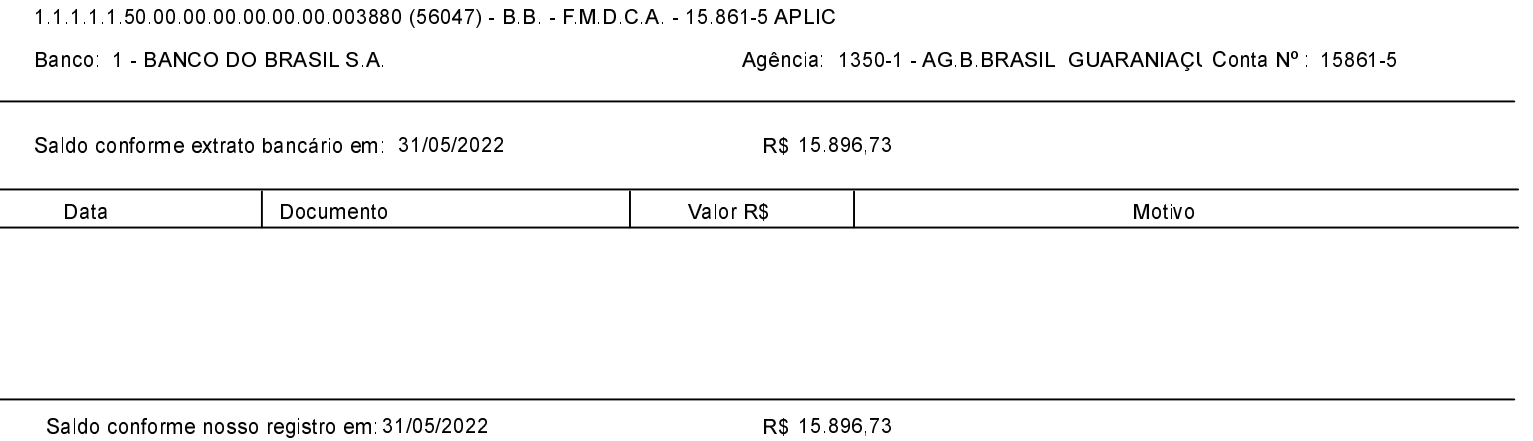

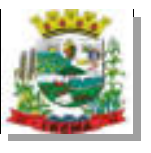

 $\overline{a}$ 

Saldo conforme nosso registro em 31/05/2022

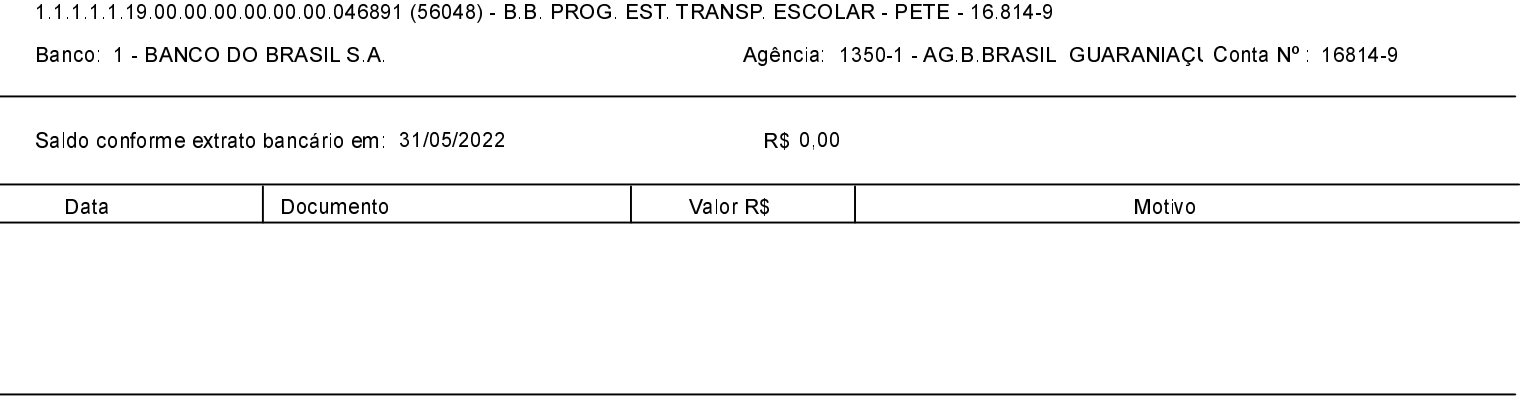

R\$ 0,00

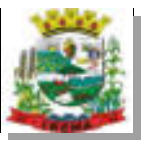

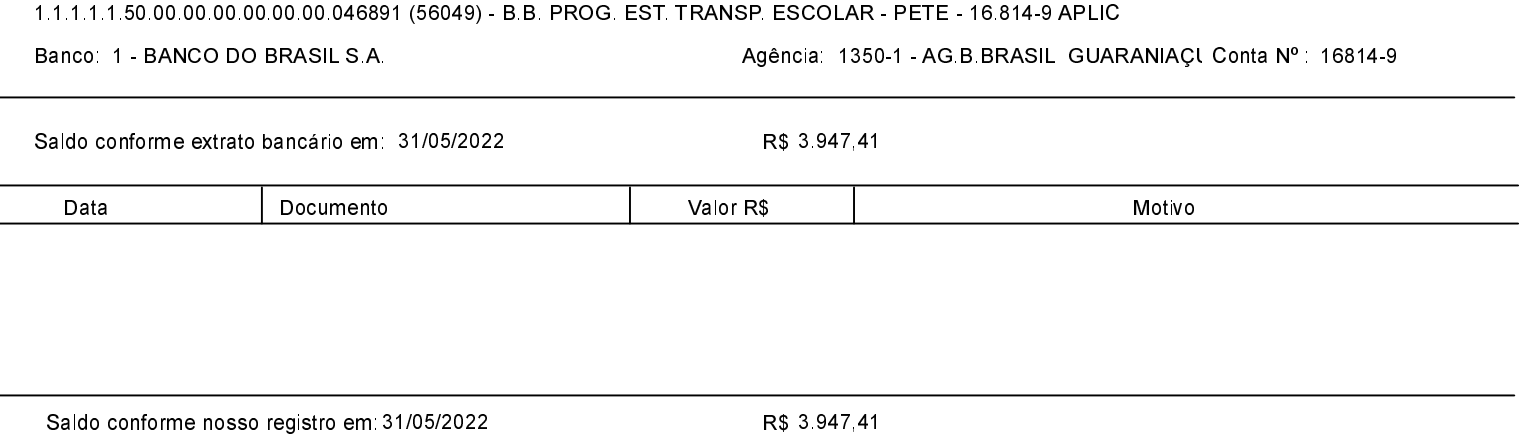

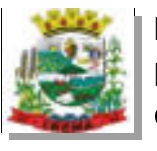

 $\overline{a}$ 

Saldo conforme nosso registro em 31/05/2022

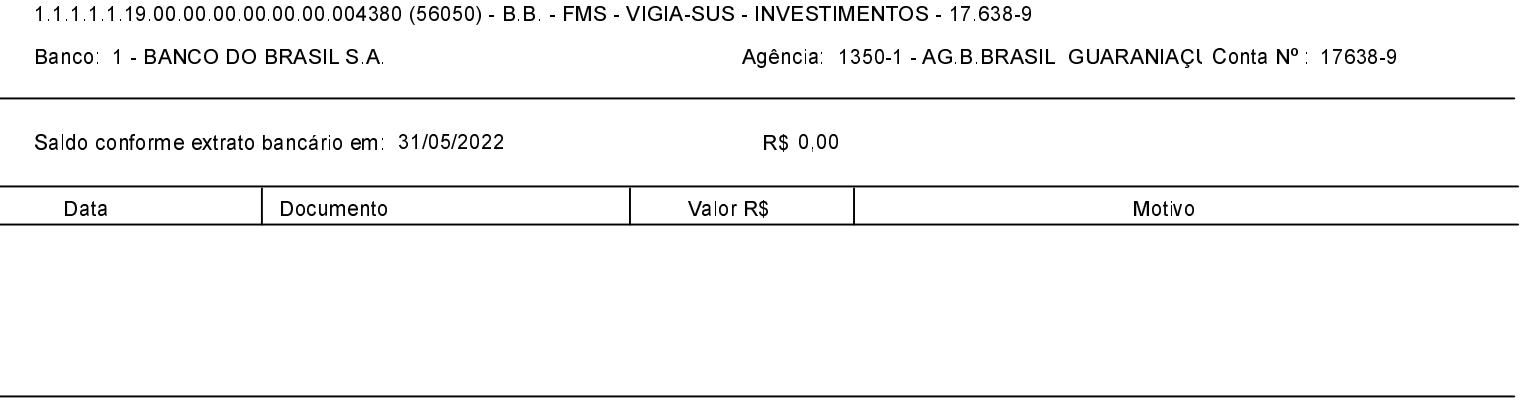

R\$ 0,00

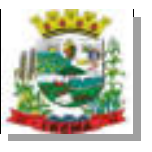

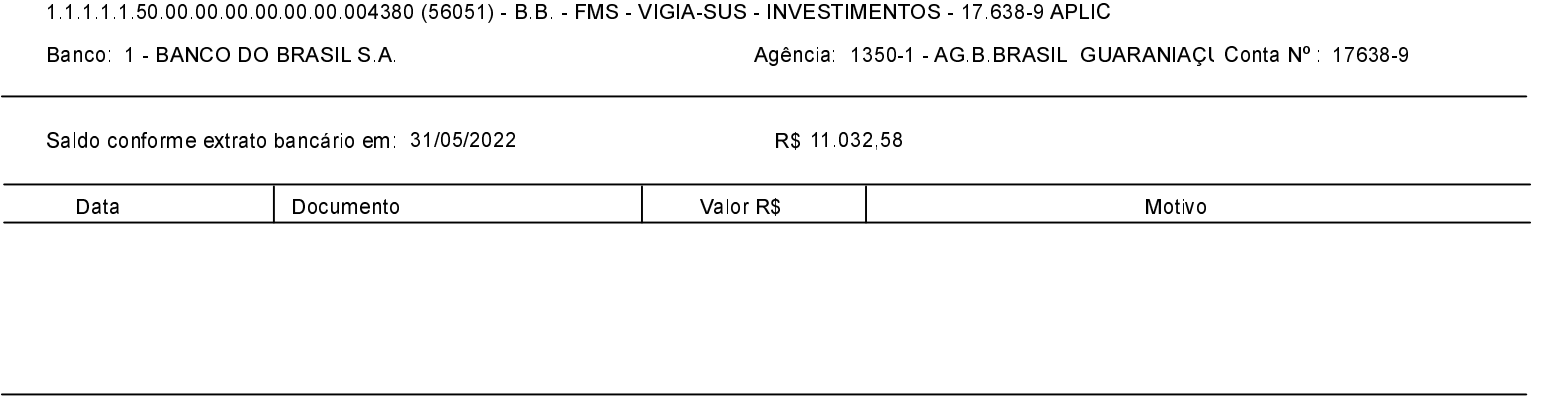

Saldo conforme nosso registro em 31/05/2022

R\$ 11.032,58

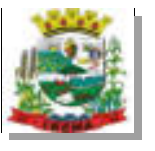

Saldo conforme nosso registro em 31/05/2022

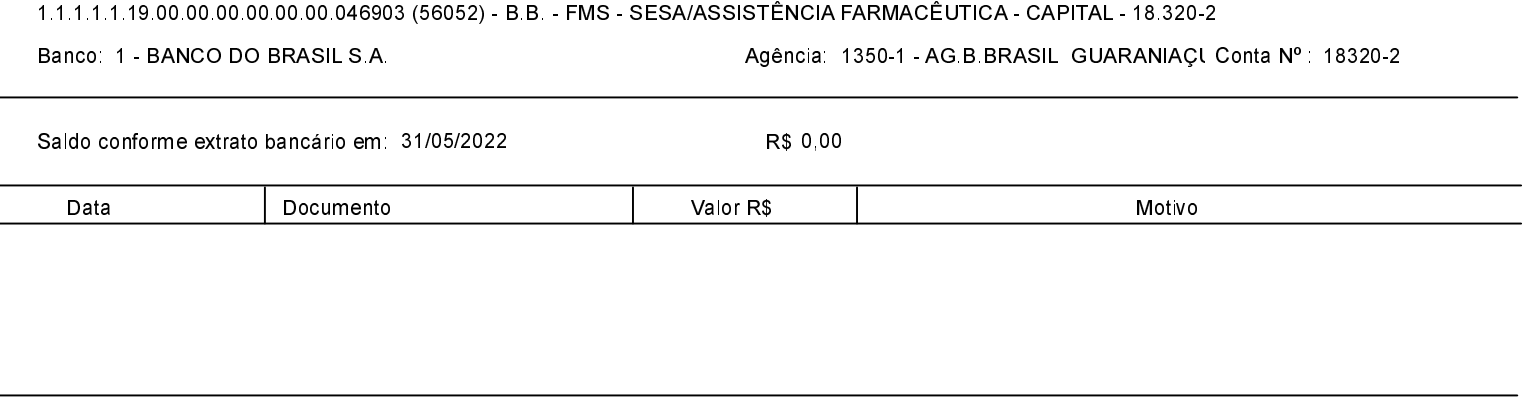

R\$ 0,00

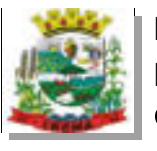

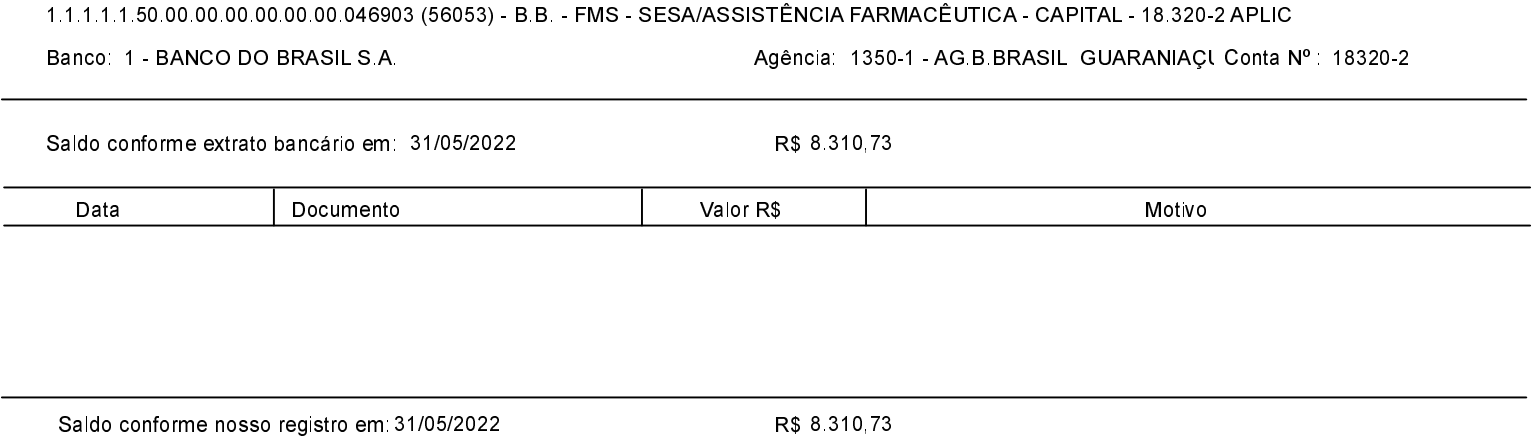

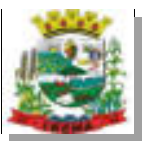

 $\overline{a}$ 

Saldo conforme nosso registro em 31/05/2022

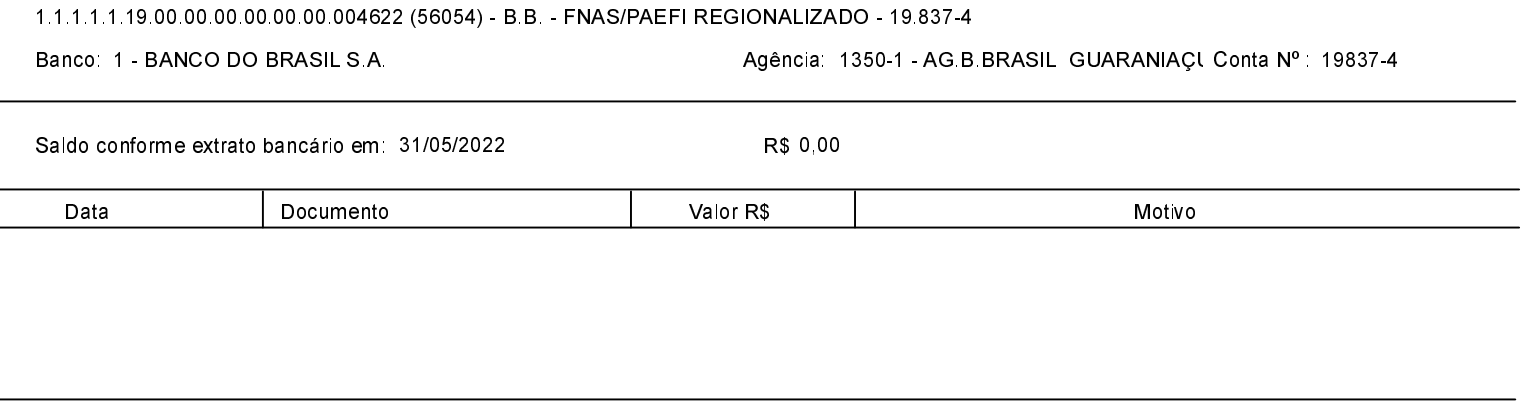

R\$ 0,00

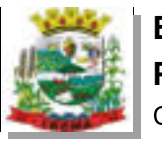

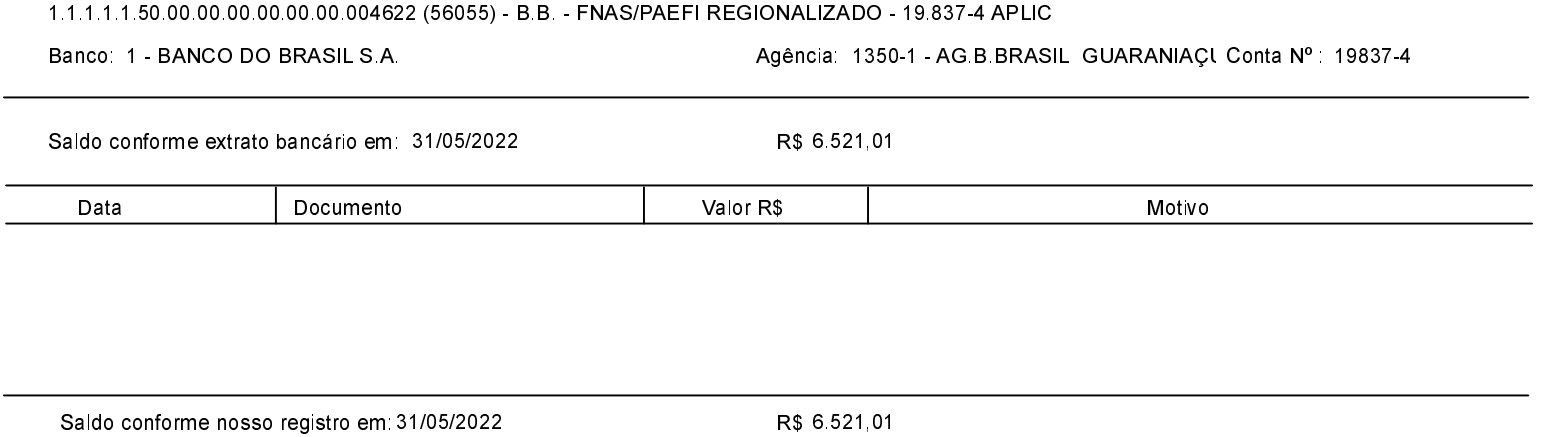

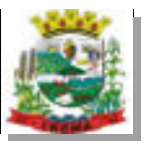

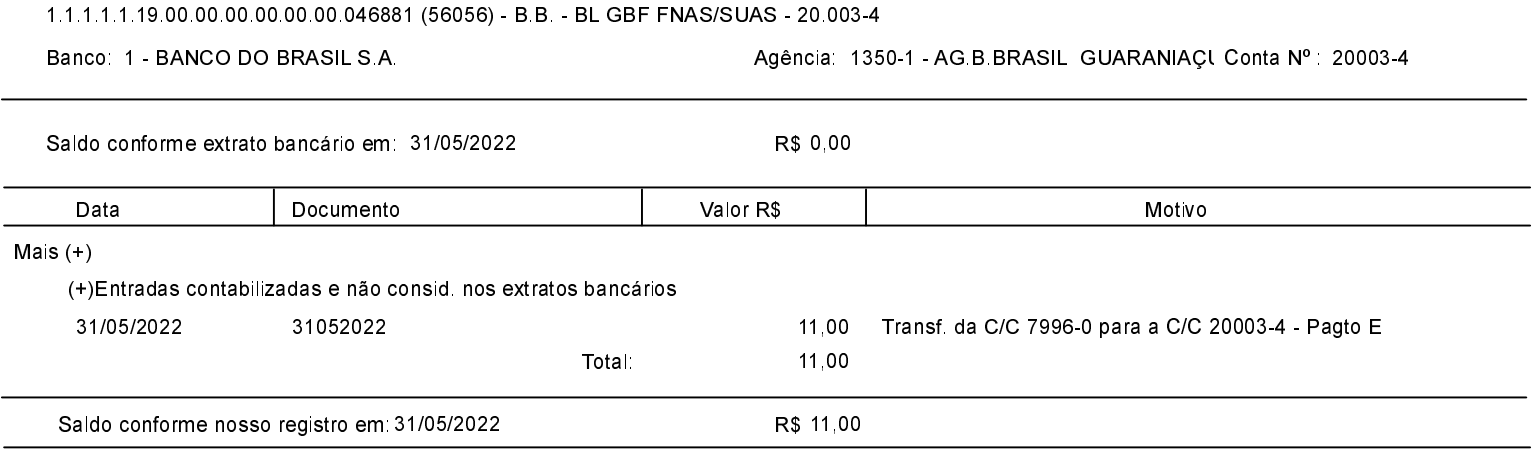

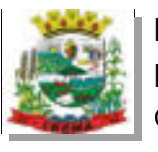

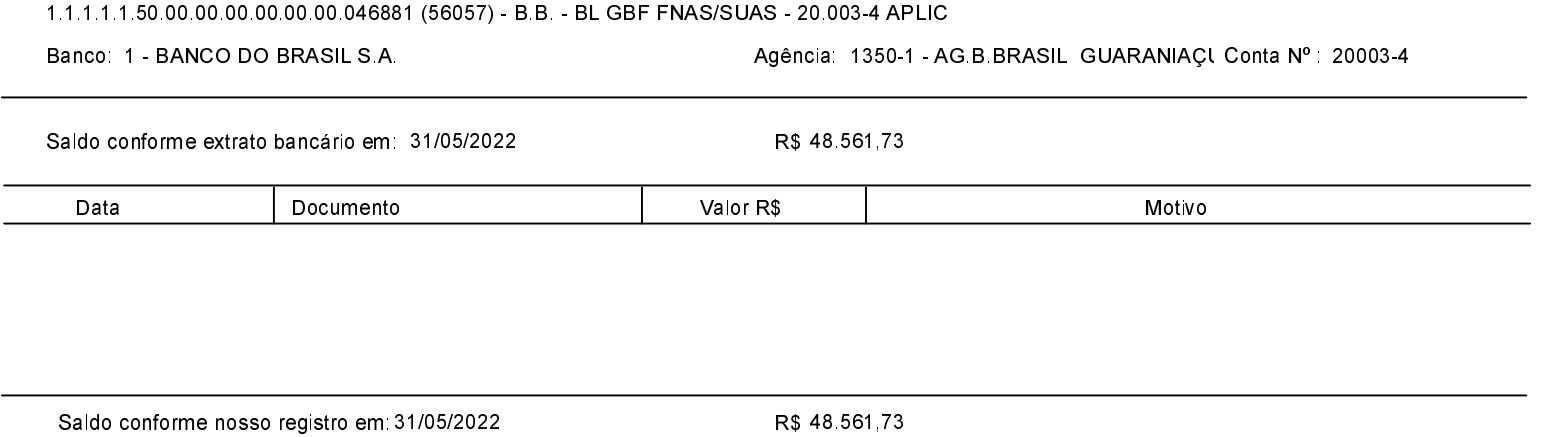

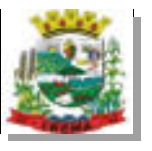

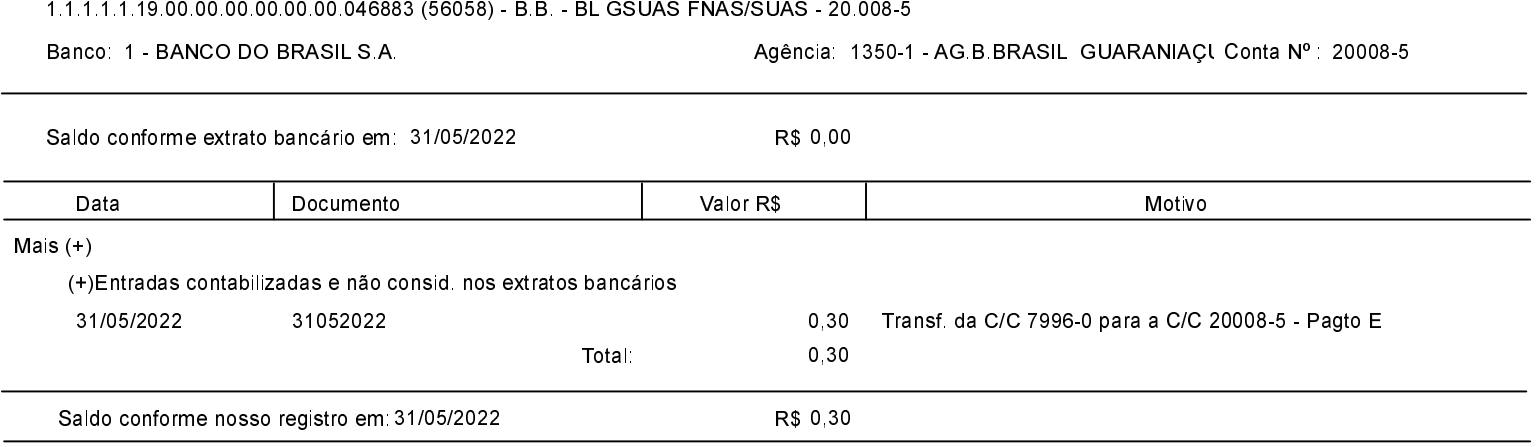

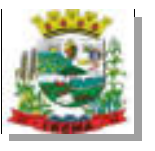

l,

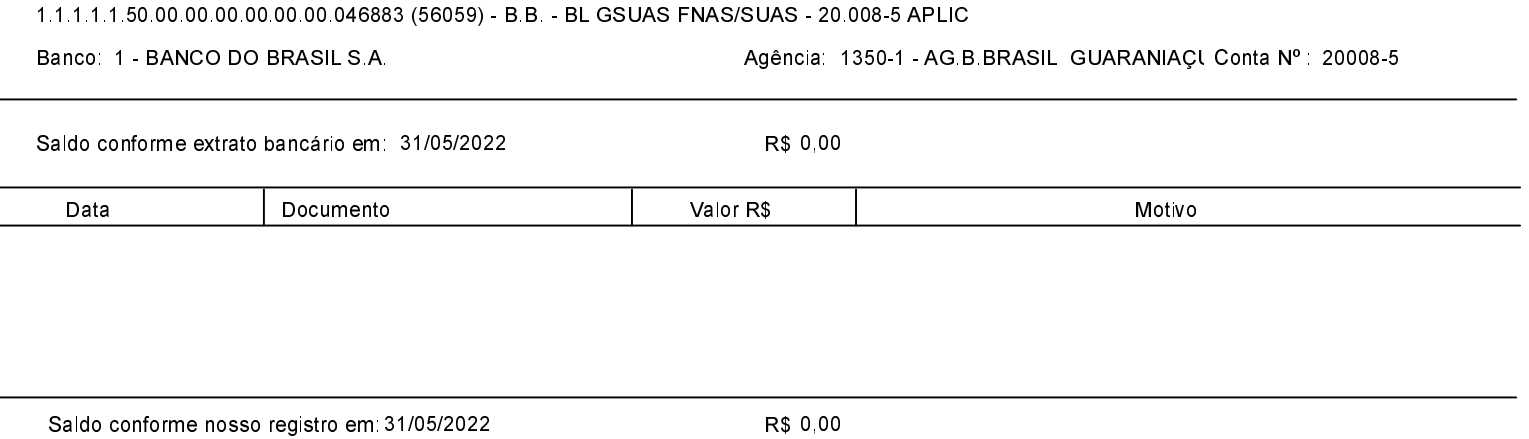

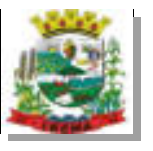

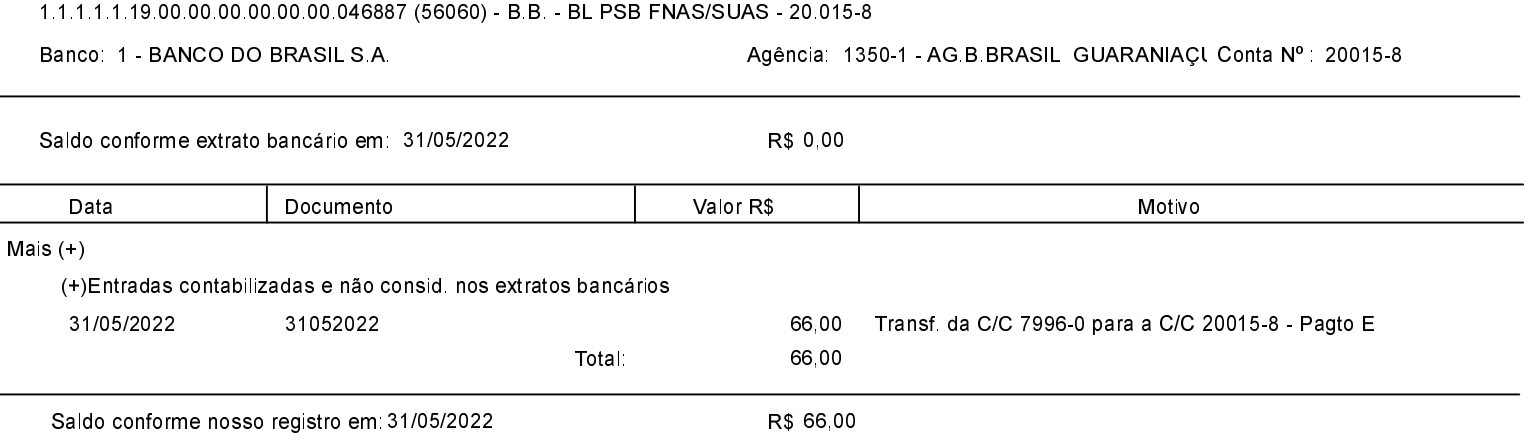

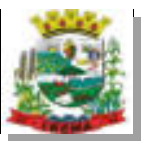

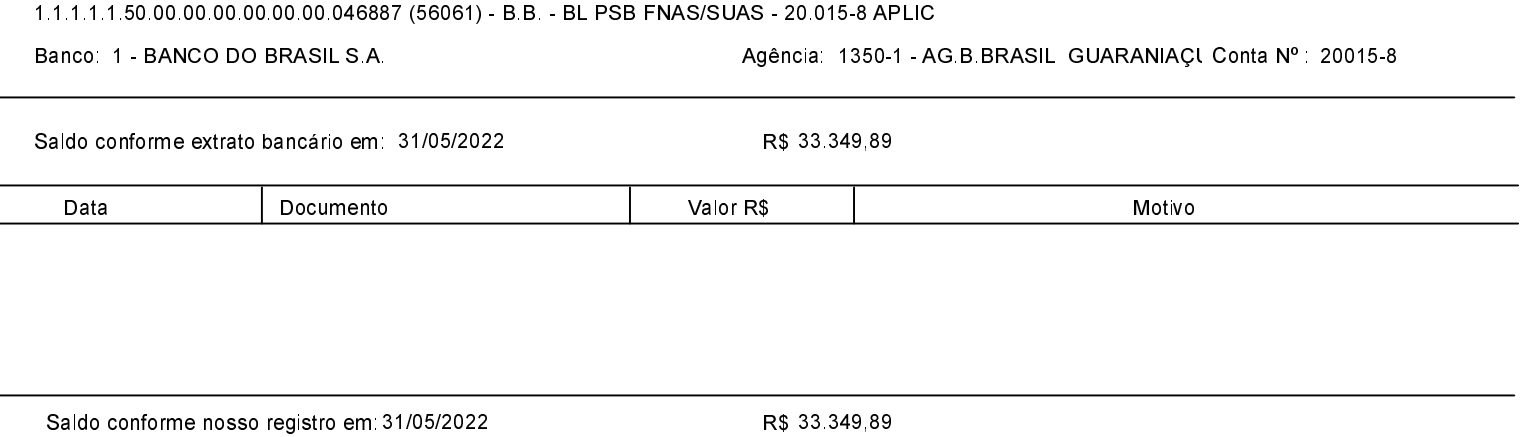

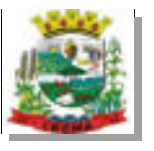

l,

 $\overline{a}$ 

## ESTADO DO PARANÁ PREFEITURA MUNICIPAL DE IBEMA Conciliação Bancária

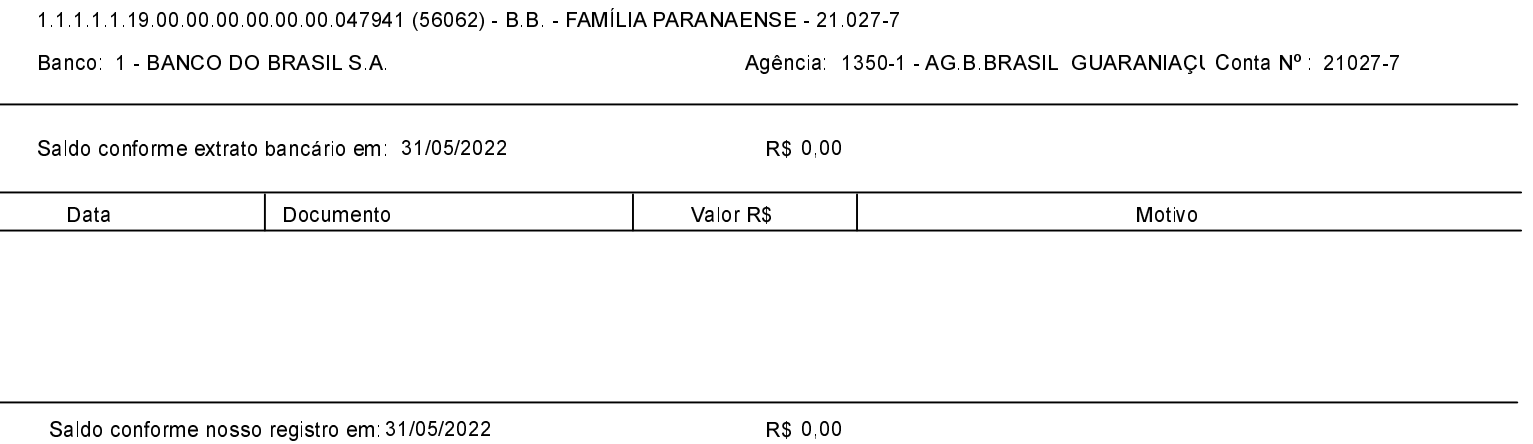
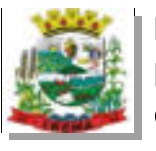

 $\overline{a}$ 

## ESTADO DO PARANÁ PREFEITURA MUNICIPAL DE IBEMA Conciliação Bancária

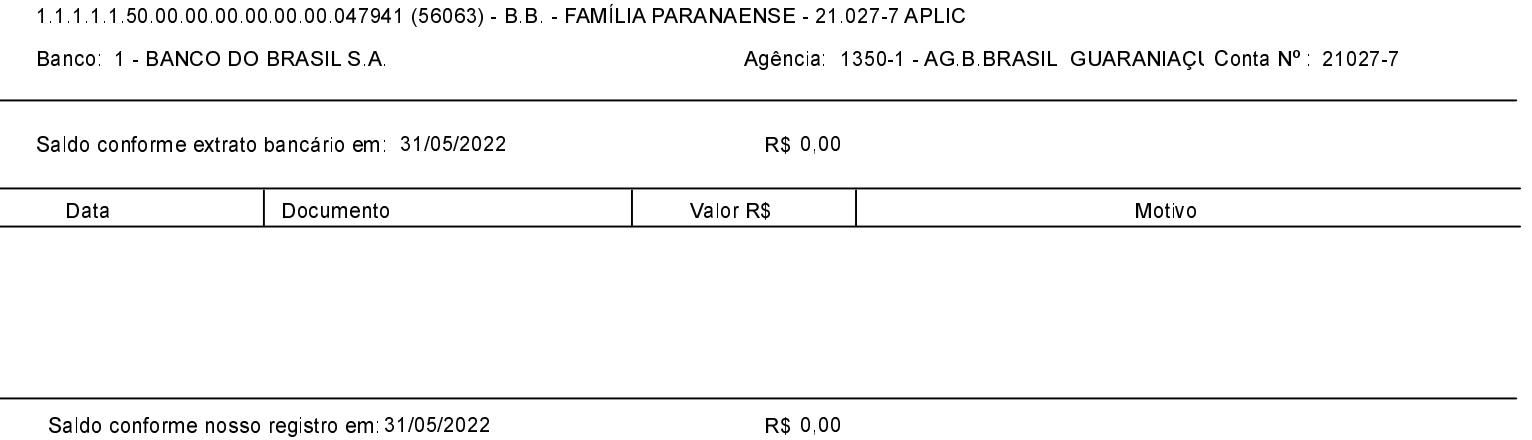

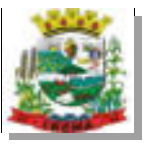

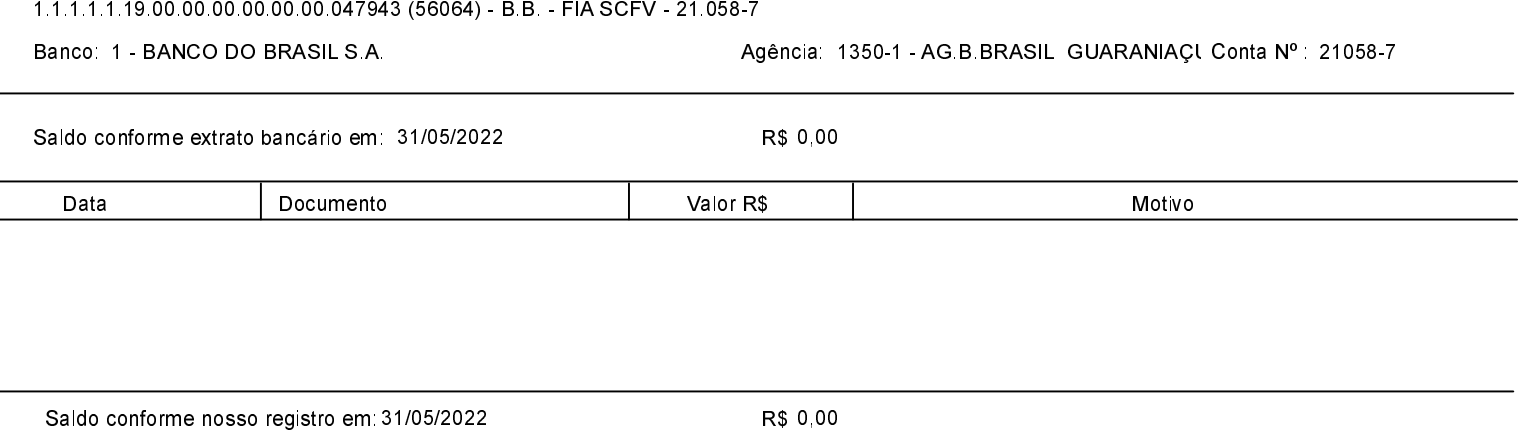

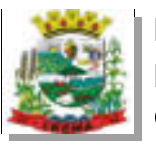

## ESTADO DO PARANÁ PREFEITURA MUNICIPAL DE IBEMA Conciliação Bancária

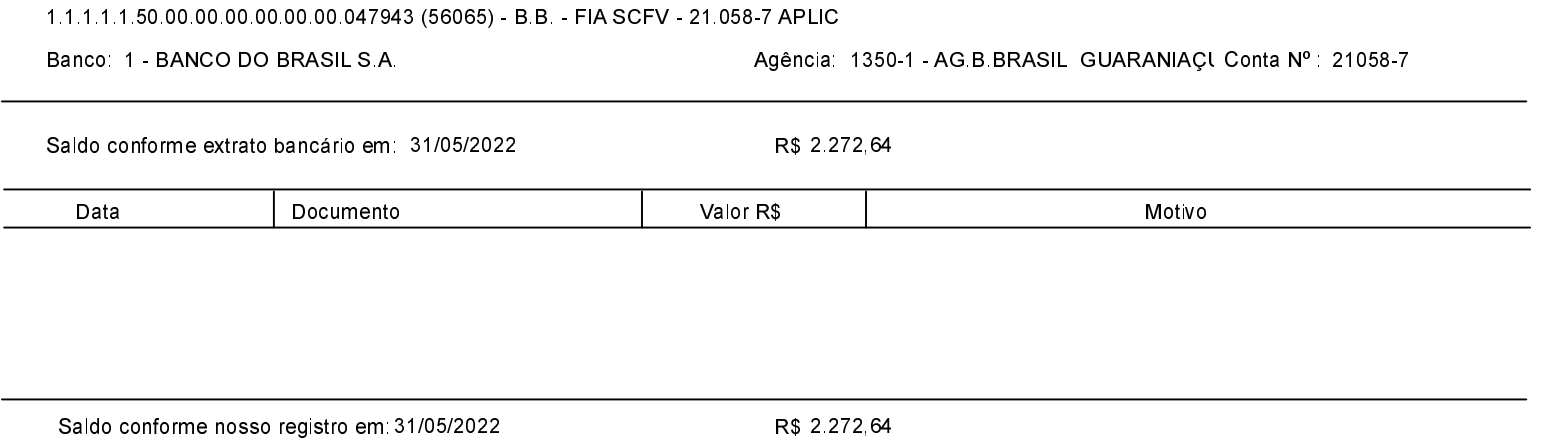

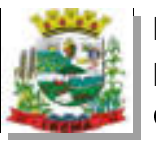

 $\overline{a}$ 

Saldo conforme nosso registro em 31/05/2022

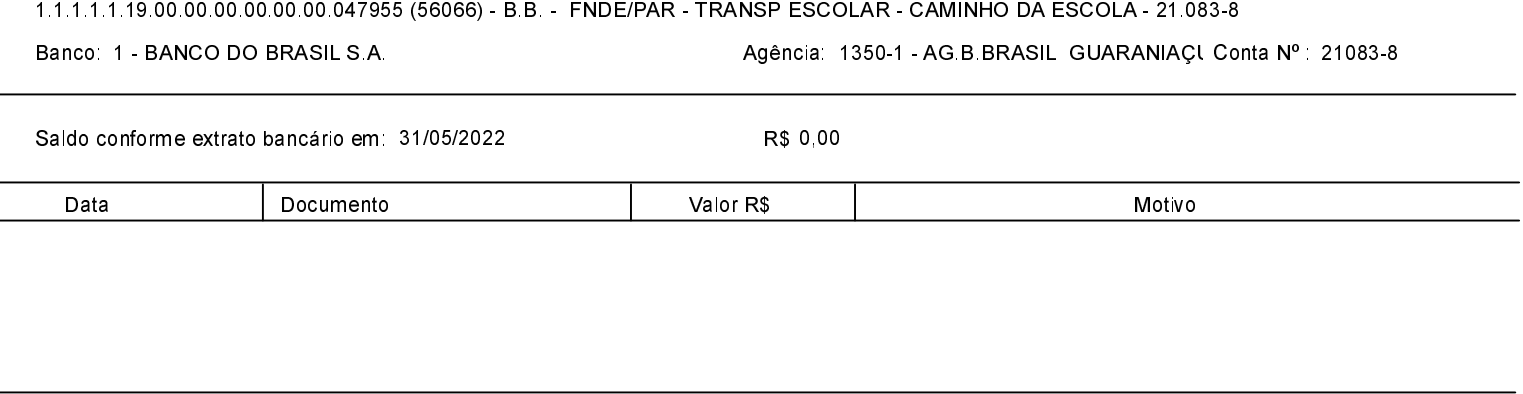

R\$ 0,00

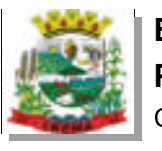

Saldo conforme nosso registro em: 31/05/2022

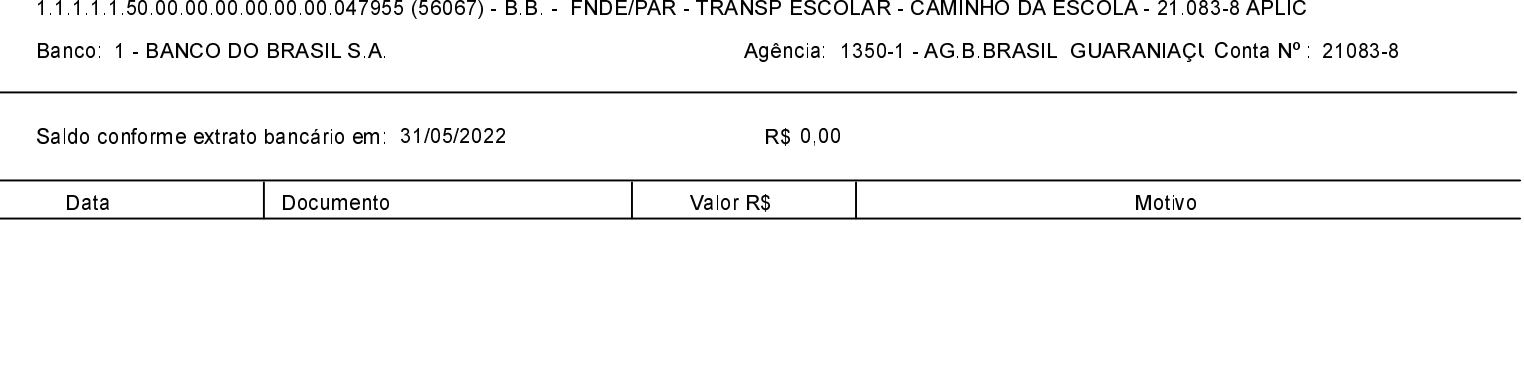

R\$ 0,00

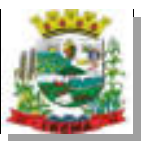

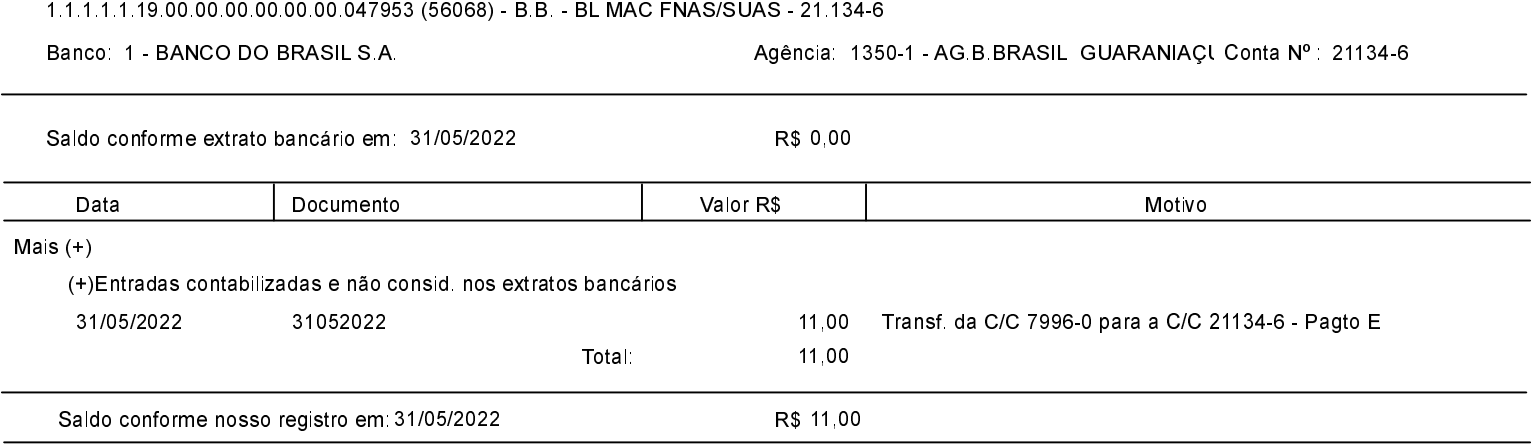

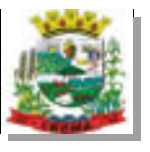

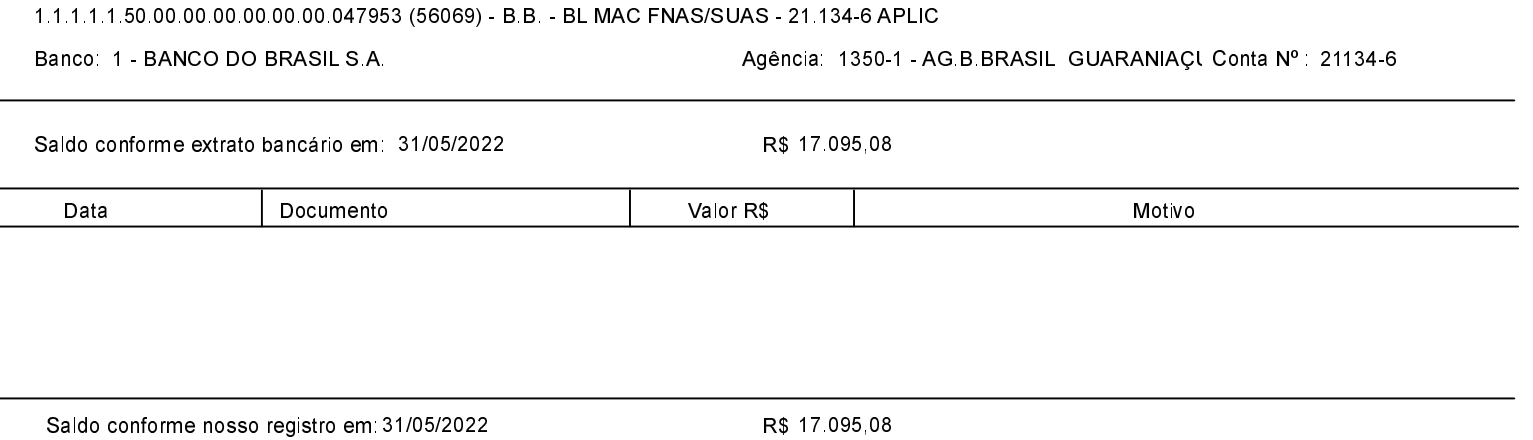

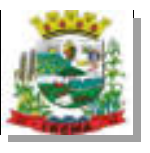

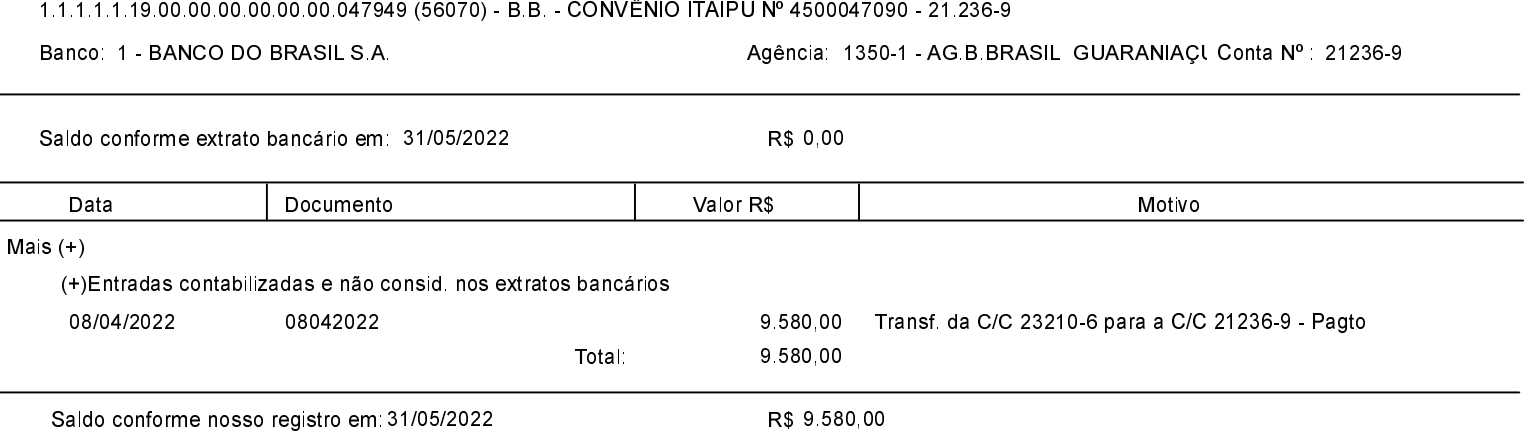

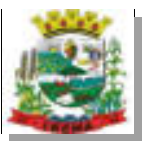

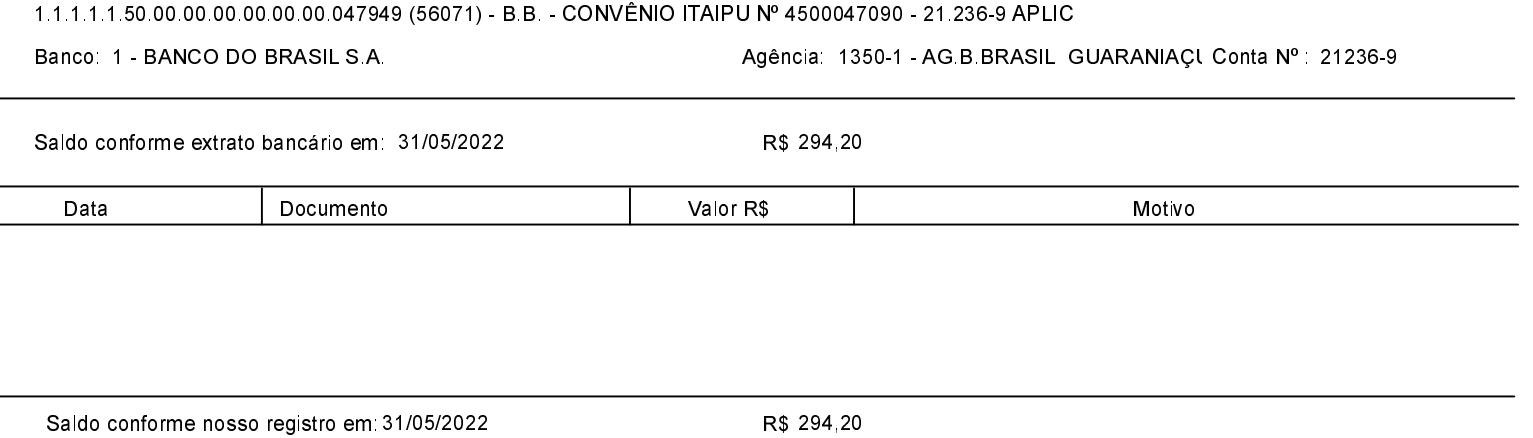

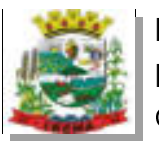

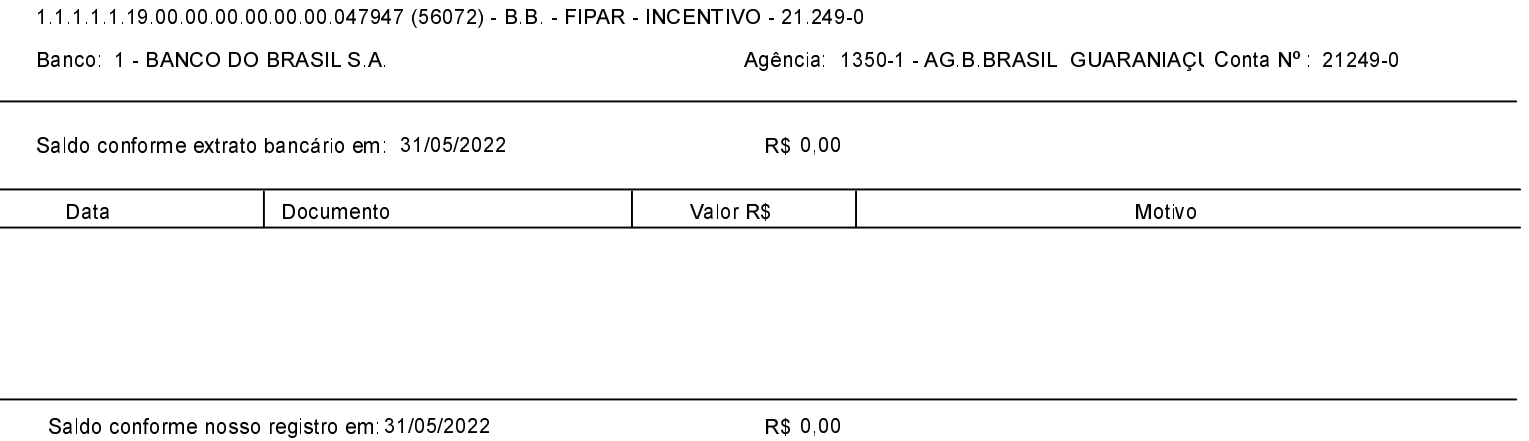

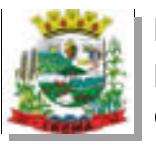

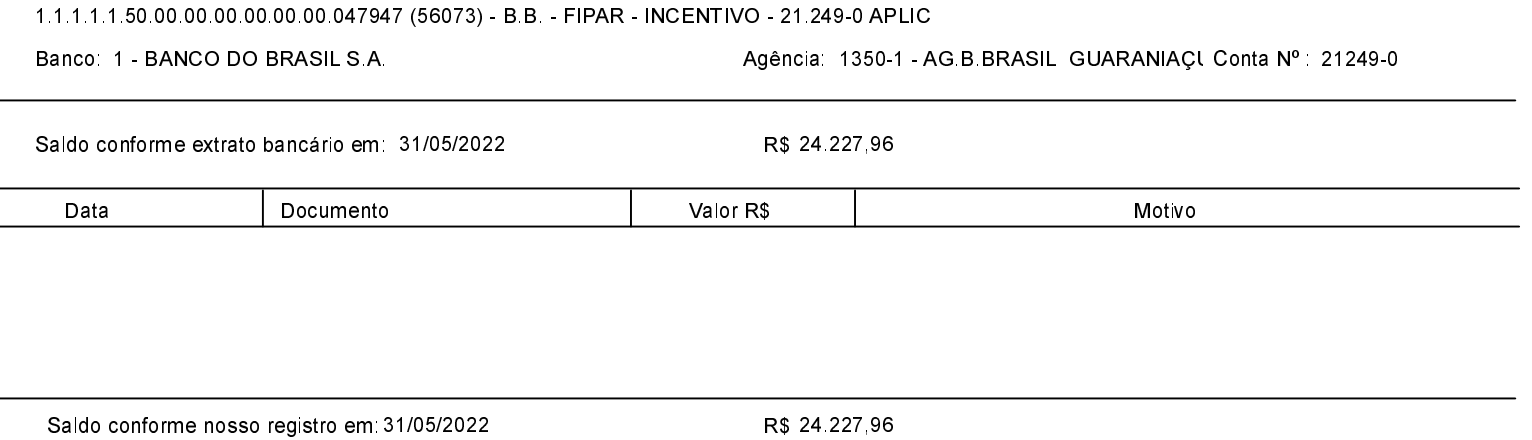

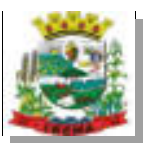

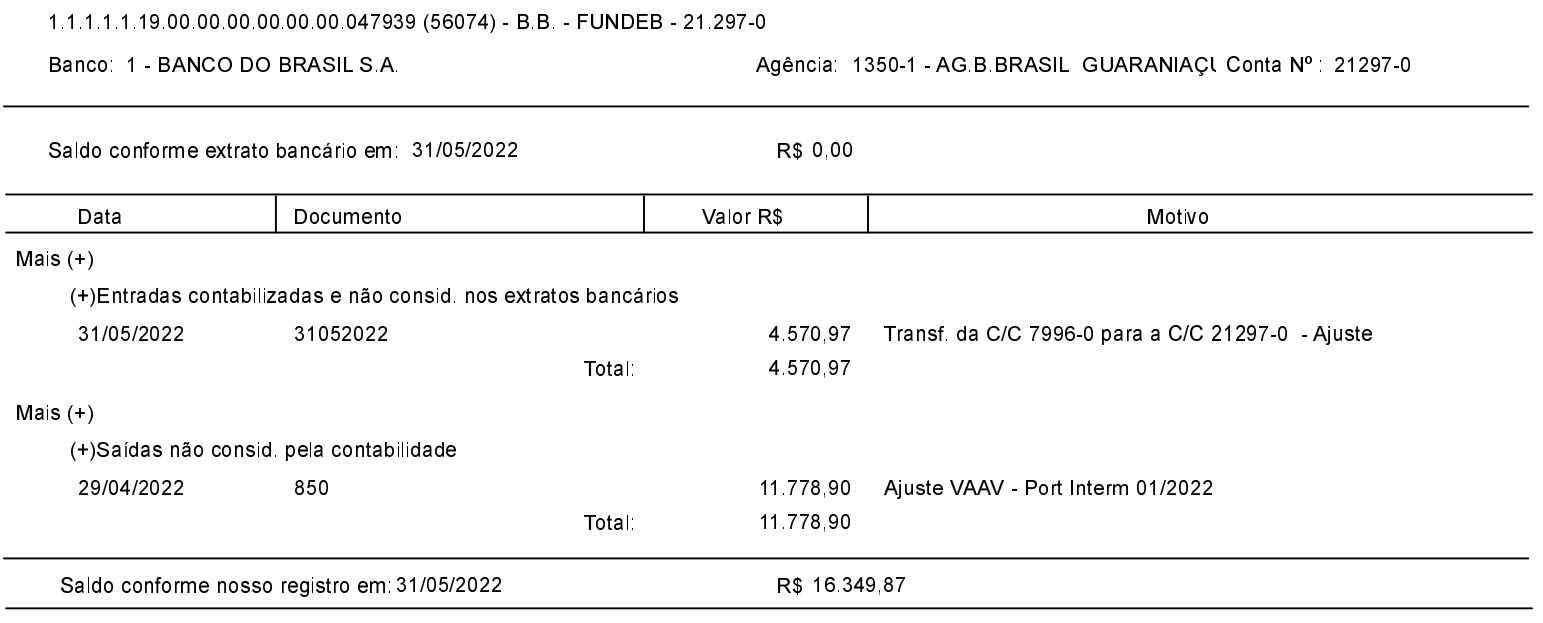

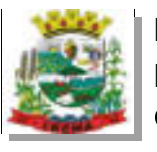

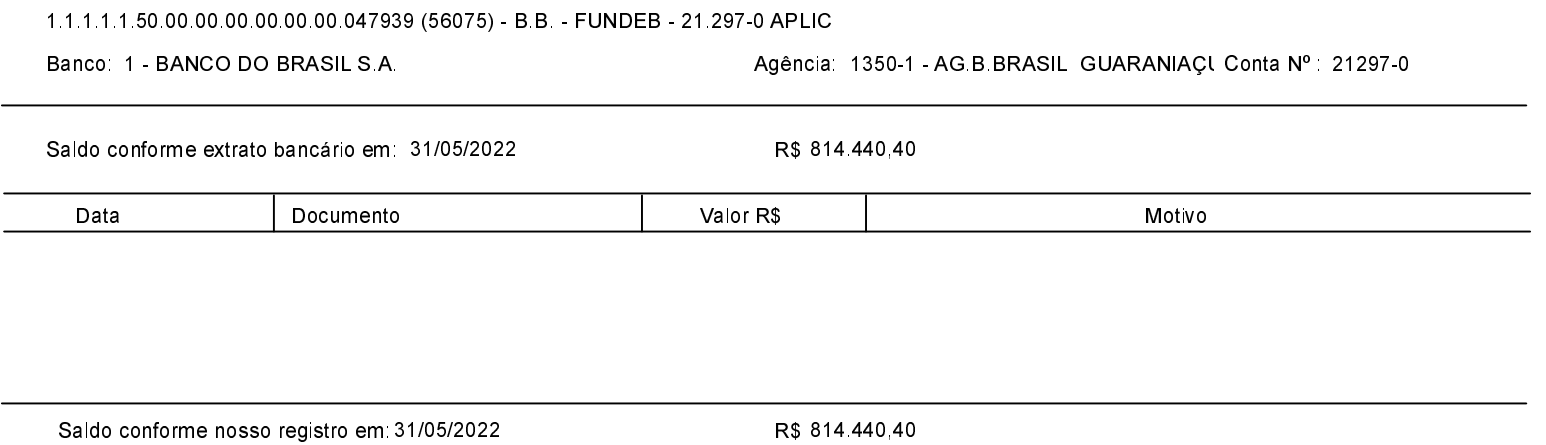

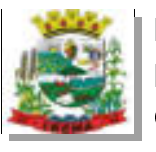

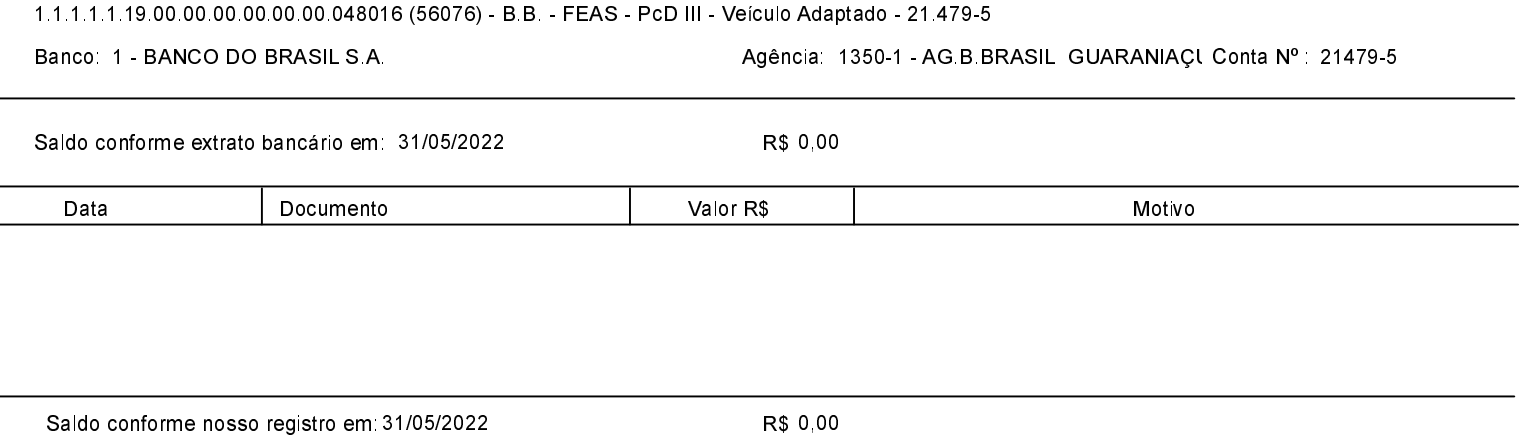

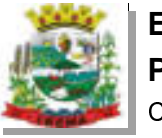

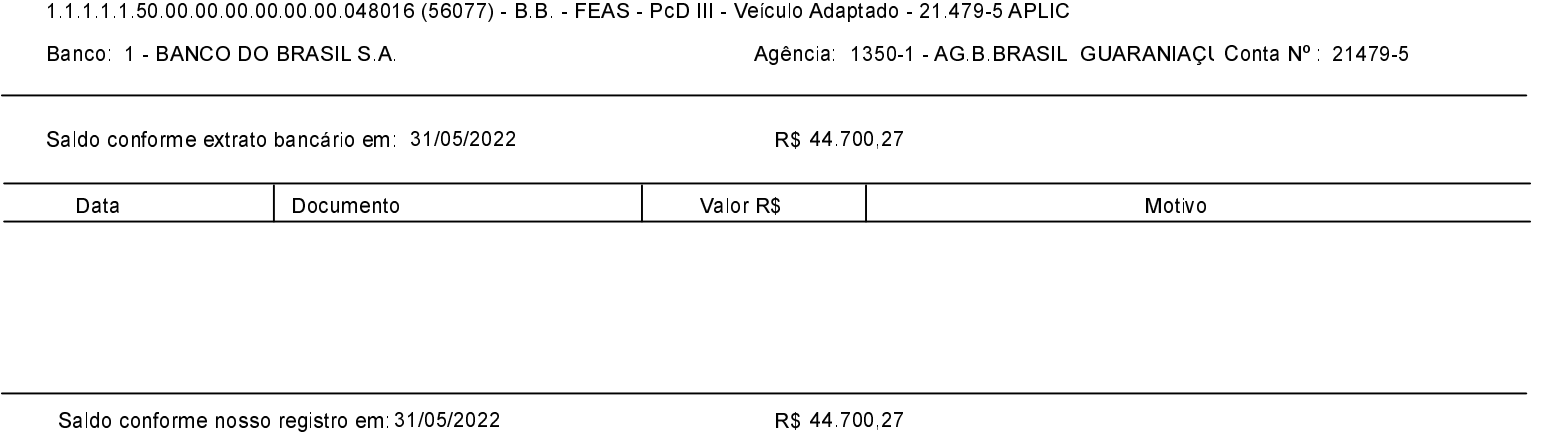

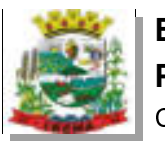

l,

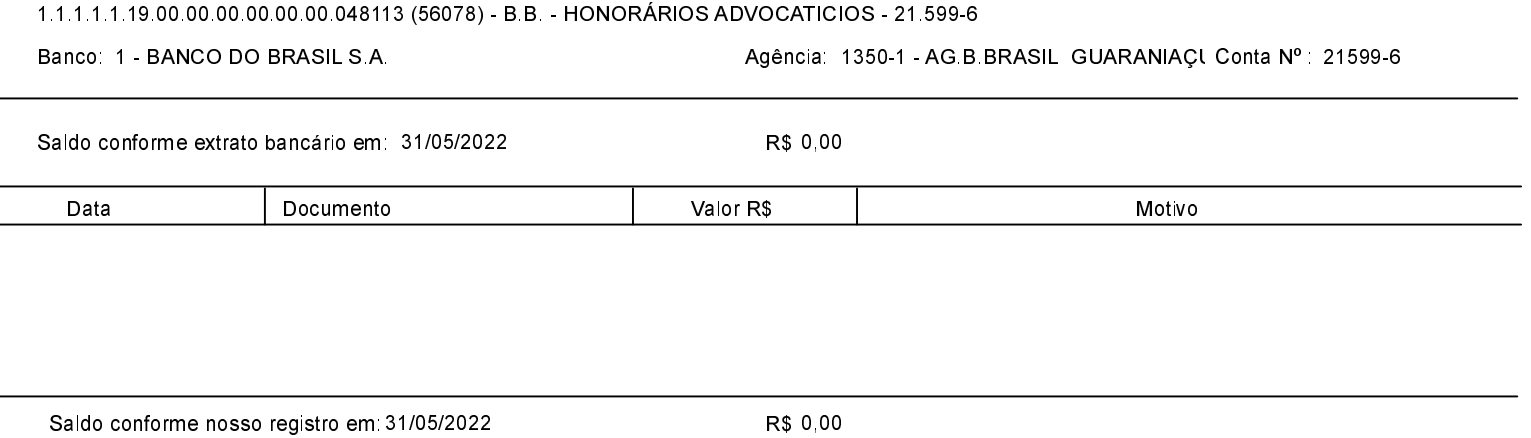

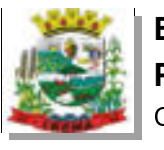

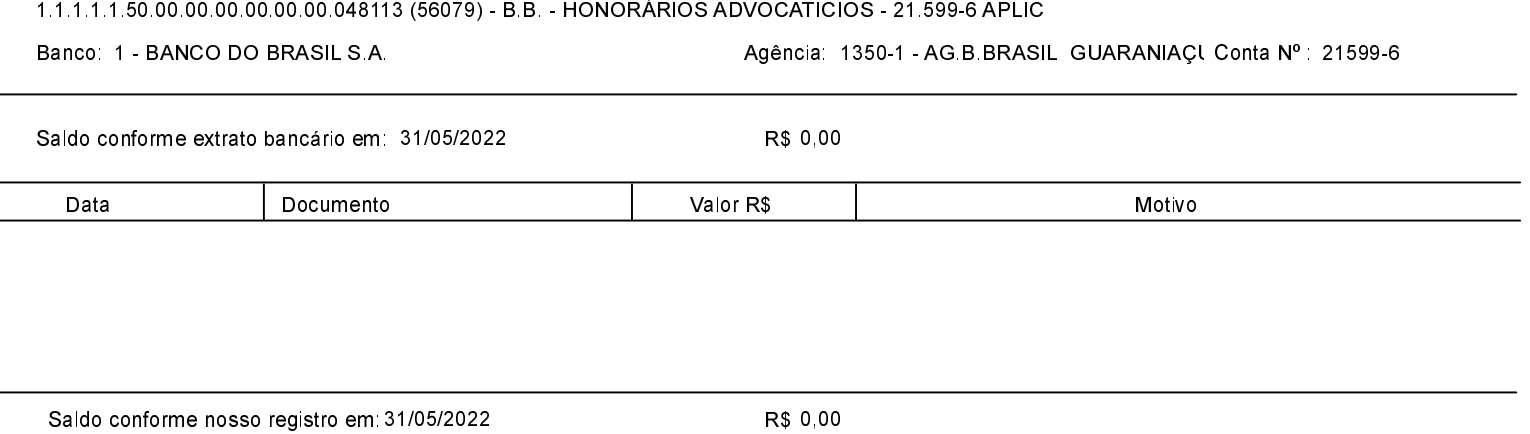

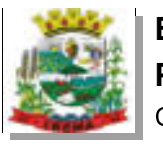

l,

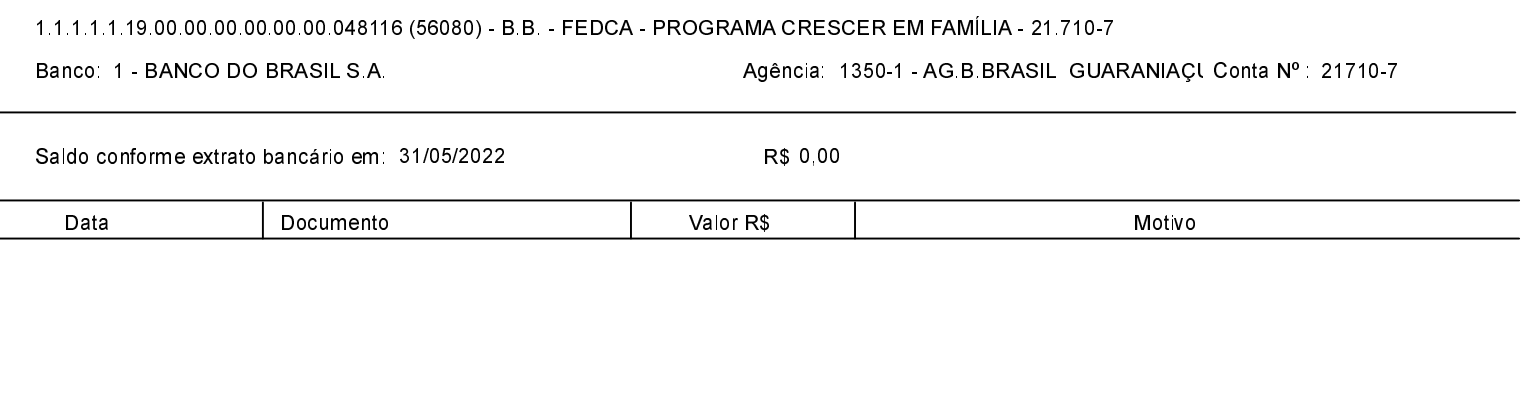

Saldo conforme nosso registro em: 31/05/2022

R\$ 0,00

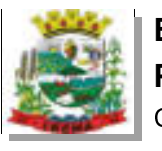

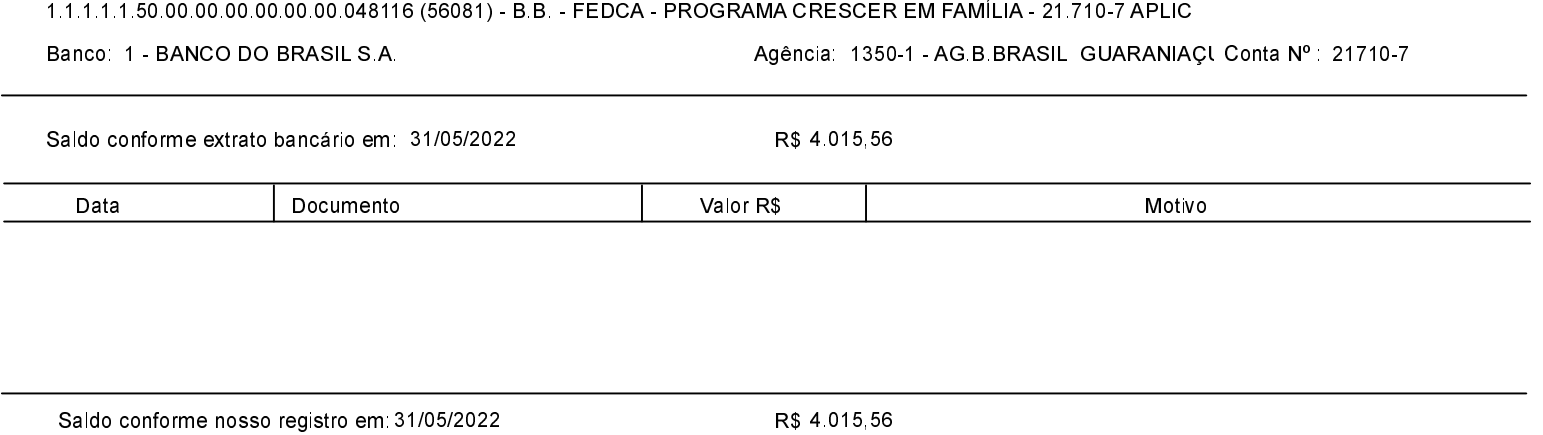

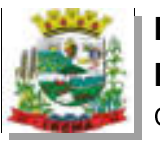

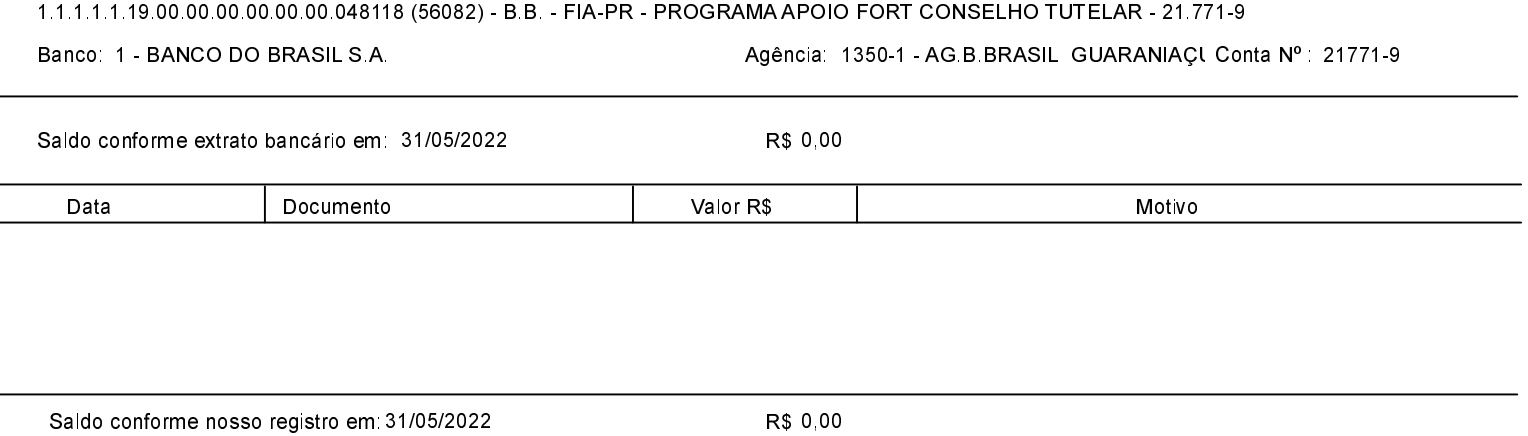

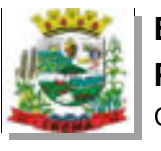

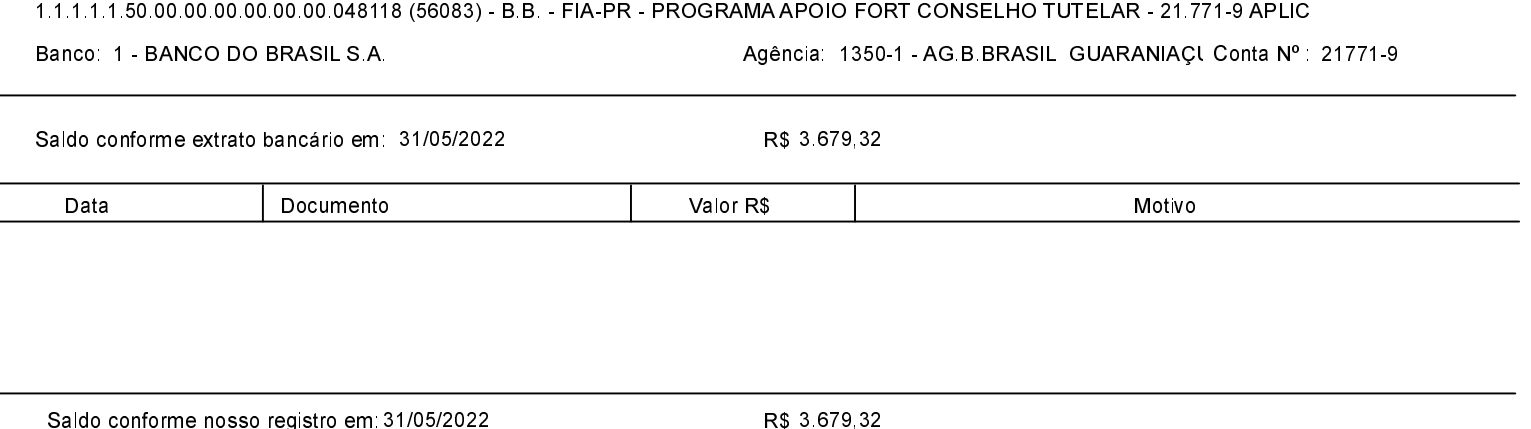

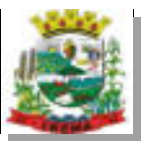

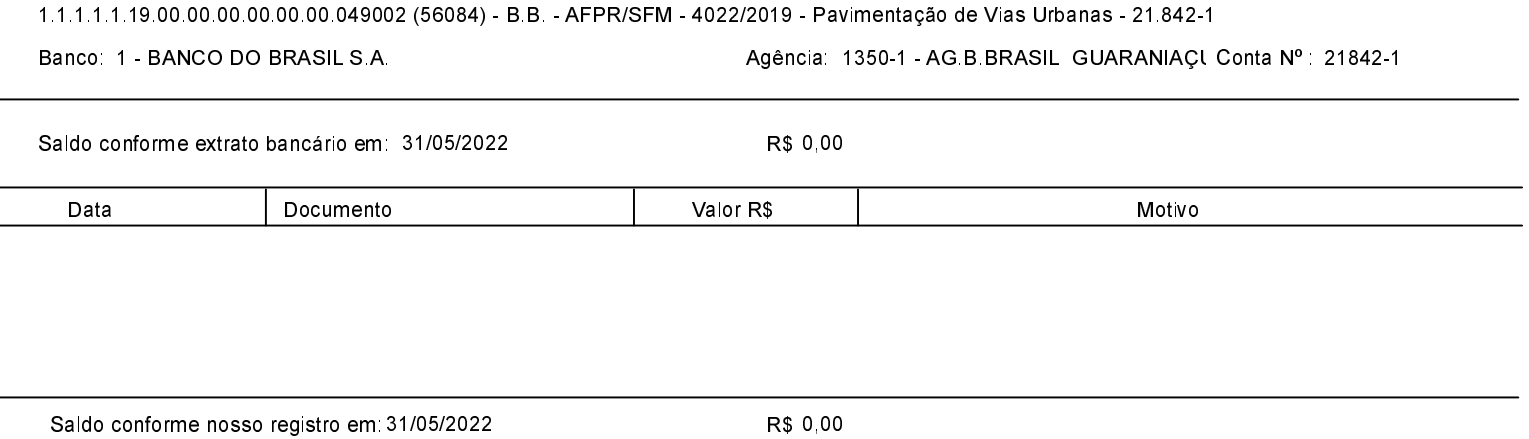

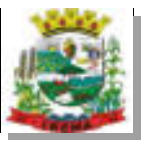

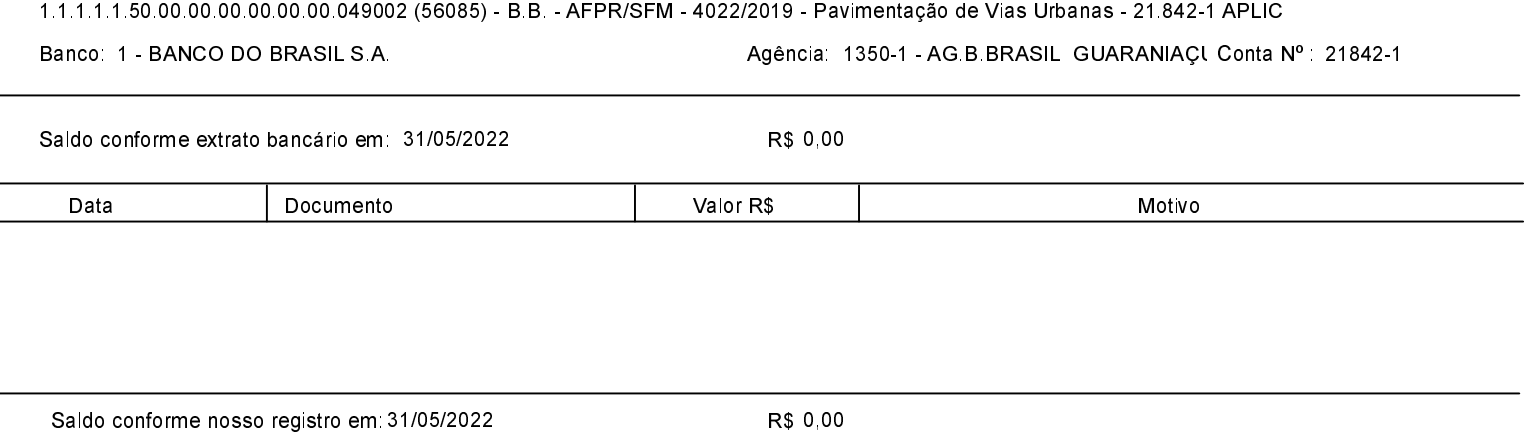

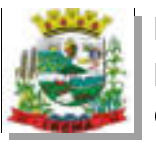

Saldo conforme nosso registro em: 31/05/2022

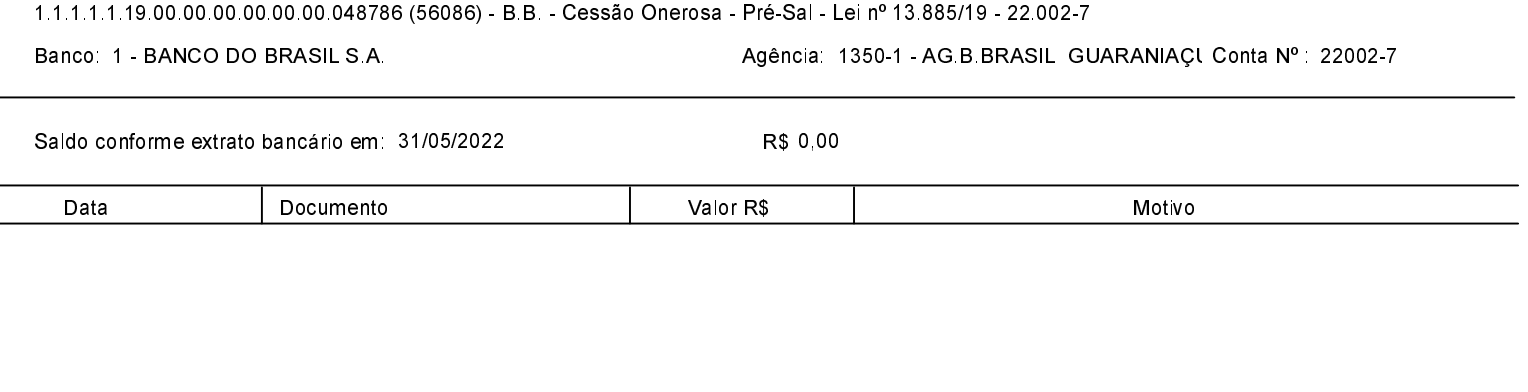

R\$ 0,00

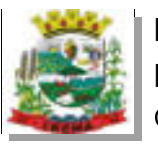

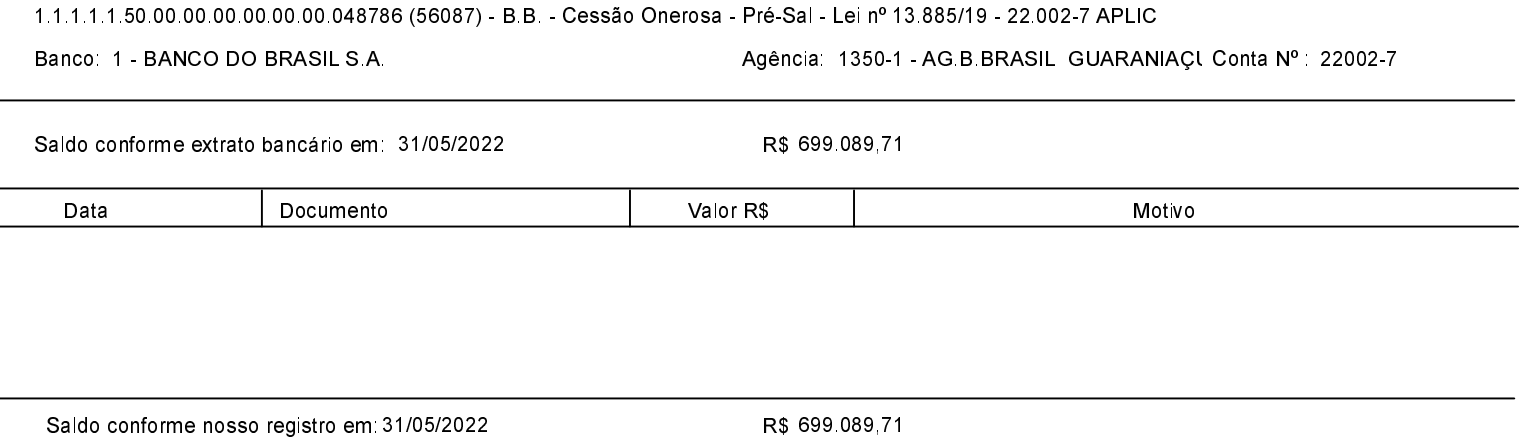

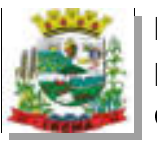

Saldo conforme nosso registro em 31/05/2022

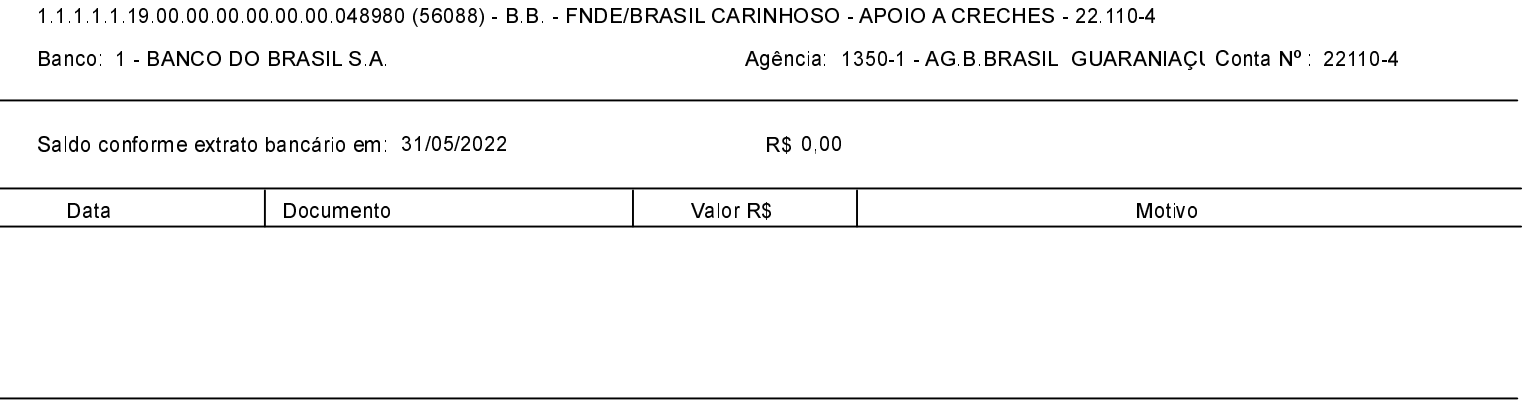

R\$ 0,00

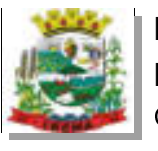

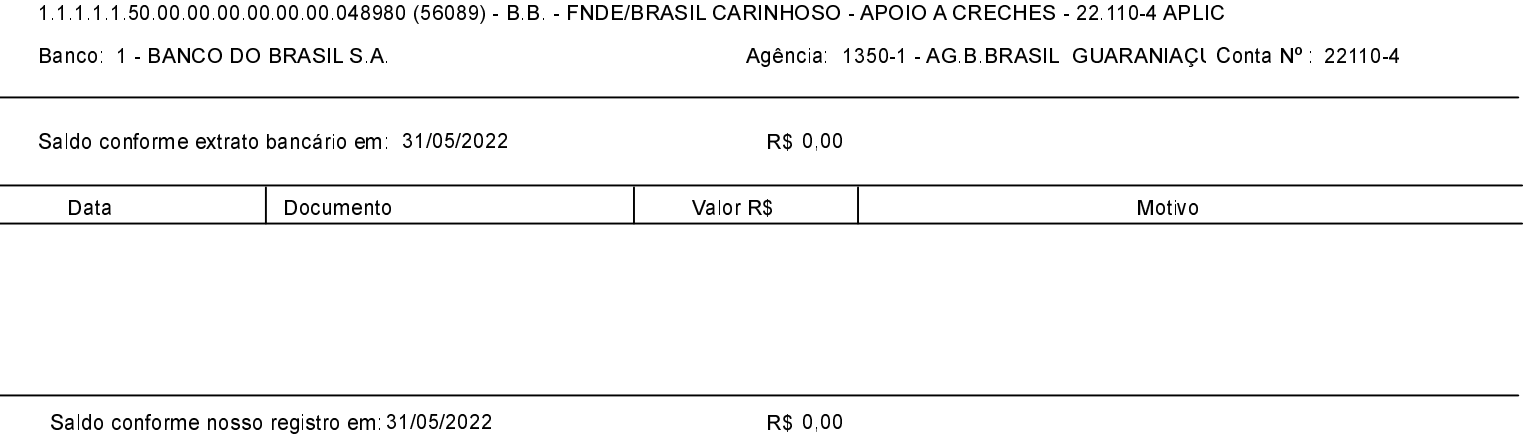

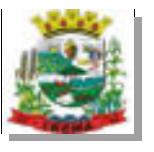

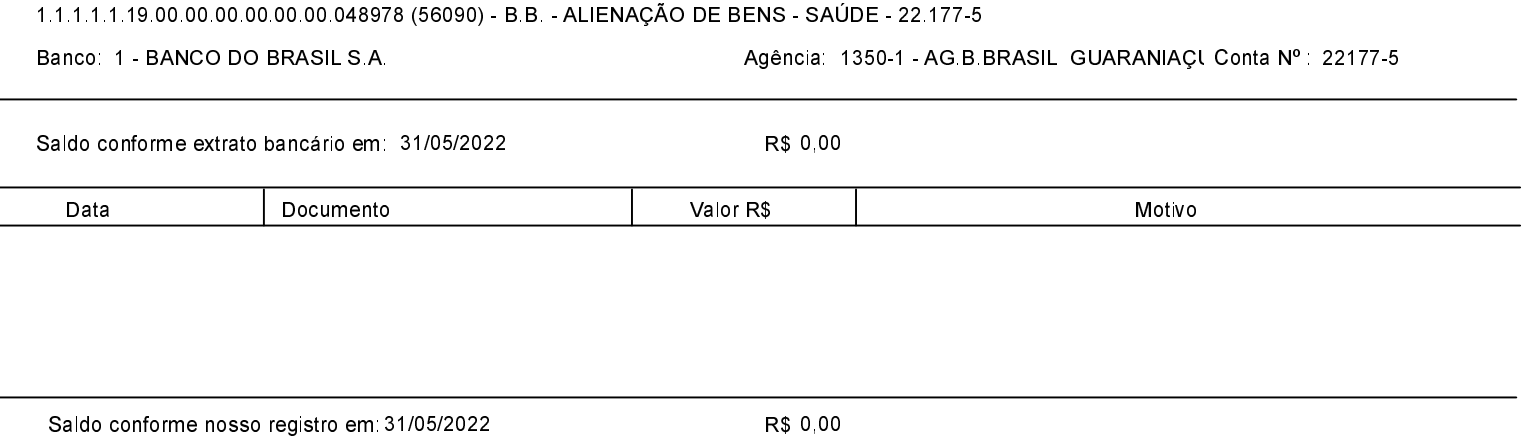

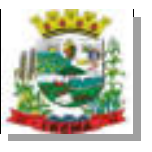

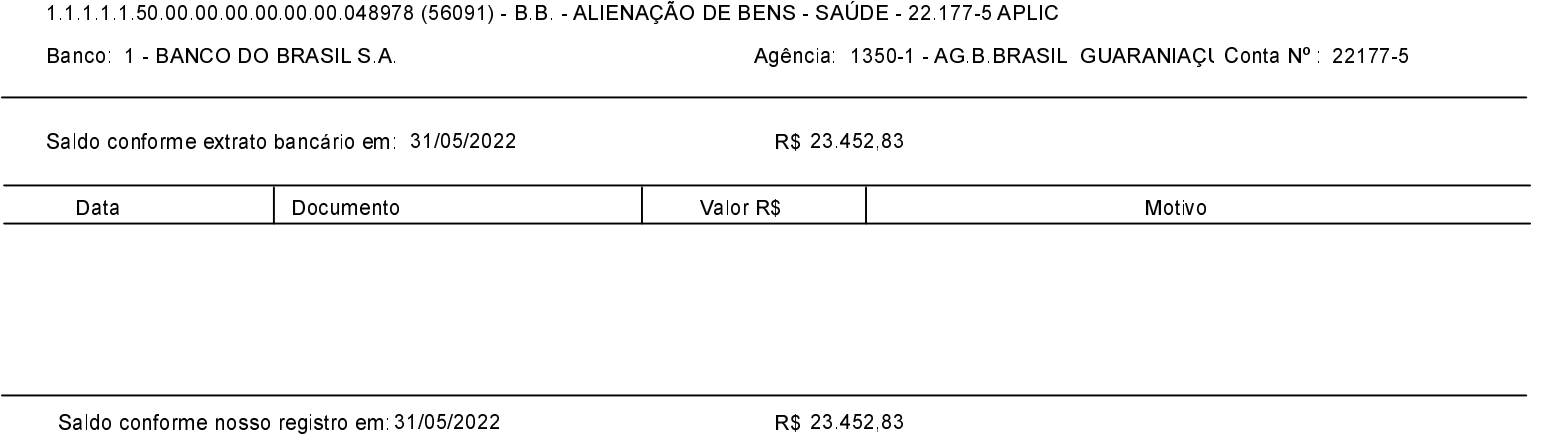

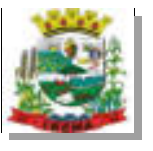

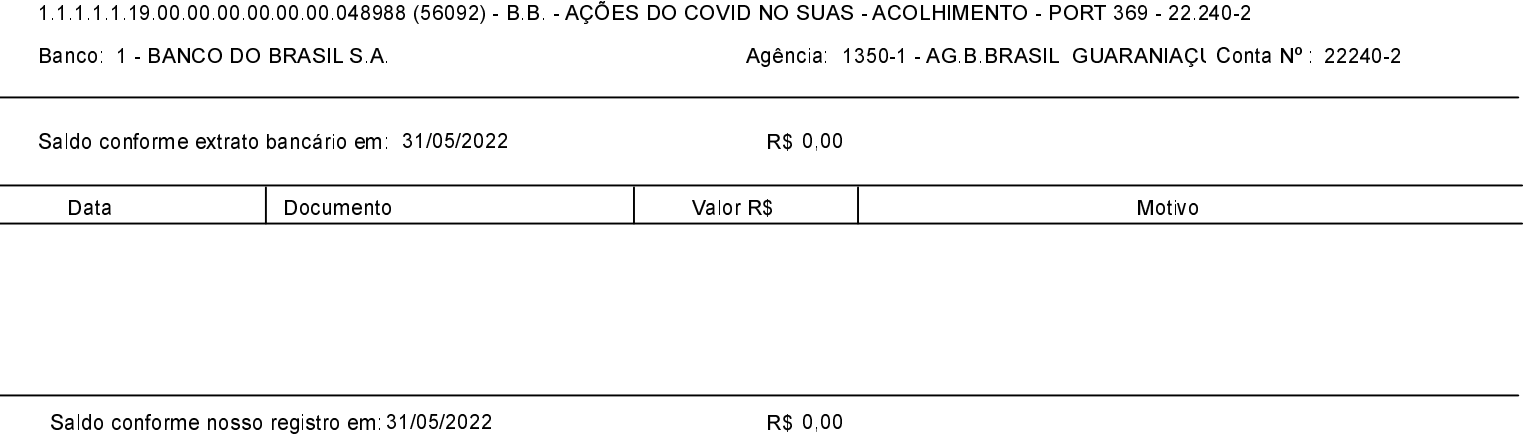

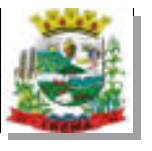

l.

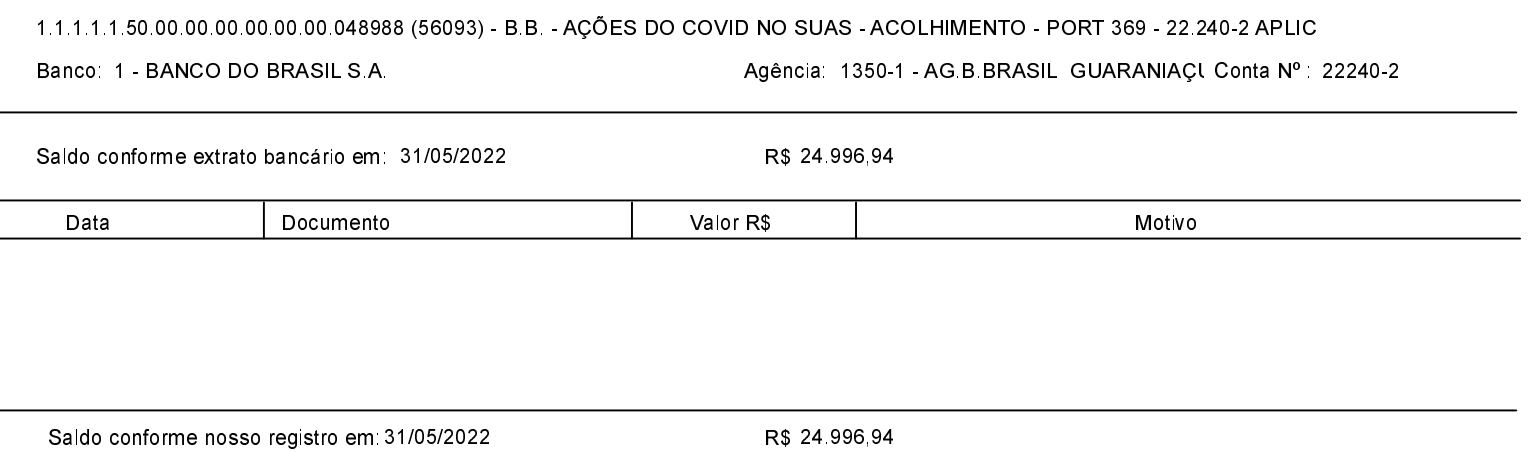

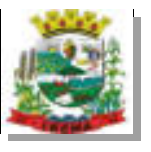

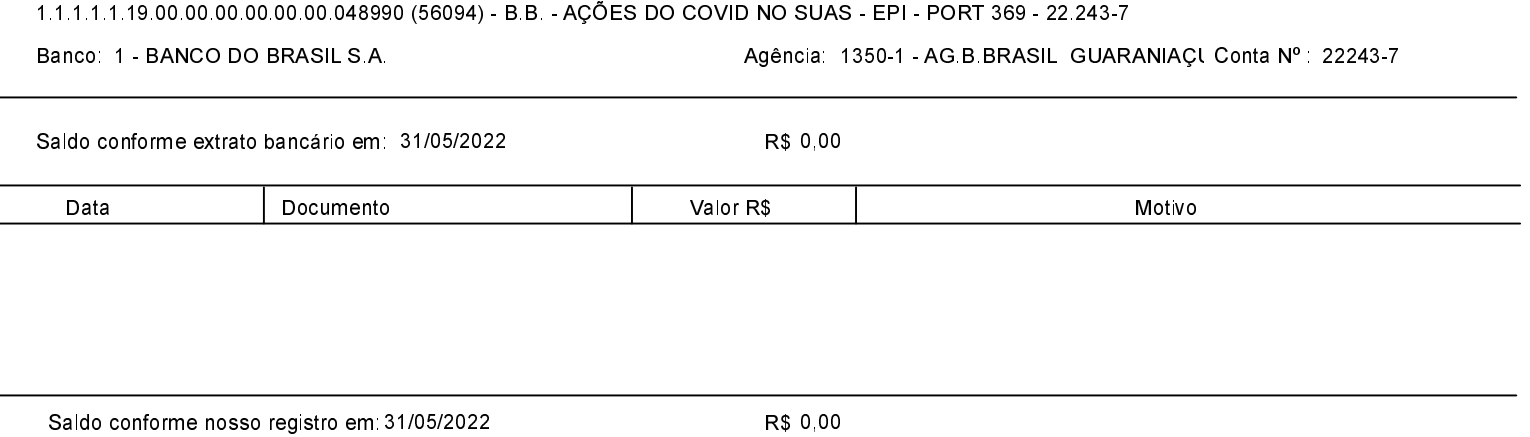

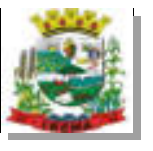

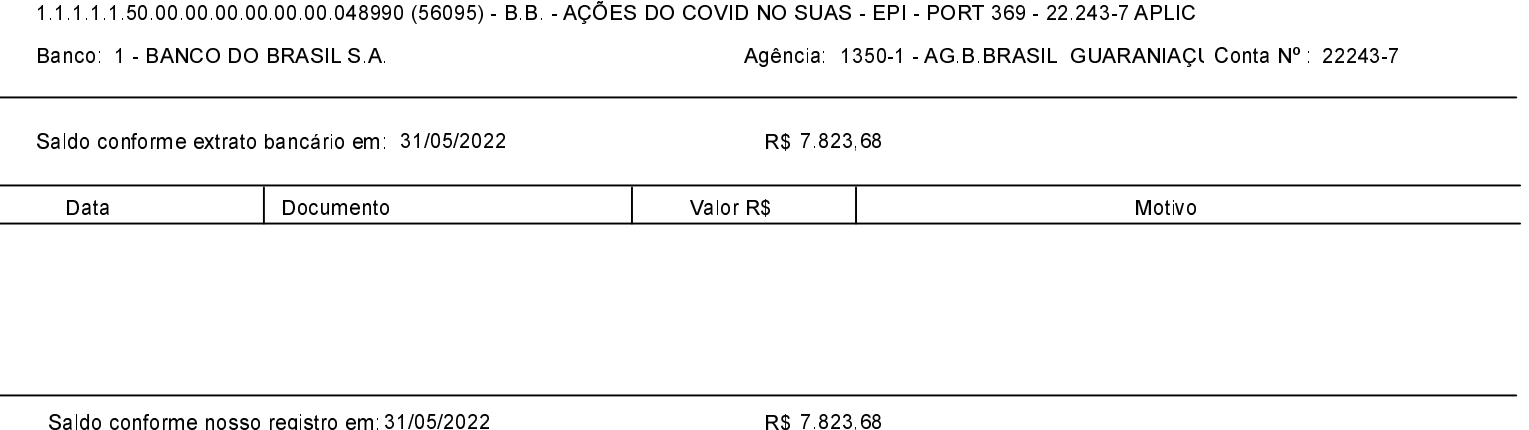

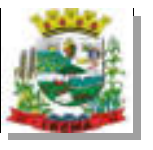

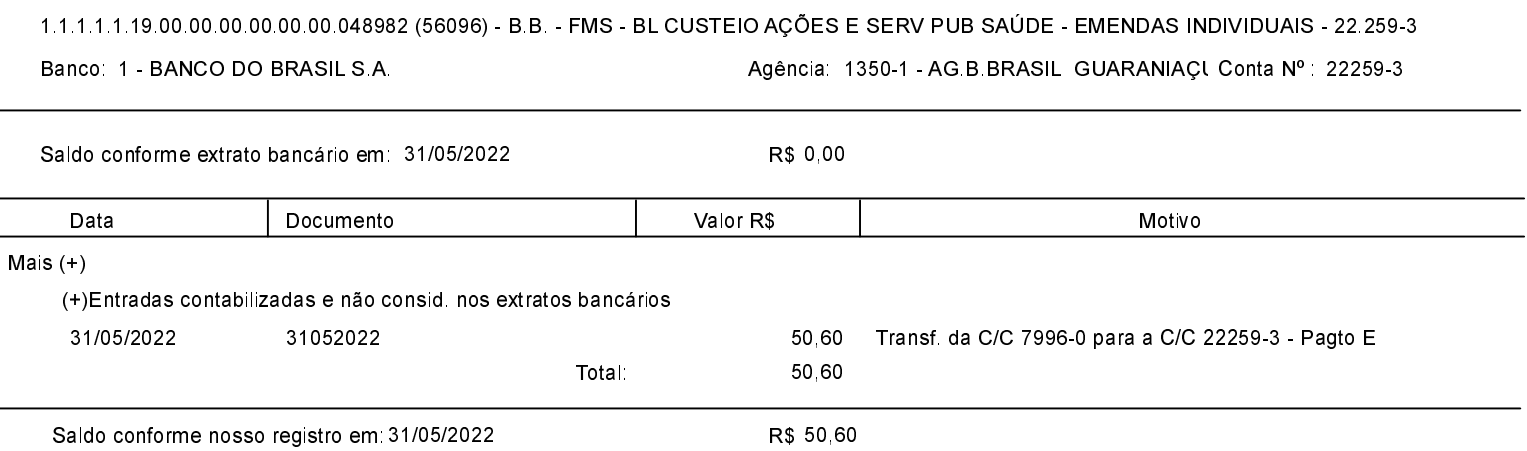

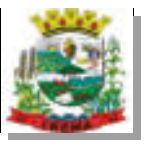

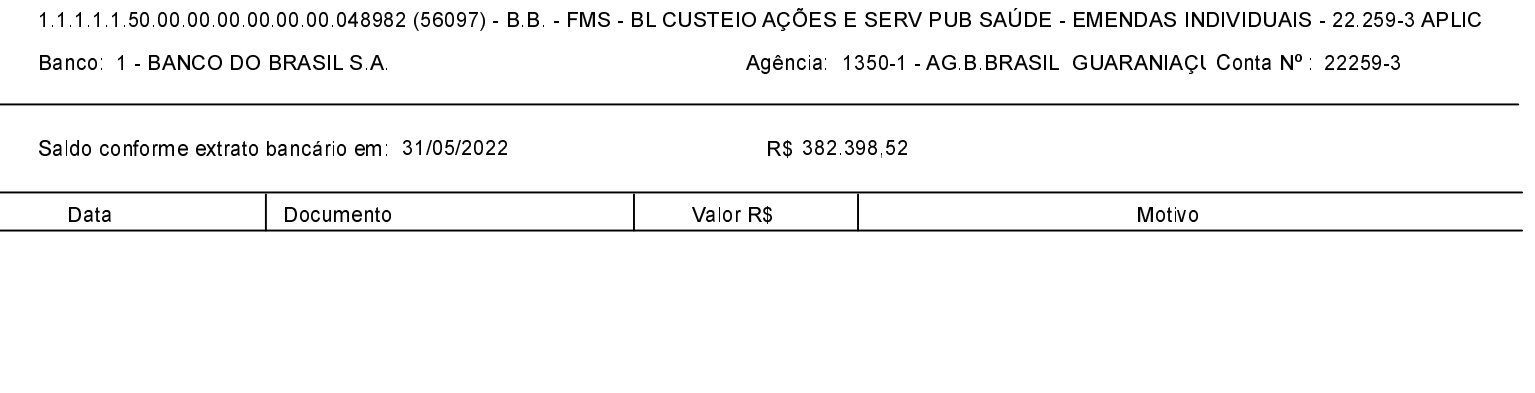

Saldo conforme nosso registro em 31/05/2022

R\$ 382.398,52

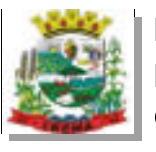

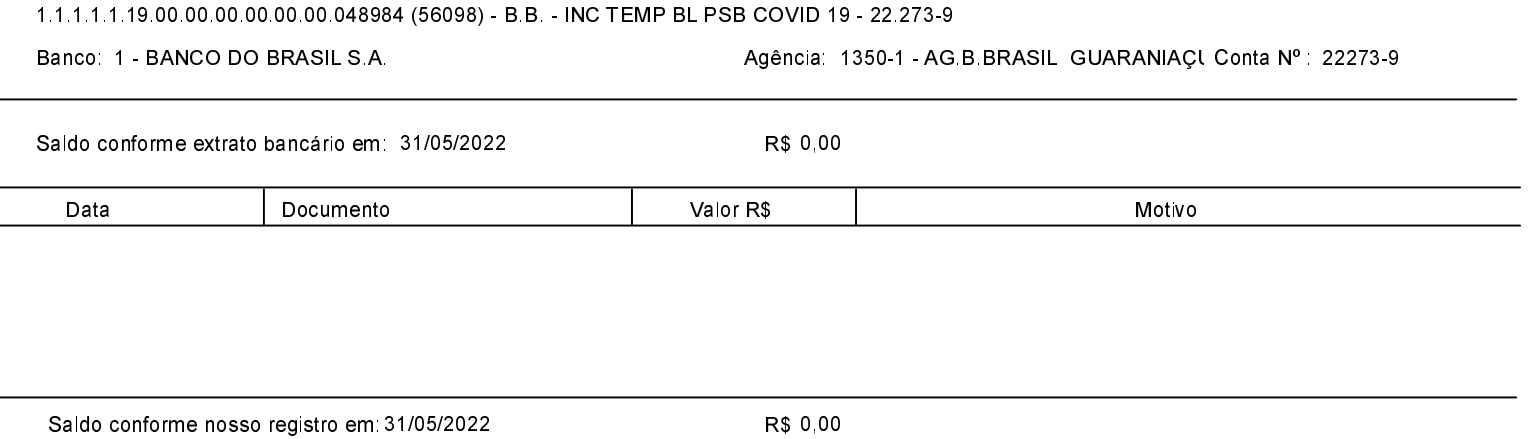
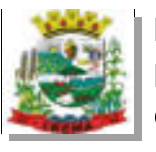

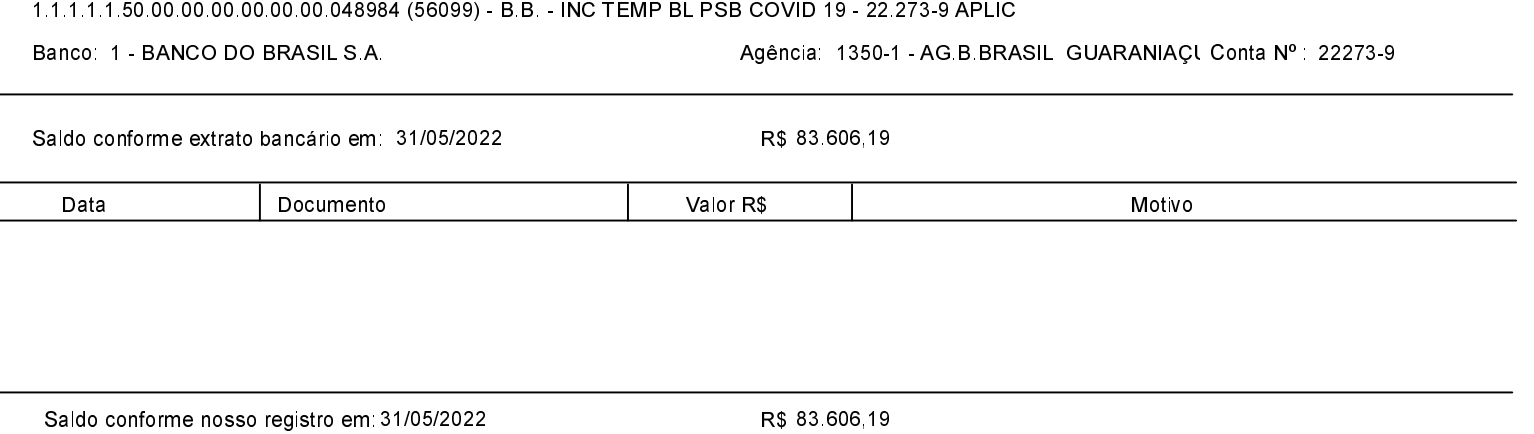

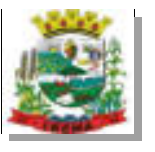

## ESTADO DO PARANÁ PREFEITURA MUNICIPAL DE IBEMA Conciliação Bancária

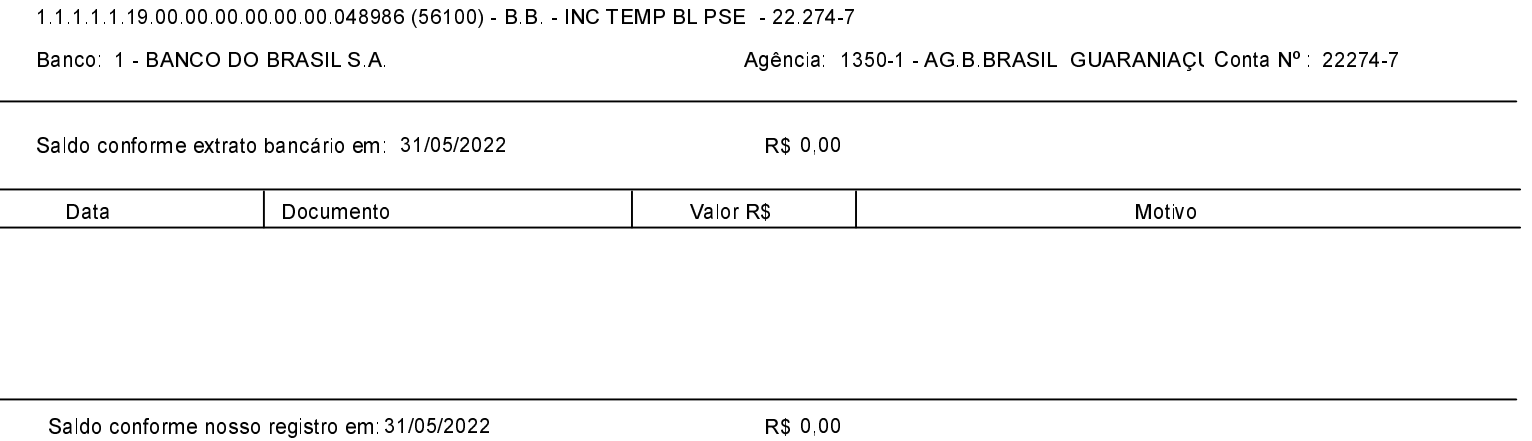

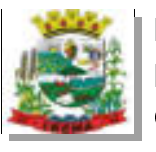

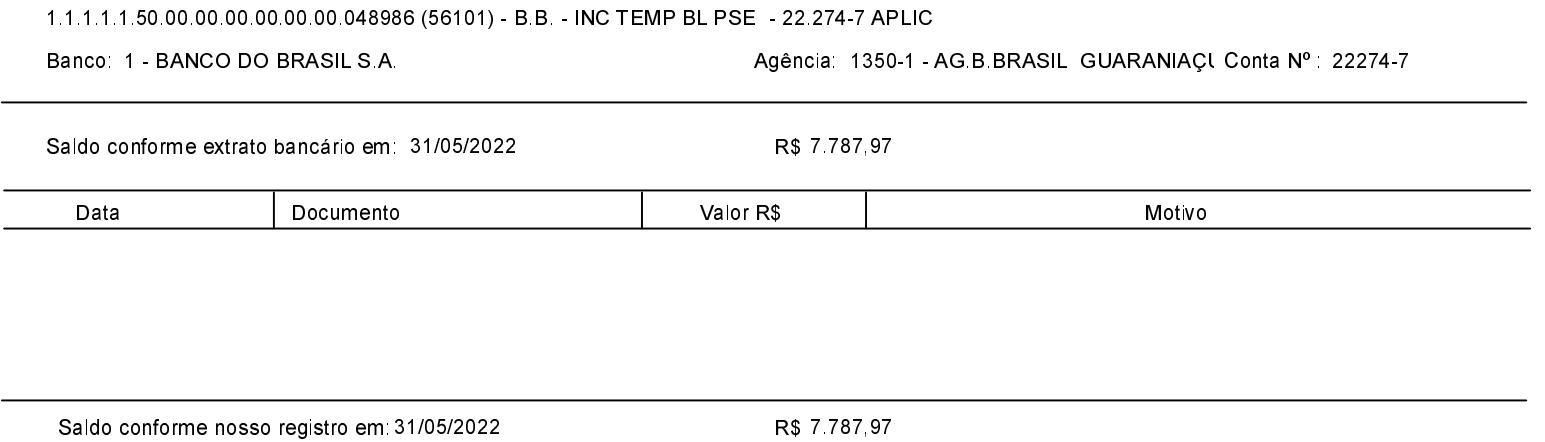

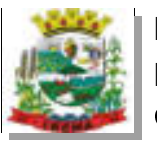

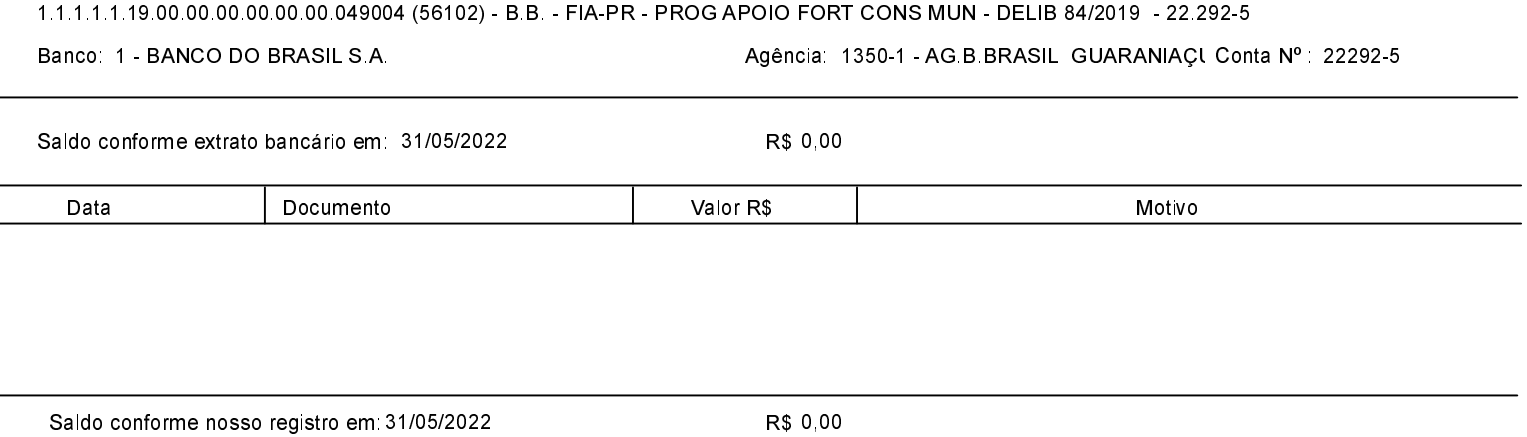

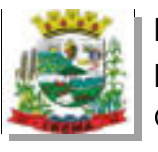

Saldo conforme nosso registro em 31/05/2022

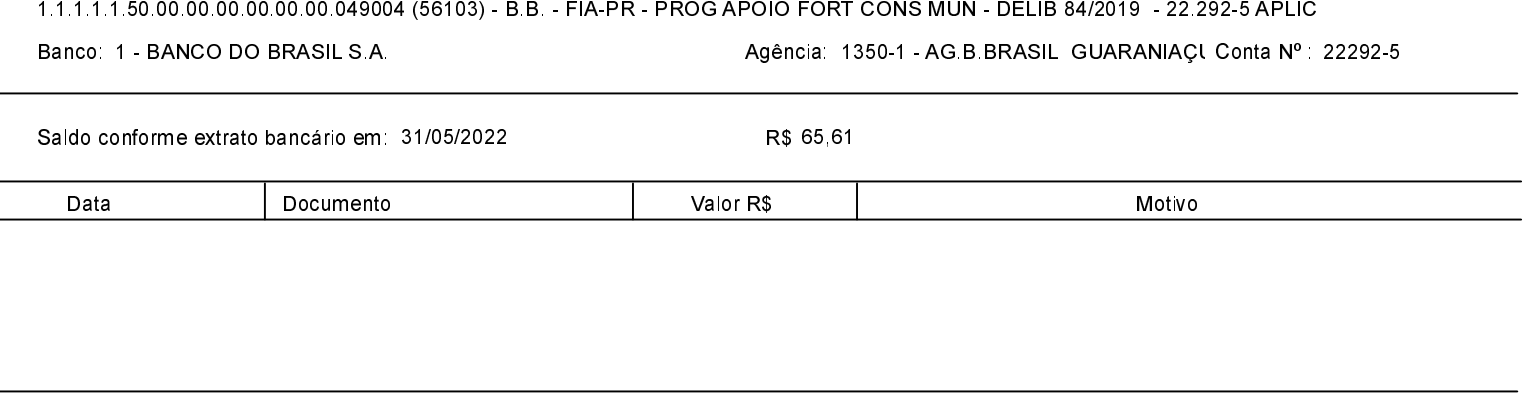

R\$ 65,61

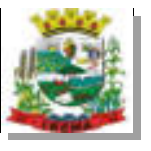

# 1.1.1.1.1.19.00.00.00.00.00.00.049006 (56106) - B.B. - BL CUSTEIO ASPS - AT BAS - COVID-19 - PORT 1666 - 22.376-X Banco: 1 - BANCO DO BRASIL S A Agência: 1350-1 - AG.B.BRASIL GUARANIAÇI Conta Nº : 22376-X Saldo conforme extrato bancário em 31/05/2022 R\$ 0.00 Documento Valor R\$ Motivo Data

Saldo conforme nosso registro em: 31/05/2022

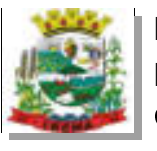

## 1.1.1.1.1.50.00.00.00.00.00.00.049006 (56107) - B.B. - BL CUSTEIO ASPS - AT BAS - COVID-19 - PORT 1666 - 22.376-X APLIC Banco: 1 - BANCO DO BRASIL S A Agência: 1350-1 - AG.B.BRASIL GUARANIAÇI Conta Nº : 22376-X Saldo conforme extrato bancário em 31/05/2022 R\$ 0.00 Documento Valor R\$ Motivo Data

Saldo conforme nosso registro em: 31/05/2022

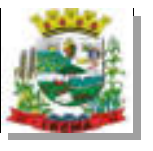

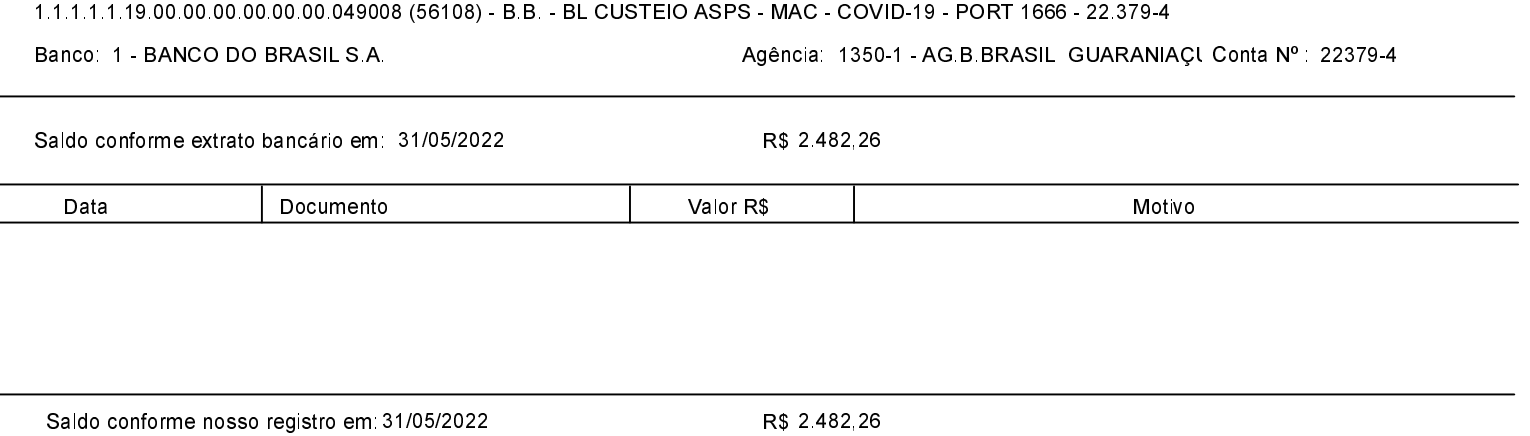

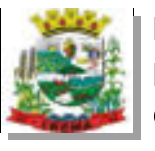

Saldo conforme nosso registro em 31/05/2022

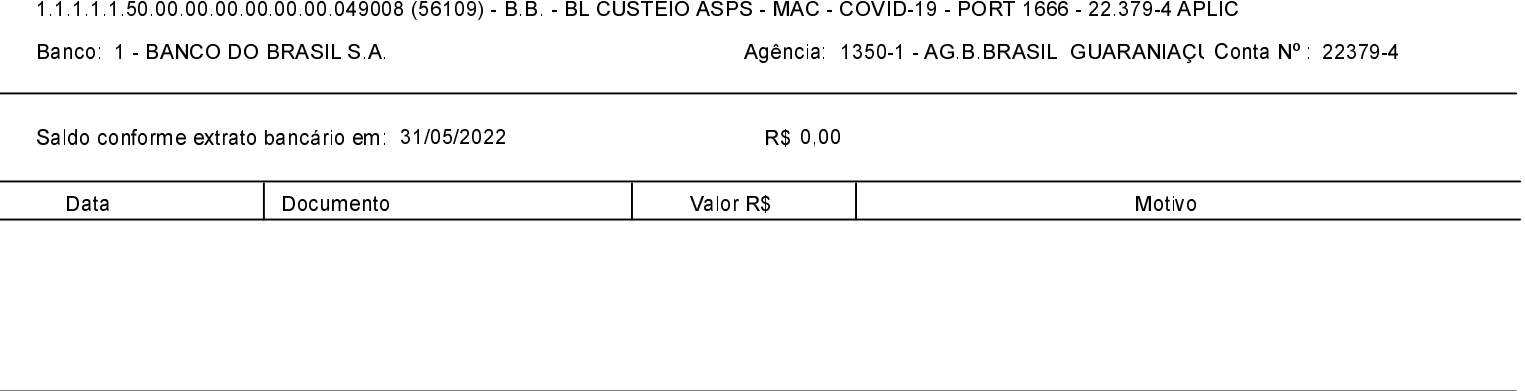

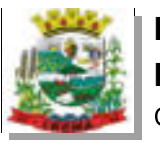

Saldo conforme nosso registro em: 31/05/2022

# 1.1.1.1.1.19.00.00.00.00.00.00.049010 (56110) - B.B. - BL CUSTEIO ASPS - ESC PUB - COVID-19 - PORT 1857 - 22.380-8 Banco: 1 - BANCO DO BRASIL S A Agência: 1350-1 - AG.B.BRASIL GUARANIAÇI Conta Nº : 22380-8 Saldo conforme extrato bancário em 31/05/2022 R\$ 0.00 Documento Valor R\$ Motivo Data

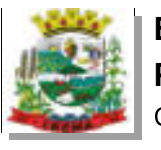

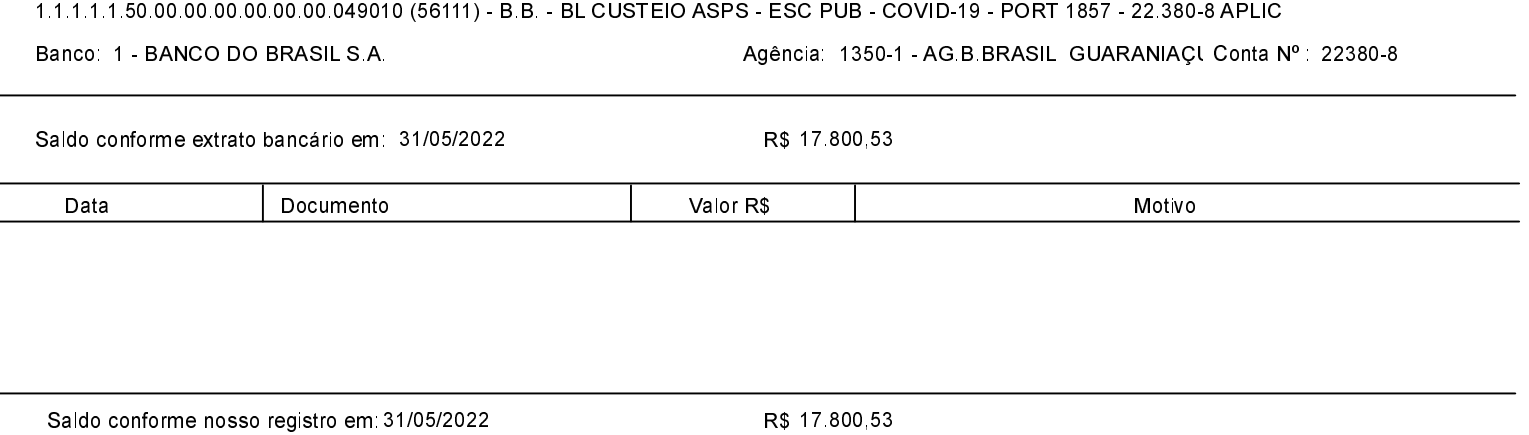

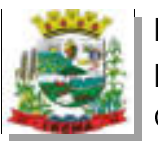

 $\overline{a}$ 

Saldo conforme nosso registro em 31/05/2022

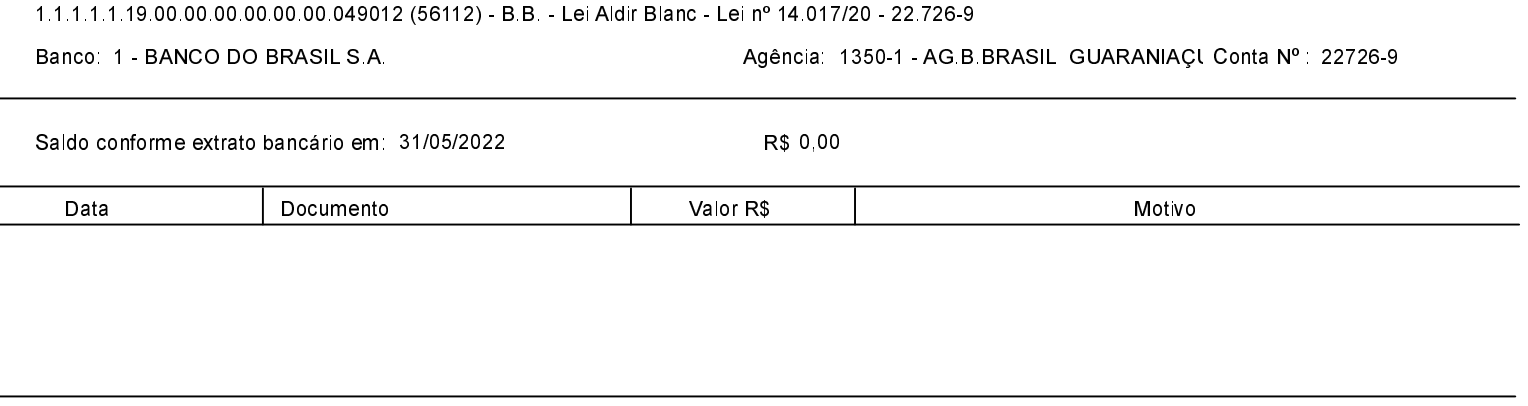

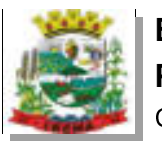

 $\overline{a}$ 

Saldo conforme nosso registro em 31/05/2022

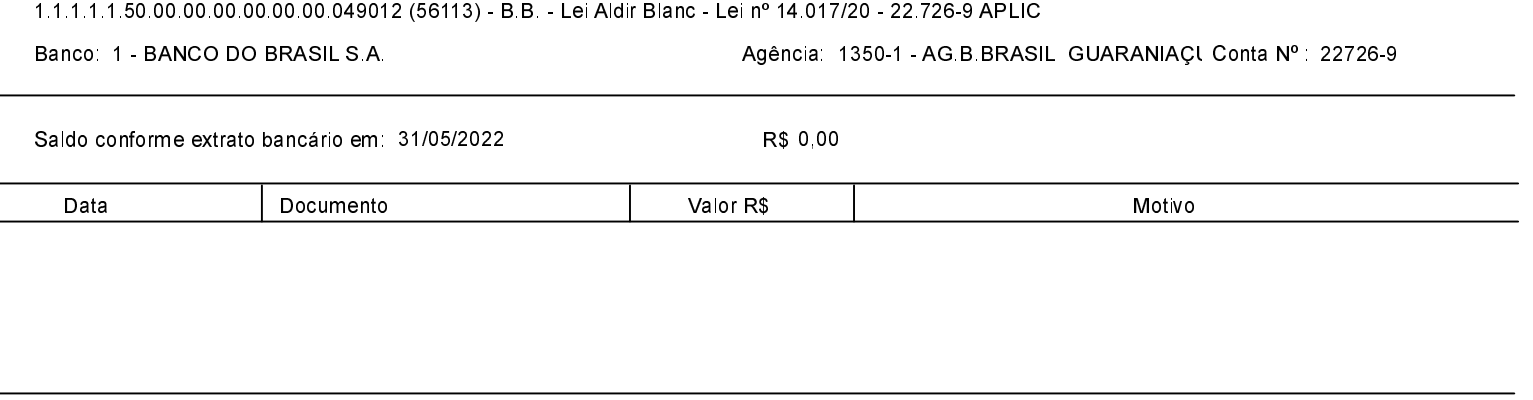

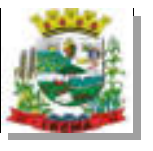

Saldo conforme nosso registro em: 31/05/2022

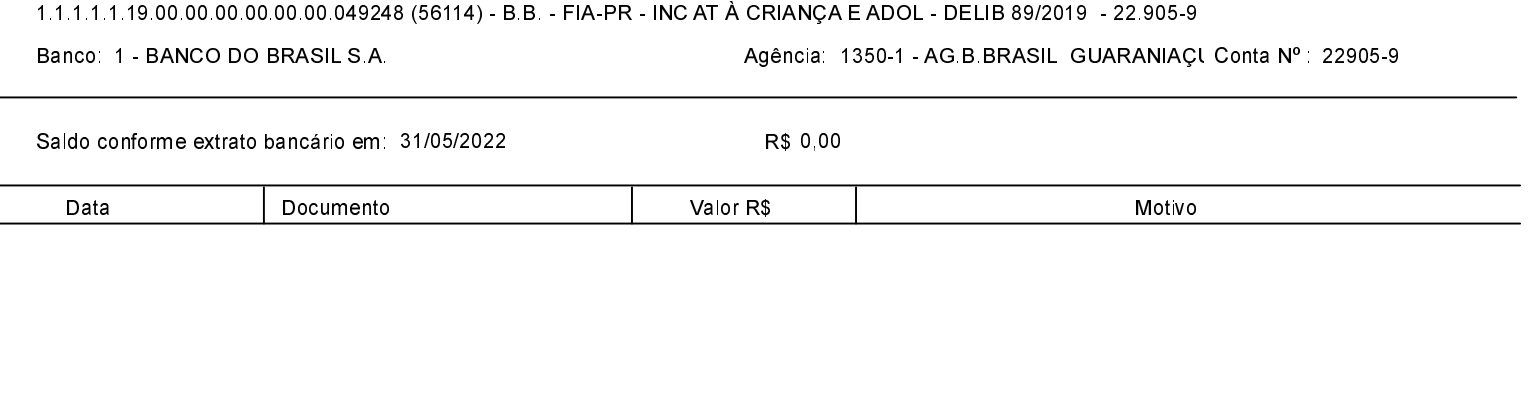

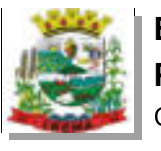

l,

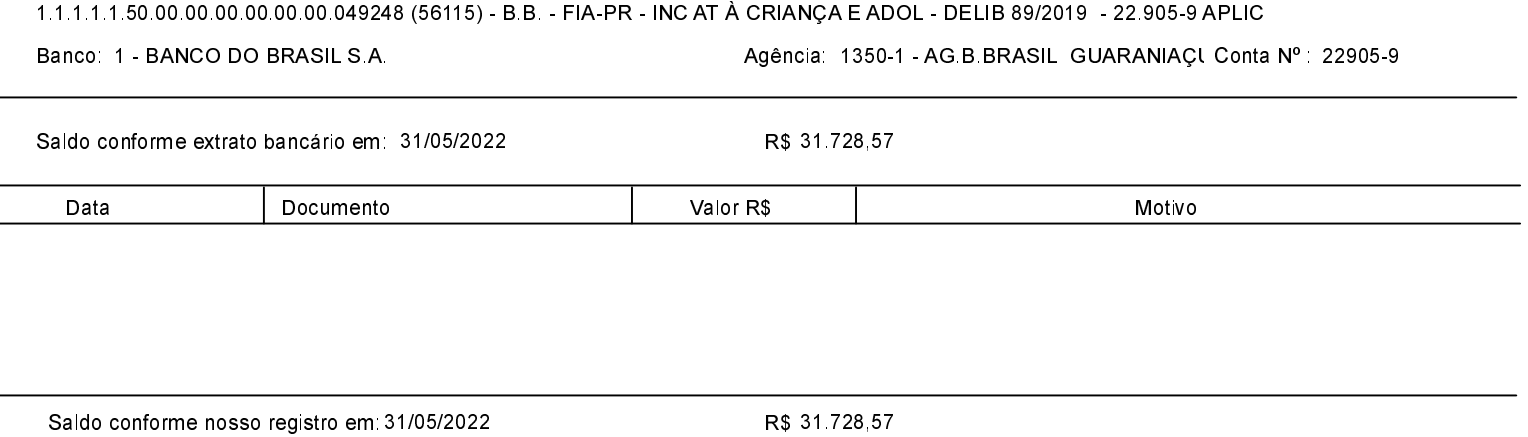

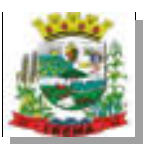

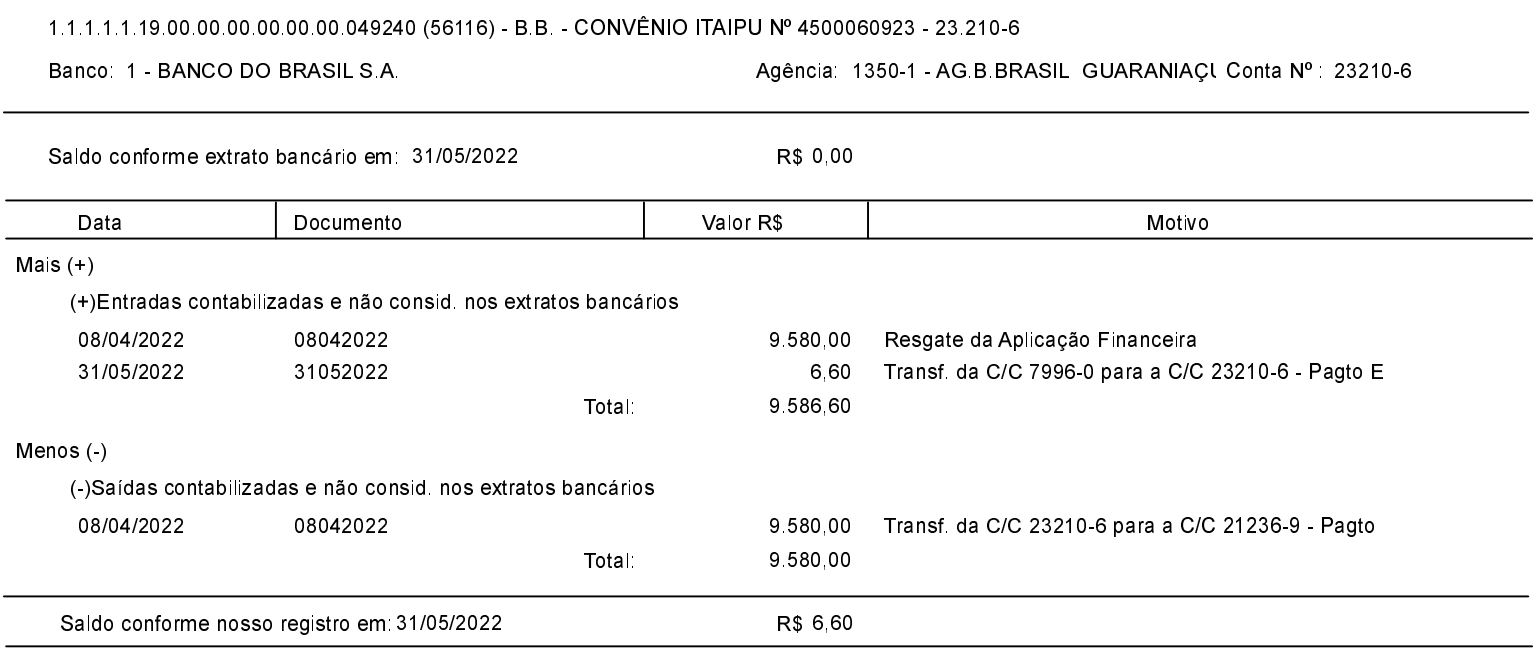

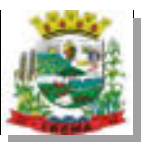

l,

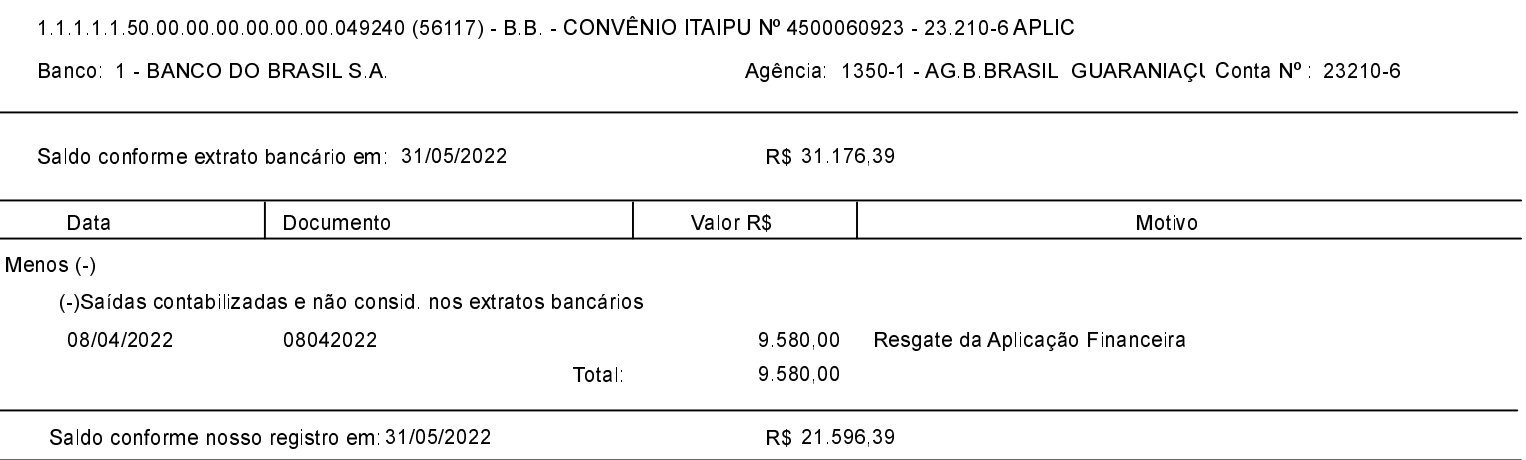

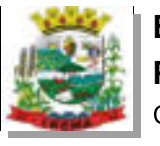

 $\overline{a}$ 

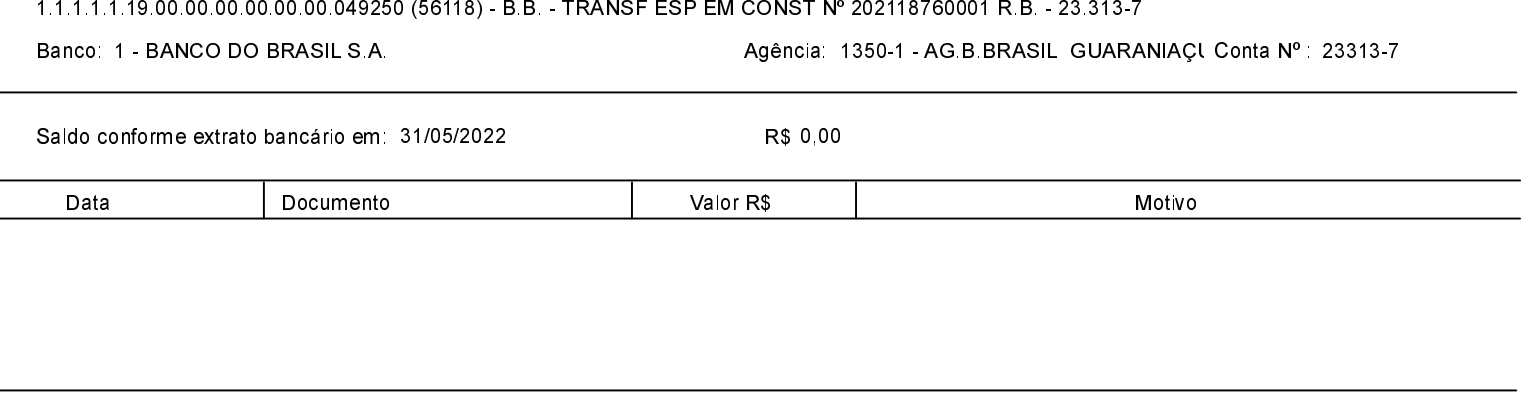

Saldo conforme nosso registro em 31/05/2022

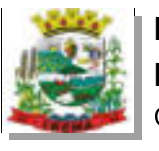

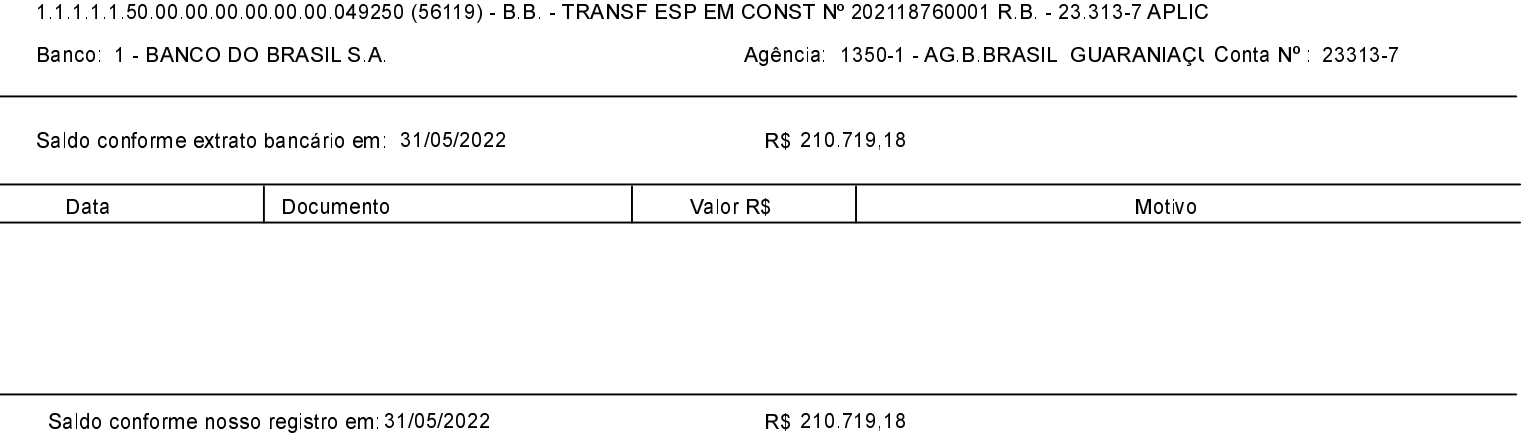

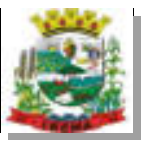

Saldo conforme nosso registro em 31/05/2022

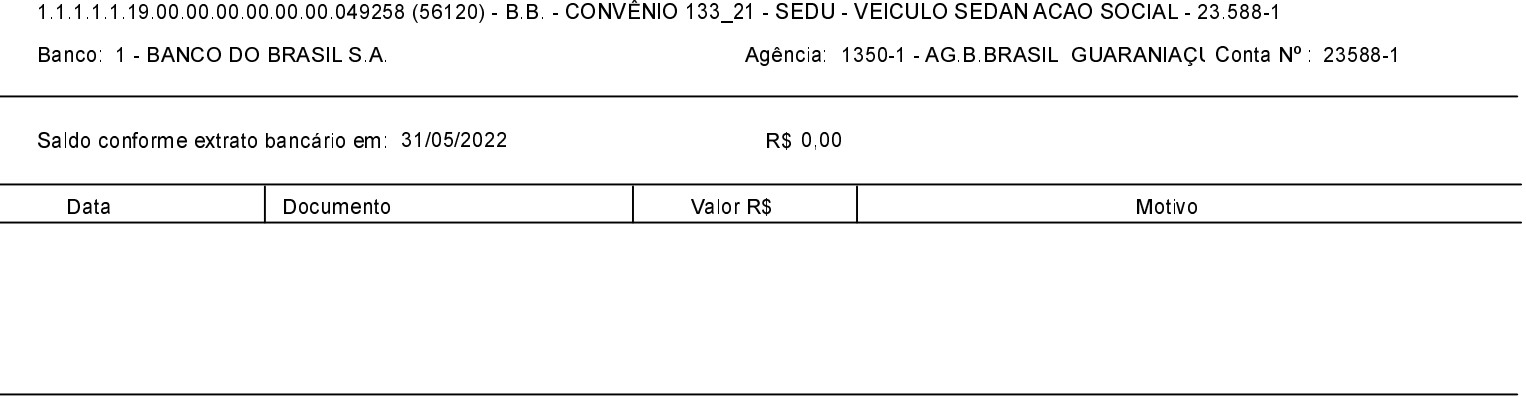

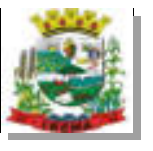

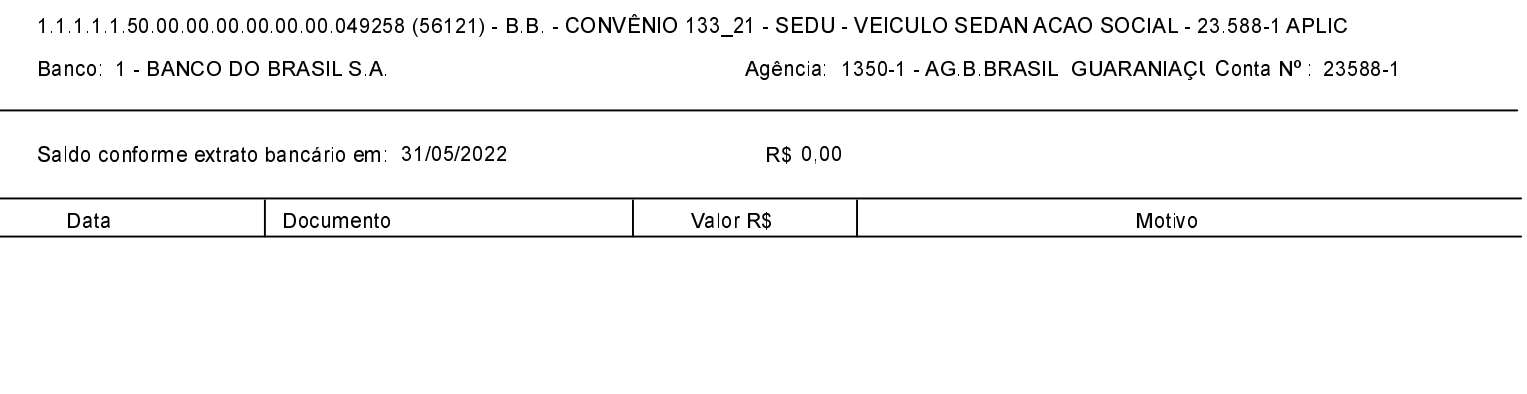

Saldo conforme nosso registro em: 31/05/2022

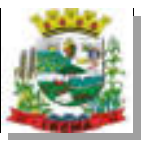

Saldo conforme nosso registro em: 31/05/2022

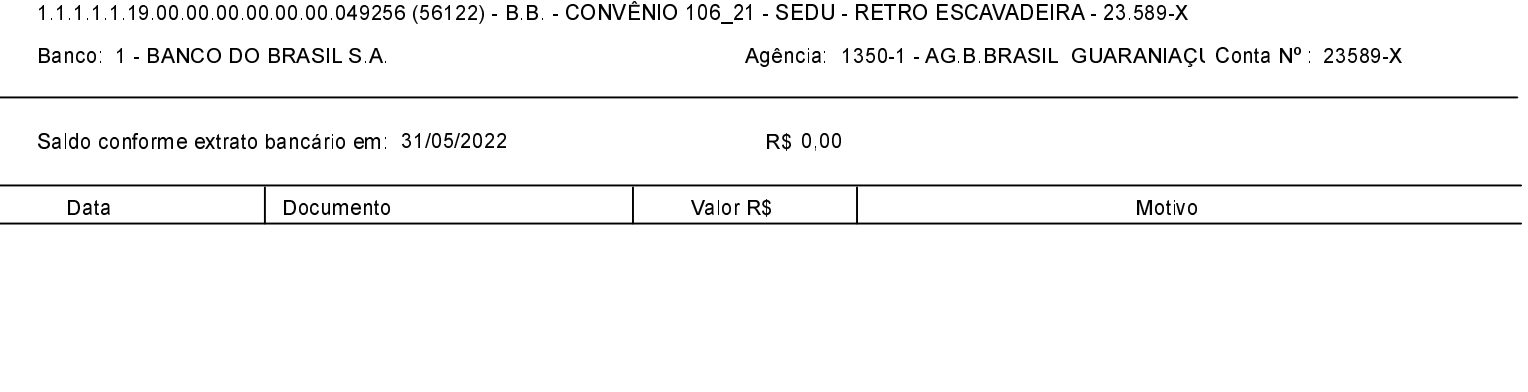

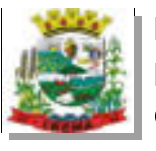

Saldo conforme nosso registro em 31/05/2022

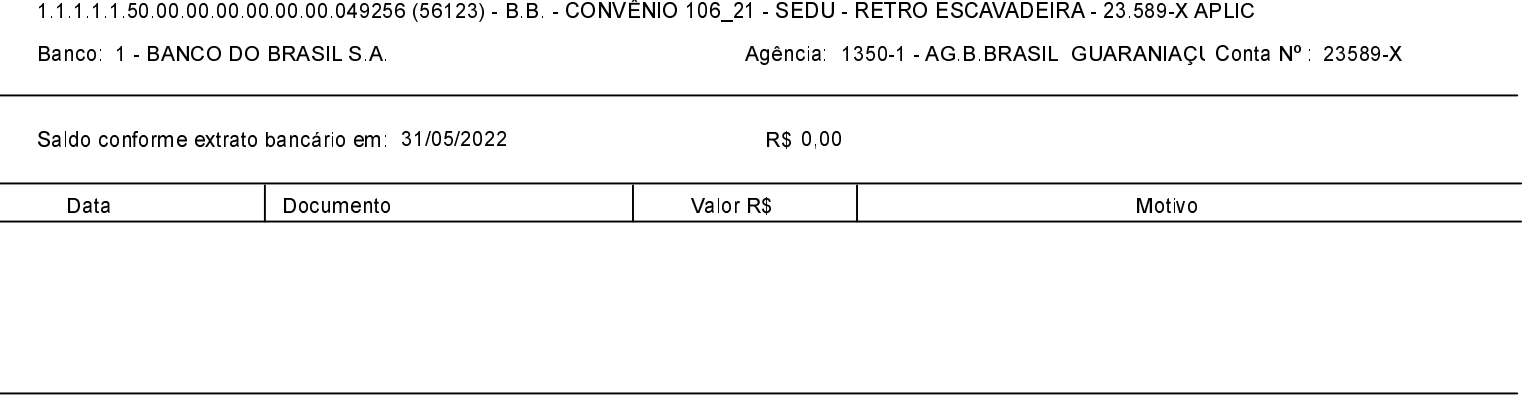

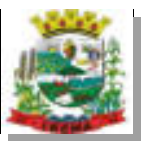

Saldo conforme nosso registro em: 31/05/2022

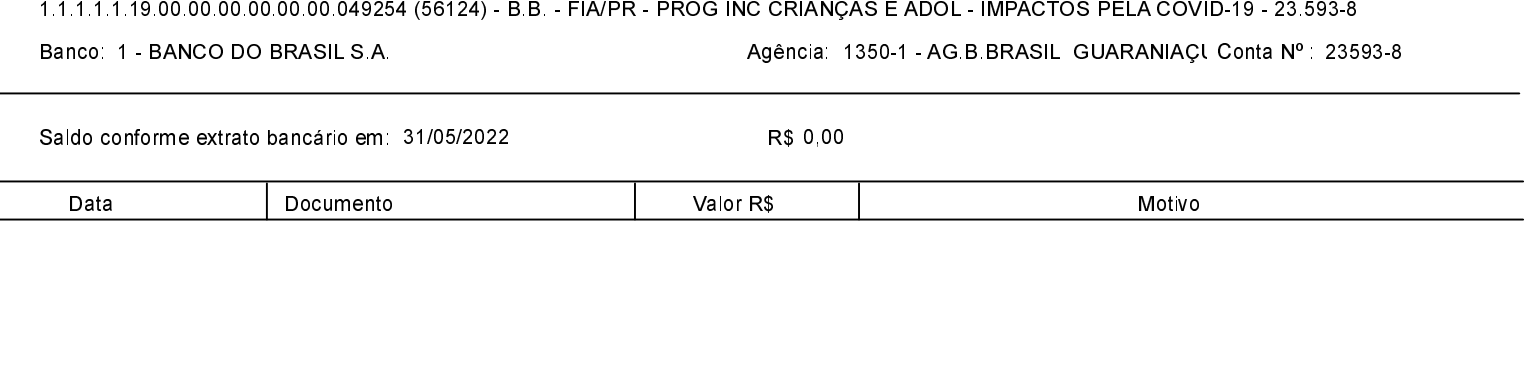

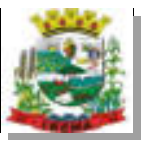

l,

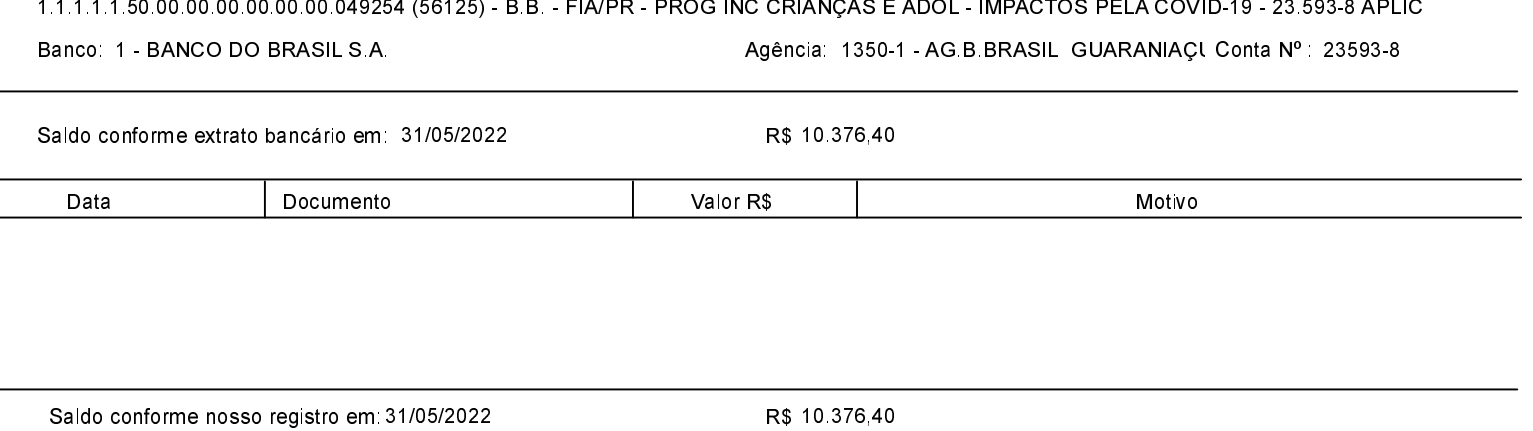

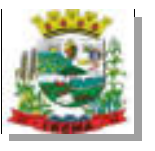

 $\overline{a}$ 

## ESTADO DO PARANÁ PREFEITURA MUNICIPAL DE IBEMA Conciliação Bancária

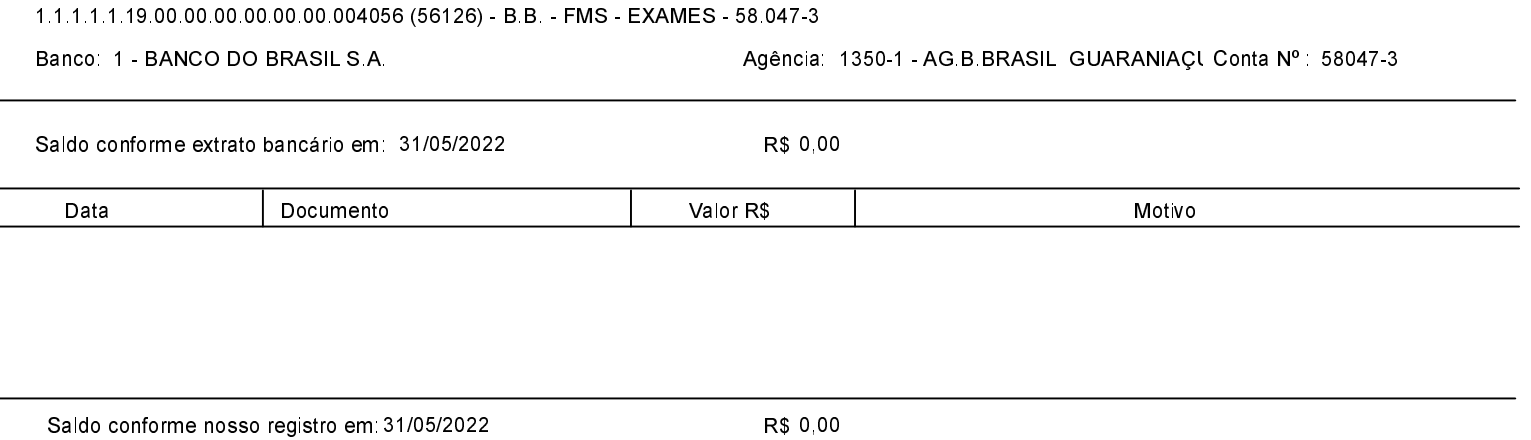

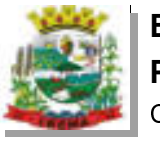

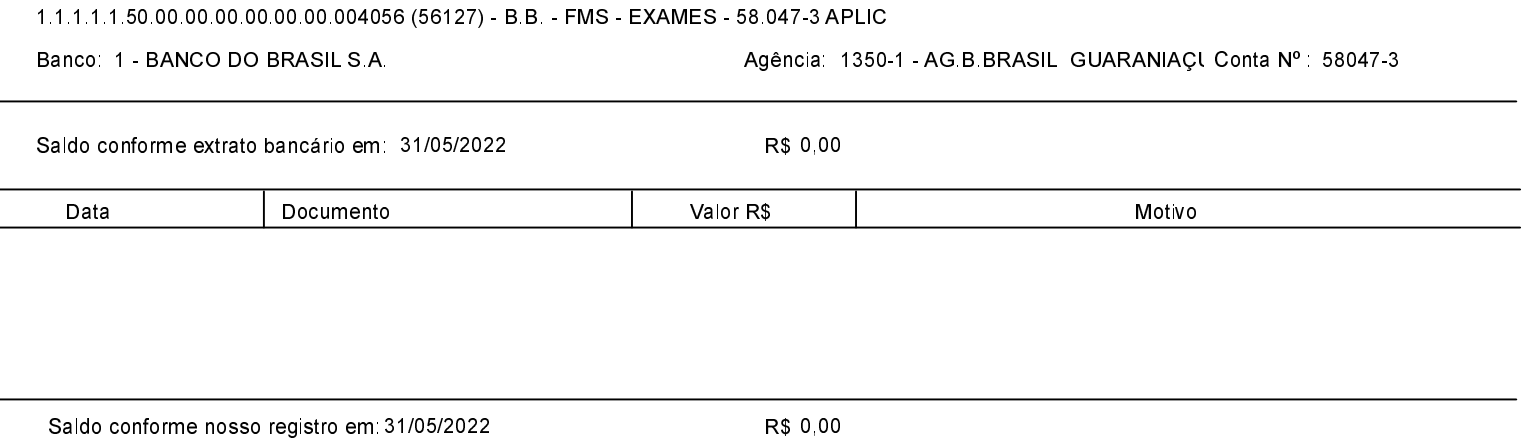

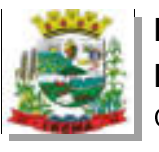

 $\overline{a}$ 

Saldo conforme nosso registro em 31/05/2022

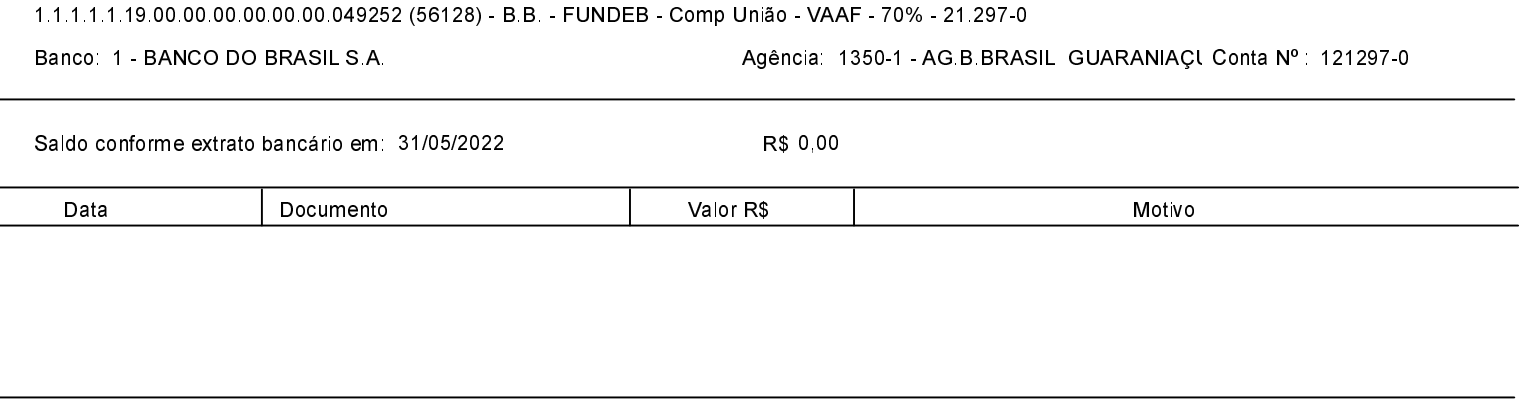

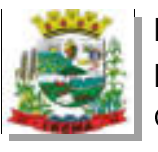

 $\overline{a}$ 

Saldo conforme nosso registro em 31/05/2022

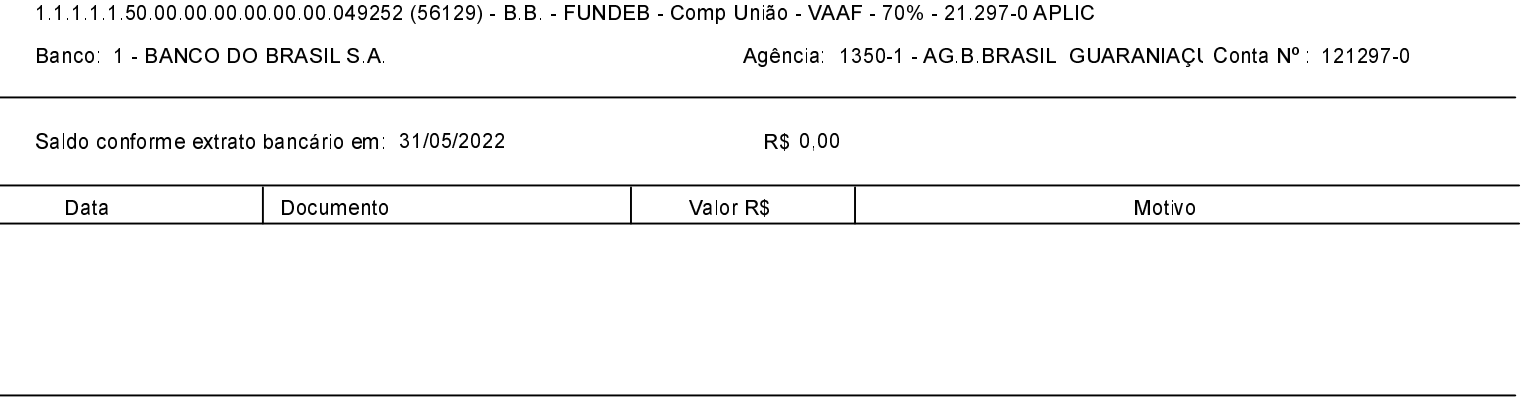

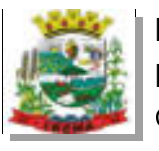

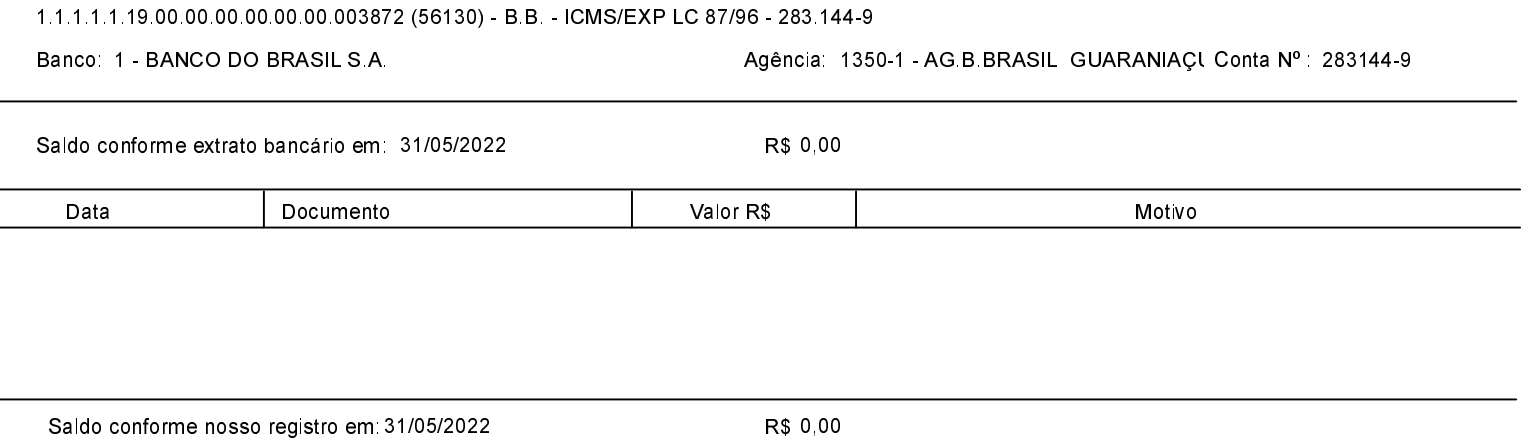

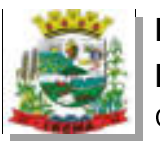

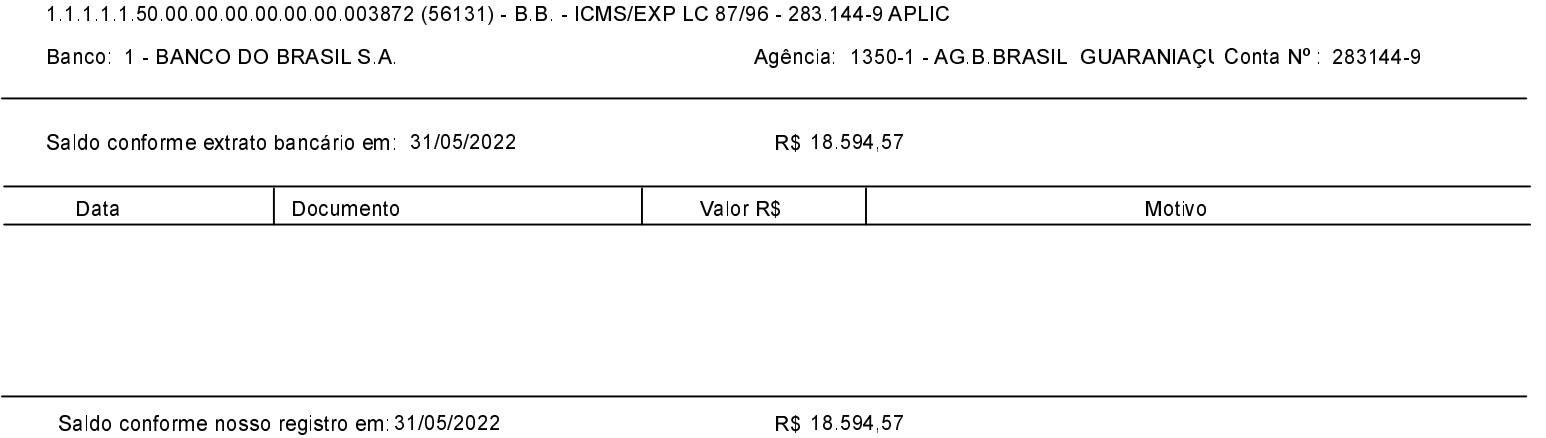

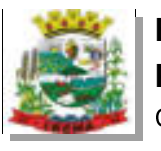

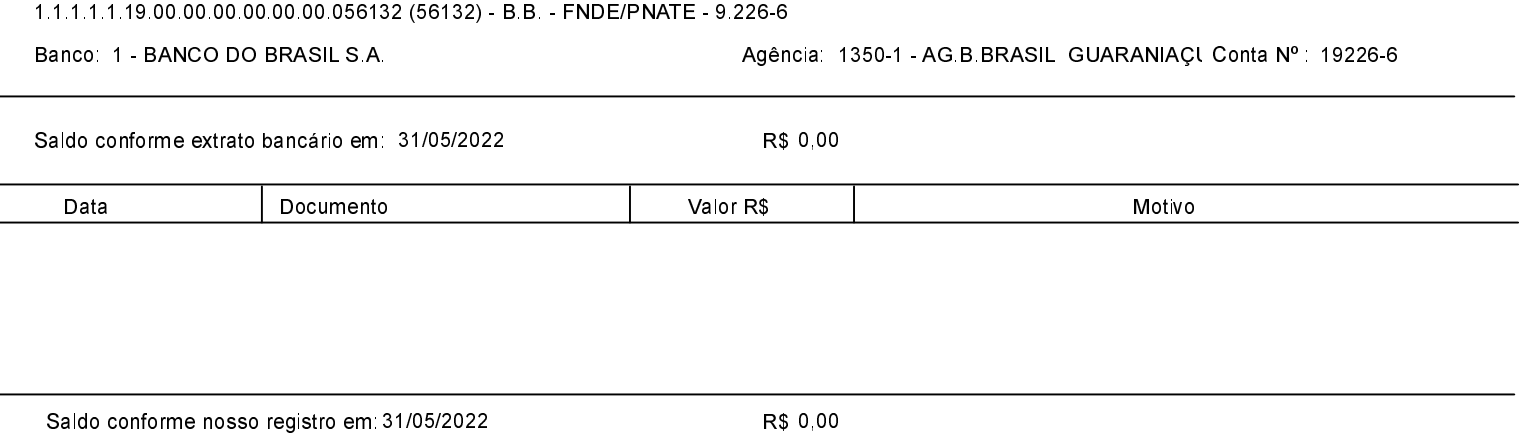

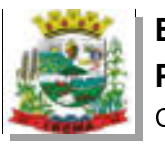

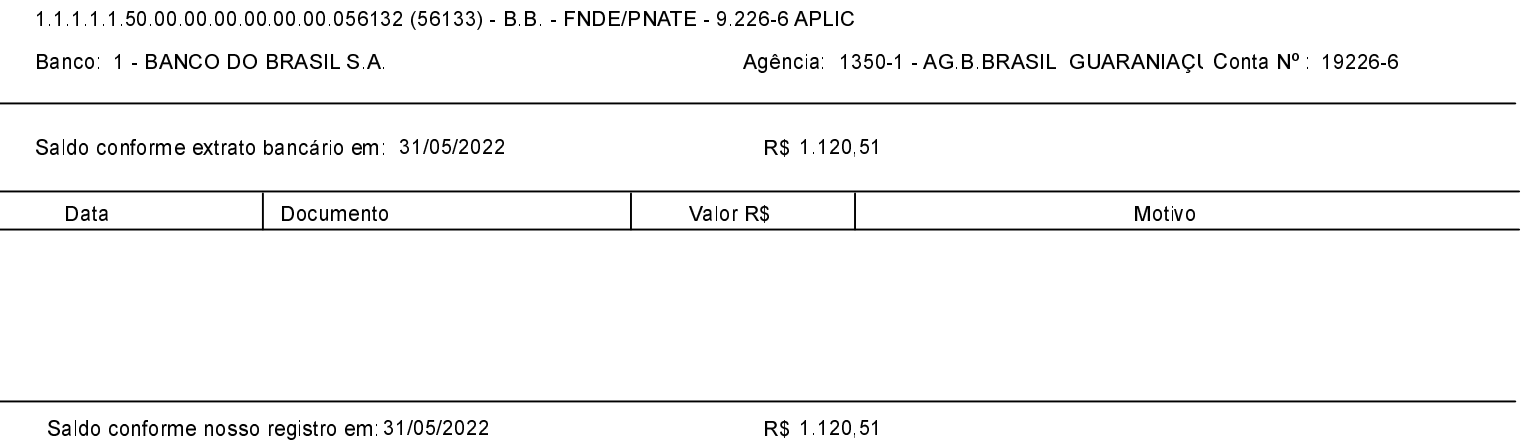

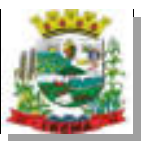

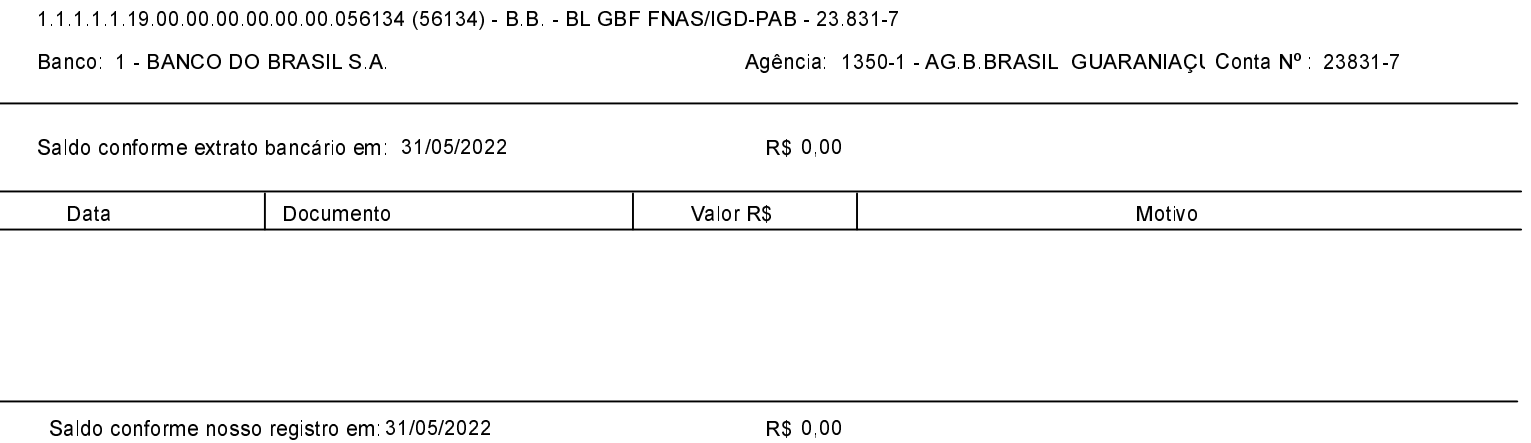

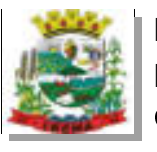

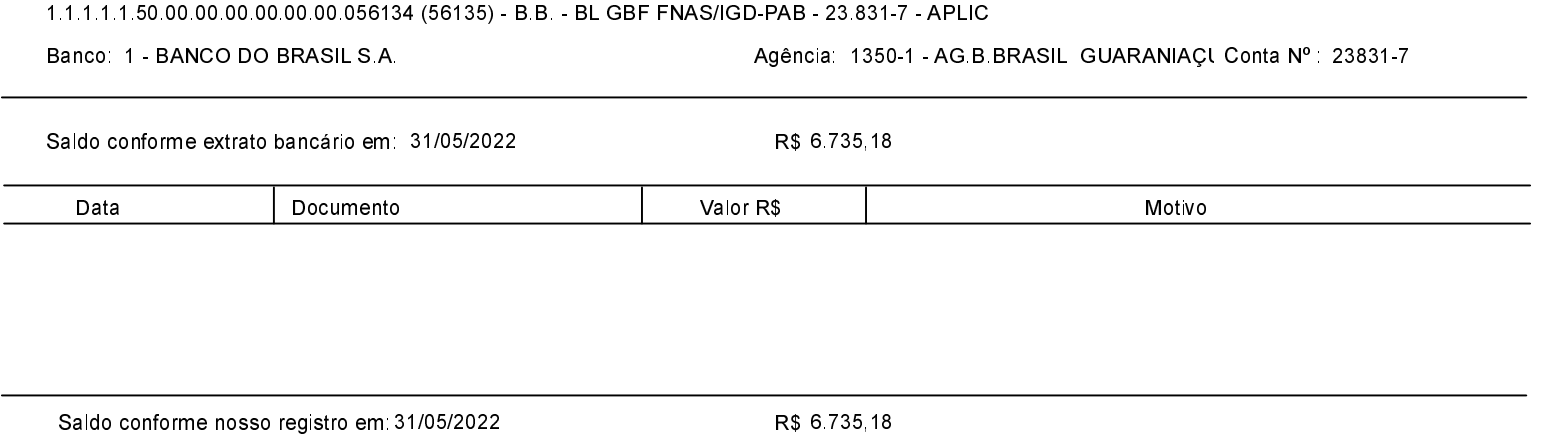

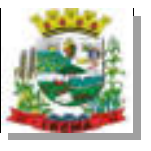

l,

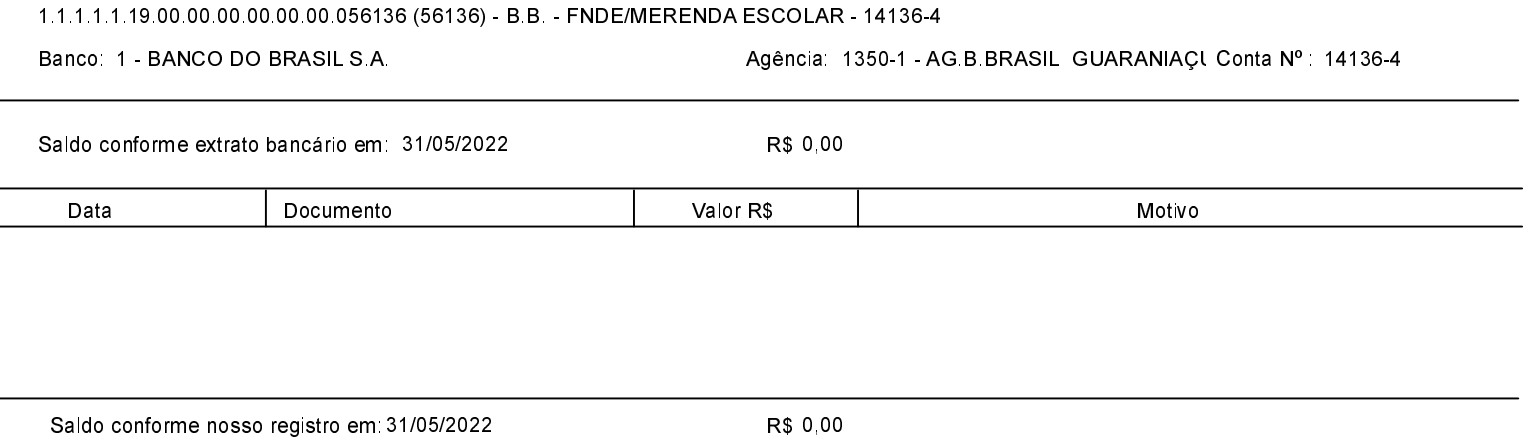
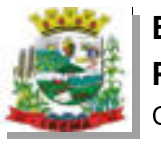

L

 $\overline{a}$ 

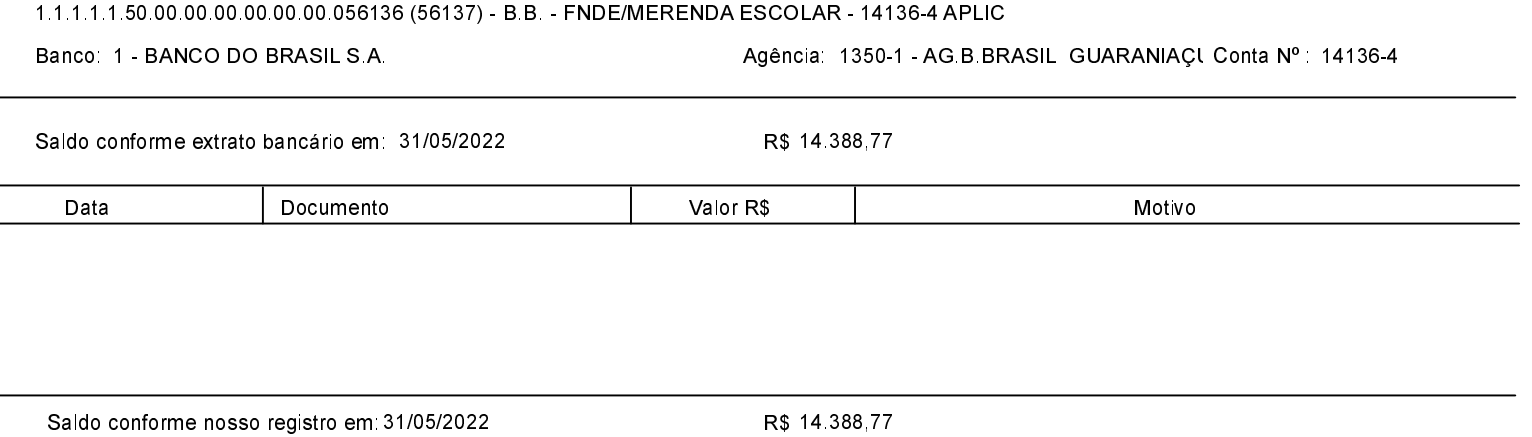

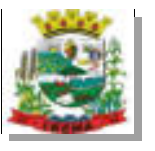

 $\overline{a}$ 

 $\overline{a}$ 

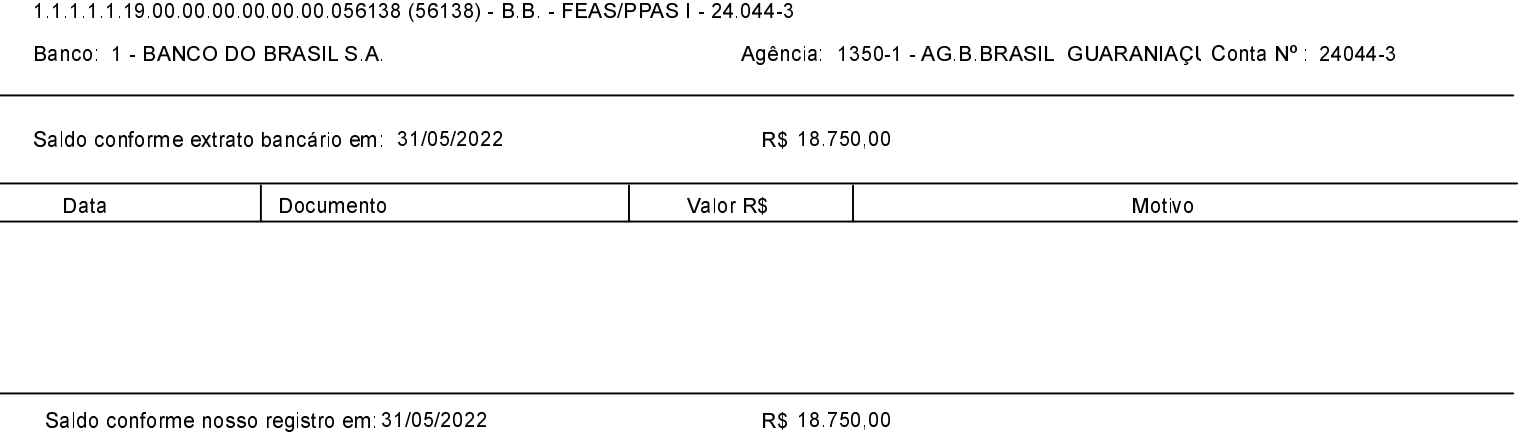

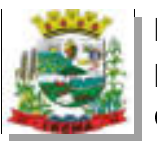

L

 $\overline{a}$ 

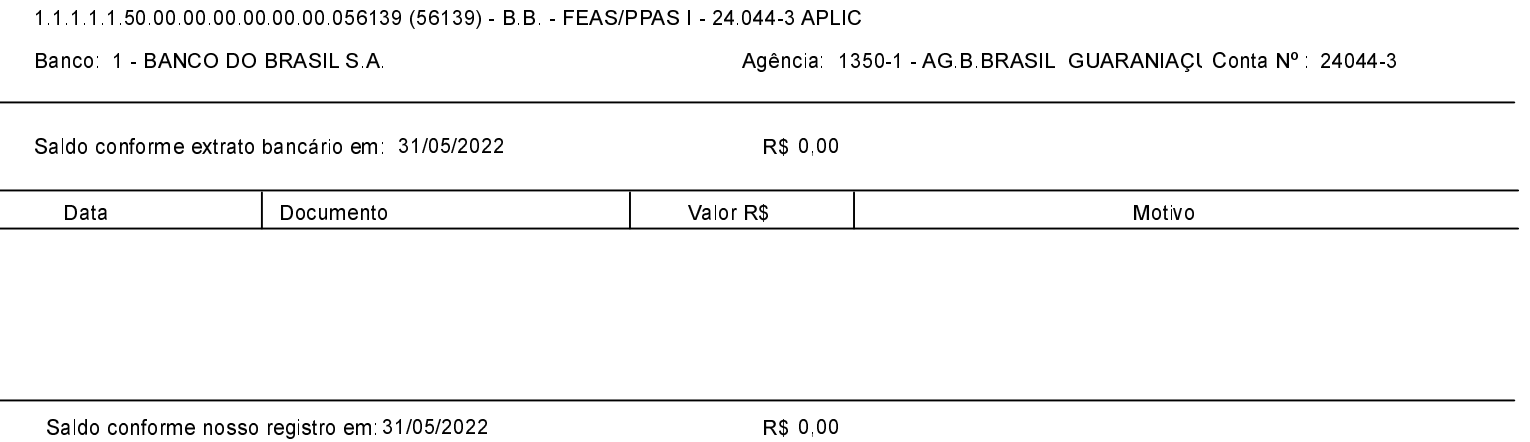